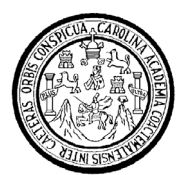

Universidad de San Carlos de Guatemala Facultad de Ingeniería Escuela de Ingeniería Mecánica Industrial

## **GESTIÓN ADMINISTRATIVA DEL RECURSO HUMANO, EN LA ESCUELA DE MECÁNICA INDUSTRIAL, POR MEDIO DE UNA BASE DE DATOS EN LENGUAJE ACCESS**

# **Juan Francisco Culajay Gaitan**

Asesorado por el Ing. César Augusto Akú Castillo

Guatemala, junio de 2009

UNIVERSIDAD DE SAN CARLOS DE GUATEMALA

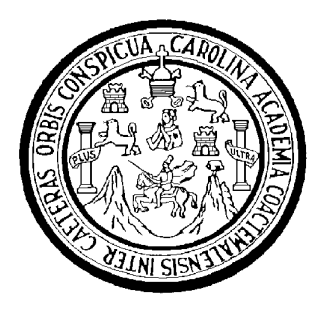

FACULTAD DE INGENIERÍA

## **GESTIÓN ADMINISTRATIVA DEL RECURSO HUMANO, EN LA ESCUELA DE MECÁNICA INDUSTRIAL, POR MEDIO DE UNA BASE DE DATOS EN LENGUAJE ACCESS**

TRABAJO DE GRADUACIÓN

PRESENTADO A LA JUNTA DIRECTIVA DE LA FACULTAD DE INGENIERÍA POR:

# **JUAN FRANCISCO CULAJAY GAITAN**

ASESORADO POR EL ING. CÉSAR AUGUSTO AKÚ CASTILLO

AL CONFERÍRSELE EL TÍTULO DE

**INGENIERO INDUSTRIAL** 

GUATEMALA, JUNIO DE 2009

## UNIVERSIDAD DE SAN CARLOS DE GUATEMALA

FACULTAD DE INGENIERÍA

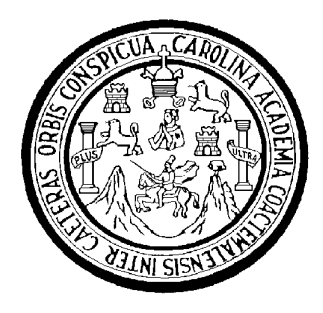

# **NÓMINA DE JUNTA DIRECTIVA**

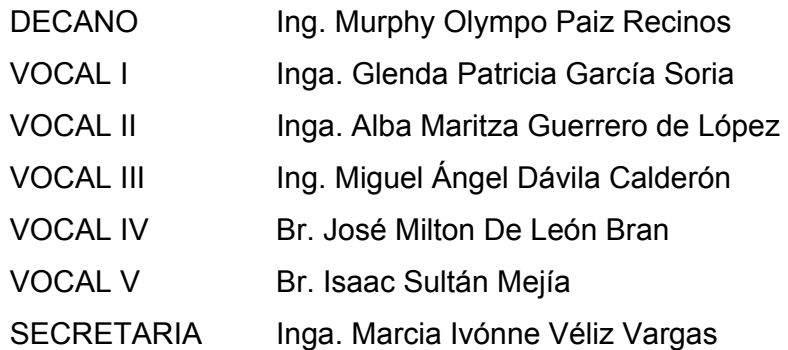

# **TRIBUNAL QUE PRACTICÓ EL EXAMEN GENERAL PRIVADO**

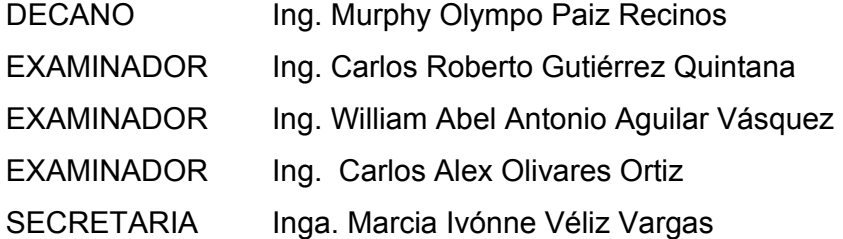

## HONORABLE TRIBUNAL EXAMINADOR

Cumpliendo con los preceptos que establece la ley de la Universidad de San Carlos de Guatemala, presento a su consideración mi trabajo de graduación titulado:

# GESTIÓN ADMINISTRATIVA DEL RECURSO HUMANO, EN LA ESCUELA DE MECÁNICA INDUSTRIAL, POR MEDIO DE UNA **BASE DE DATOS EN LENGUAJE ACCESS,**

tema que me fuera asignado por la Dirección de la Escuela de Ingeniería Mecánica Industrial, el 20 de agosto de 2007.

Juan Francisco Culajay Gaitan

Guatemala 16 de Marzo del 2009

Ing. José Francisco Gómez Rivera Director de Escuela Mecánica Industrial Facultad de Ingeniería

Estimado Director:

De manera atenta me dirijo a usted para informar que de conformidad con el reglamento respectivo he asesorado y revisado el trabajo de graduación titulado "Gestión Administrativa del Recurso Humano en la Escuela de Mecánica Industrial por medio de una Base de Datos en Lenguaje Access", desarrollado por el estudiante Juan Francisco Culajay Gaitan con carné 91 - 12472, he encontrado que el trabajo en cuestión ha sido concluido satisfactoriamente, por lo que me permito recomendar se autorice.

Atentamente,

Ing. Cesar Augusto ARty Castillo Colegiadó Activo A 073

César A **ERO INDI** STRIAT **COLEGIADO 4** 

UNIVERSIDAD DE SAN CARLOS DE GUATEMALA

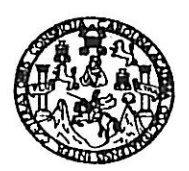

**FACULTAD DE INGENIERIA** 

Trabajo de Graduación titulado GESTIÓN Como Catedrático Revisor del ADMINISTRATIVA DEL RECURSO HUMANO EN LA ESCUELA DE MECÁNICA INDUSTRIAL POR MEDIO DE UNA BASE DE DATOS EN LENGUAJE ACCESS, presentado por el estudiante universitario Juan Francisco Culajay Gaitan, apruebo el presente trabajo y recomiendo la autorización del mismo.

ID Y ENSEÑAD A TODOS Inga. Nora Leonor Hizabeth García Tobar

Catedrática Revisora de Trabajos de Graduación Escuela Mecánica Industrial

 $\mathcal{A} \subset \mathbb{R}$  .  $\mathcal{L}^{\mathcal{L}}$ 

Guatemala, mayo de 2009.

/mgp

Escuelas: Ingeniería Civil, Ingeniería Mecánica Industrial, Ingeniería Química, Ingeniería Mecánica Eléctrica, Escuela de Ciencias, Regional de Ingeniería Sanitaria y Recursos Hidráulicos<br>(ERIS), Posgrado Maestría en Siste

UNIVERSIDAD DE SAN CARLOS DE GUATEMALA

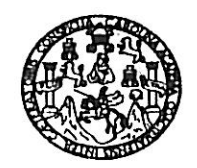

**FACULTAD DE INGENIERIA** 

El Director de la Escuela de Ingeniería Mecánica Industrial de la Facultad de Ingeniería de la Universidad de San Carlos de Guatemala, luego de conocer el dictamen del Asesor, el Visto Bueno del Revisor y la aprobación del Área de trabajo graduación titulado GESTIÓN Lingüística del  $\rm{d}e$ ADMINISTRATIVA DEL RECURSO HUMANO, EN LA ESCUELA DE MECÁNICA INDUSTRIAL, POR MEDIO DE UNA BASE DE DATOS EN LENGUAJE ACCESS, presentado por el estudiante universitario Juan Francisco Culajay Gaitan, aprueba el presente trabajo y solicita la autorización del mismo.

#### **ID Y ENSEÑAD A TODOS**

Ing. José Frandisco Gómez Rivera **DIRECTOR** Escuela Mecánica Industrial SIDAD DE SAN DIRECCIO Escuela de Ingenieria Mec <sup>ICULTAD</sub></sup>

DE

Guatemala, mayo de 2009.

/mgp

Escuelas: Ingeniería Civil, Ingeniería Mecánica Industrial, Ingeniería Química, Ingeniería Mecánica, Escuela de Ciencias, Regional de Ingeniería Sanitaria y Recursos Hidráulicos<br>(ERIS), Posgrado Maestría en Sistemas Menció

Universidad de Sall Uarios De Guatemala

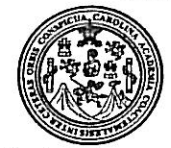

Facultad de Ingeniería Decanato

Ref. DTG.185.2009

El Decano de la Facultad de Ingeniería de la Universidad de San Carlos de Guatemala, luego de conocer la aprobación por parte del Director de la Escuela de Ingeniería Mecánica Industrial, al trabajo de graduación titulado: GESTIÓN ADMINISTRATIVA DEL RECURSO HUMANO, EN LA ESCUELA DE MECÁNICA INDUSTRIAL, POR MEDIO DE UNA BASE DE DATOS EN LENGUAJE ACCESS, presentado por el estudiante universitario Juan Francisco Culajay Gaitán, autoriza la impresión del mismo.

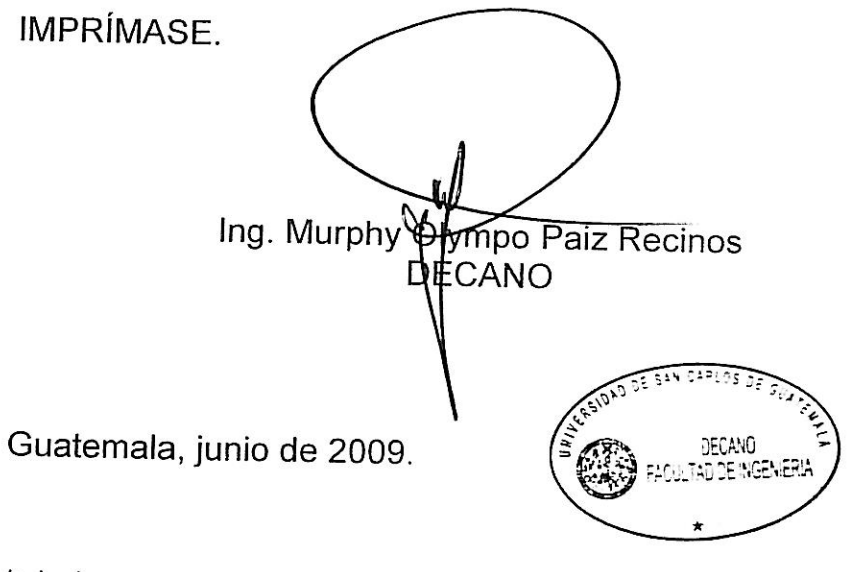

/gdech

#### **ACTO QUE DEDICO A:**

DIOS: En tus manos encomendé mi estudio, trabajo y vida.

MIS PADRES: Gracias por darme amor y GUILLERMA GAITAN RAMÍREZ confiar en mí, este EDUVIGES CULAJAY COS triunfo es de ustedes.

#### MIS HERMANOS: Por darme siempre su cariño CARLOS ANTONIO CULAJAY GAITAN y apoyo, un fraternal abrazo. TELMA YOLANDA CULAJAY GAITAN

MIS SOBRINOS: Por ser la energía y esperanza CARLOS EDUARDO CULAJAY nuestras familias, los quiero EDGAR ANTONIO CULAJAY mucho.

EVELIN CARRERA ORDOÑEZ: Por tu amor, entusiasmo y

motivarme en los momentos complicados y difíciles.

MIS FAMILIARES Y AMIGOS: Agradecimiento por el cariño y

 apoyo brindado, en especial a: Marvin Sosa Godinez.

#### **AGRADECIMIENTOS A:**

INGENIERO:<br>CARLOS HUMBERTO PÉREZ el apovo brindado durante mí el apoyo brindado durante mí RODRÍGUEZ. carrera, y por haber sido guía para mis logros académicos.

FACULTAD DE INGENIERÍA: Por formarme en programas de alta calidad, que respondes a las exigencias del ejercicio profesional que demandan las sociedades actuales, en los que el capital humano altamente calificado es lo que se requiere.

UNIVERSIDAD DE SAN CARLOS Por permitirme asumir DE GUATEMALA: con responsabilidad el papel de profesional a cultivar la inteligencia, a comprometerme a respetar y defender su autonomía, estudiar la realidad nacional y trabajar por el pueblo de Guatemala.

## **ÍNDICE GENERAL**

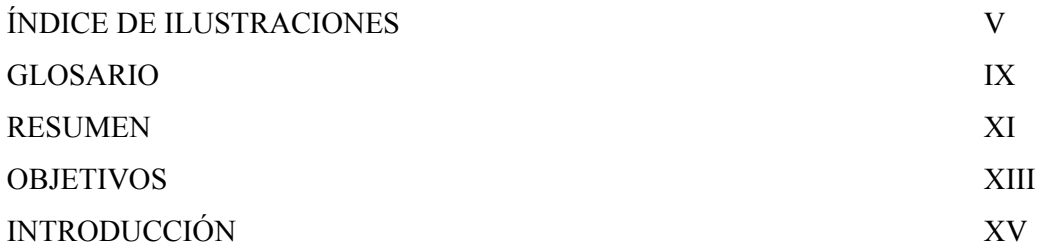

# 1. **GESTIÓN ADMINISTRATIVA**

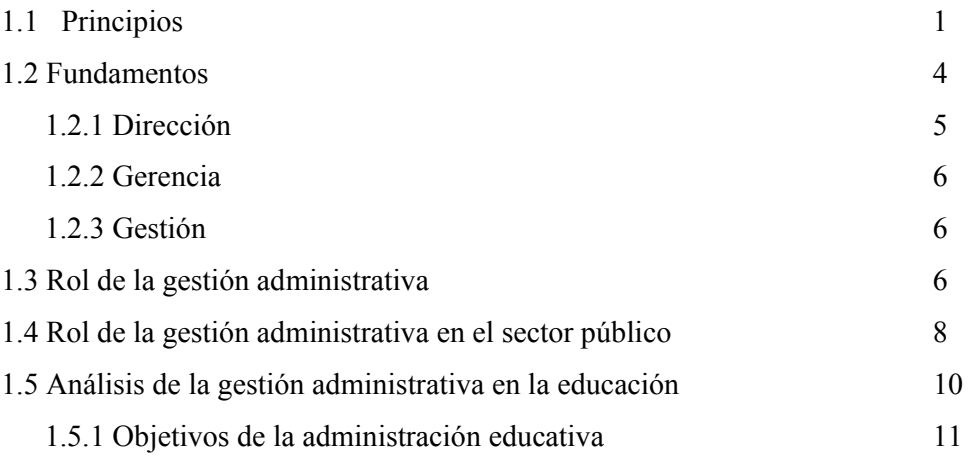

## 2. **ESCUELA DE MECÁNICA INDUSTRIAL**

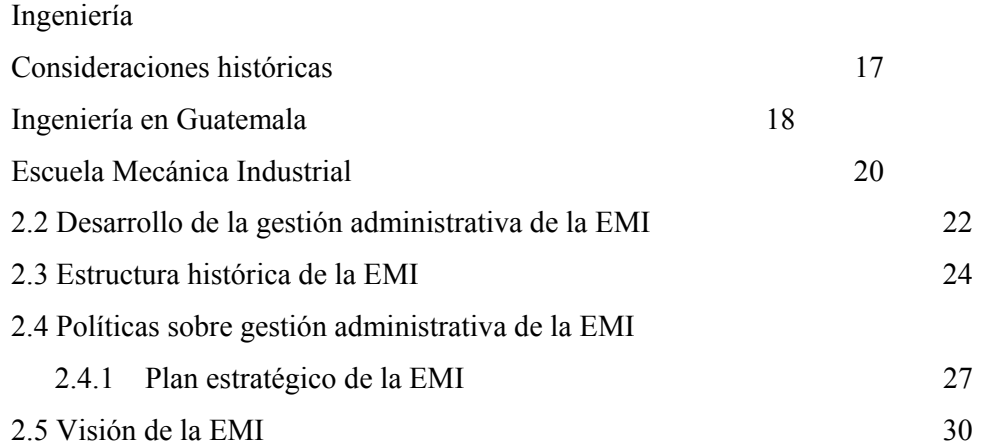

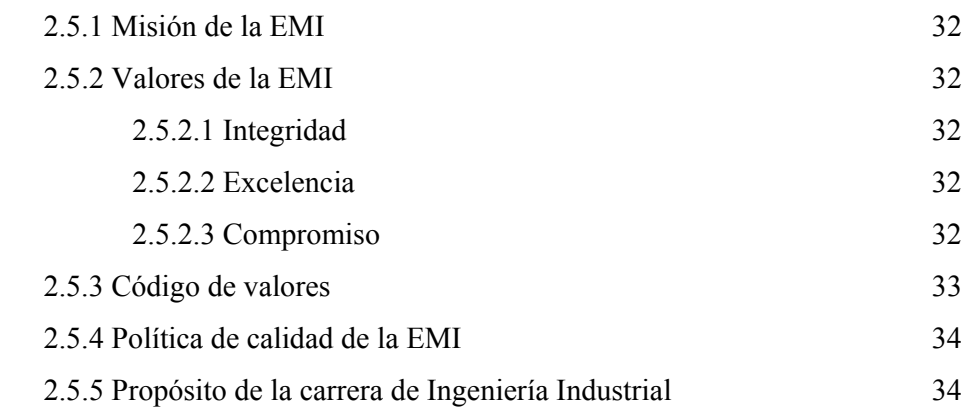

# 3. **ESTRUCTURA DE LA GESTIÓN ADMINISTRATIVA DE LA EMI**

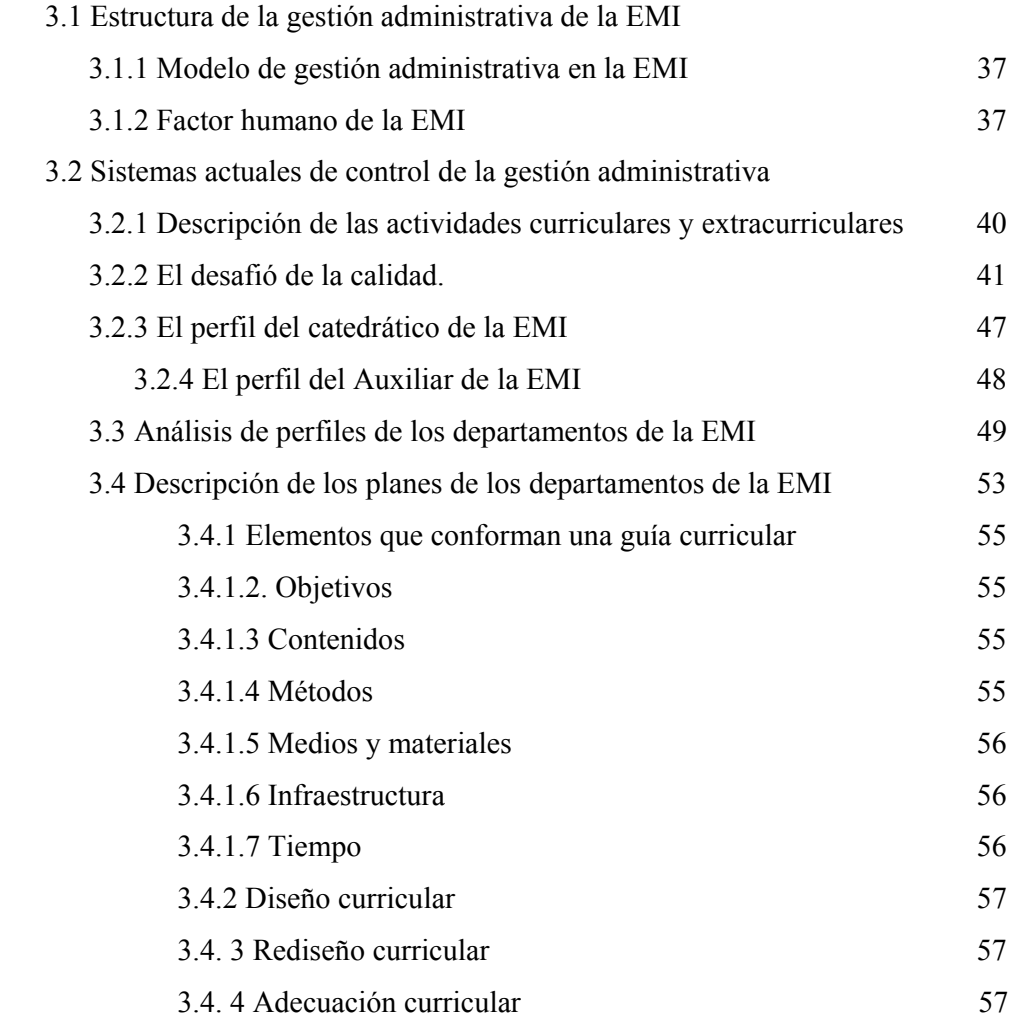

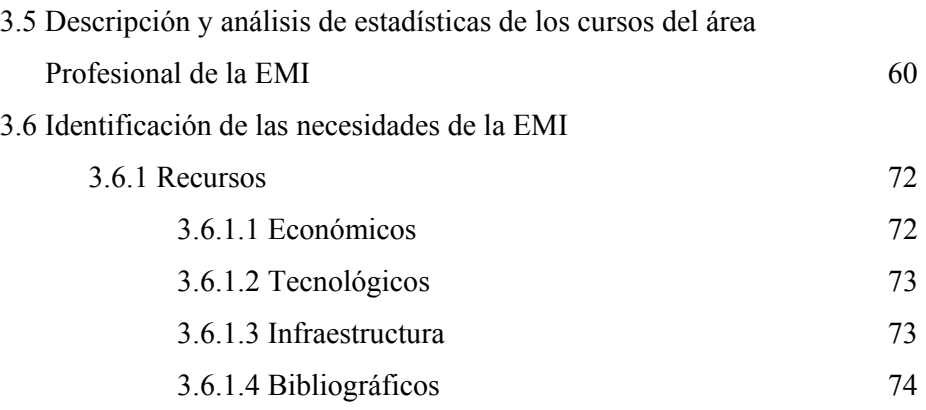

# 4. **INTEGRACIÓN DE LOS RECURSOS INFORMATIVOS EN EMI**

Principios de programación en Access

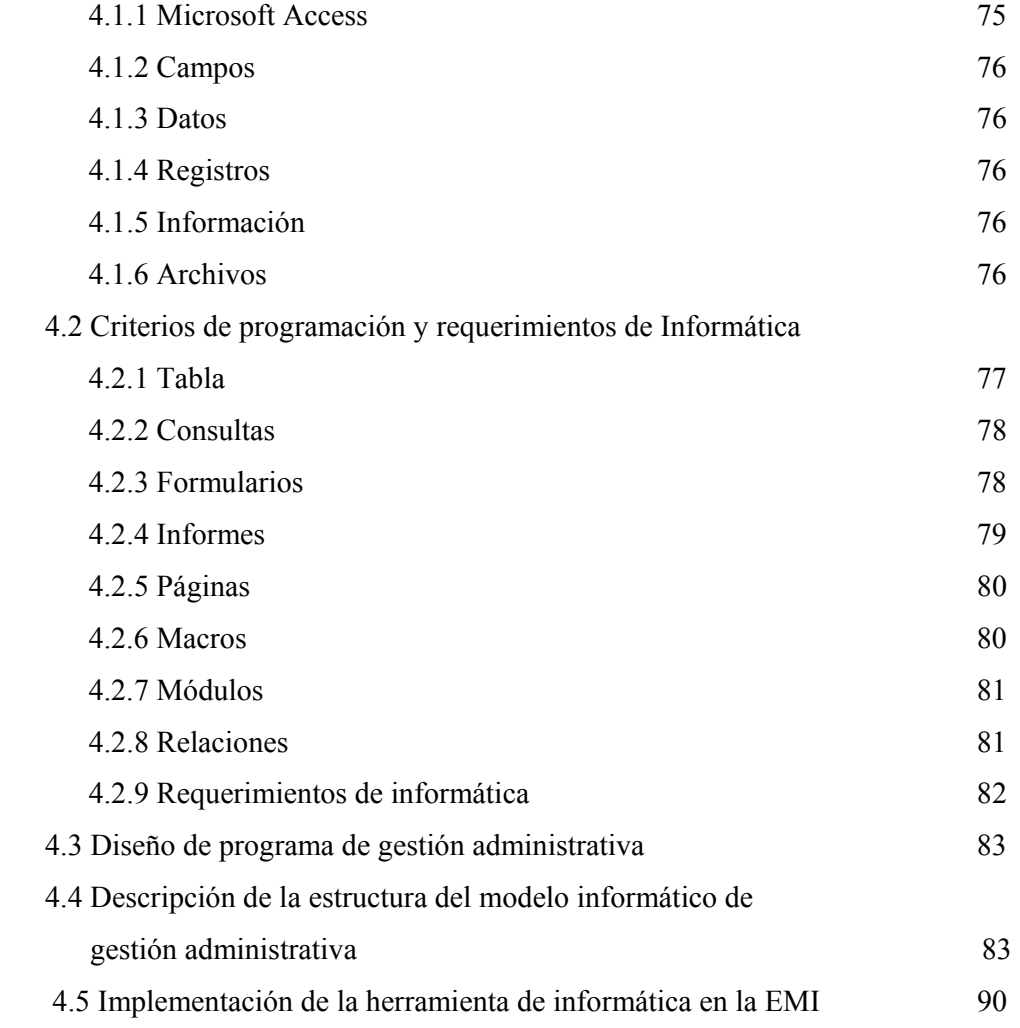

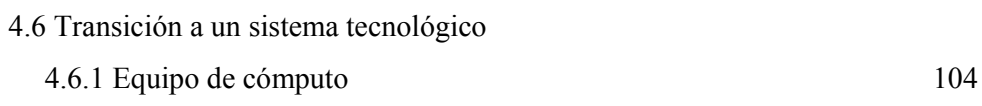

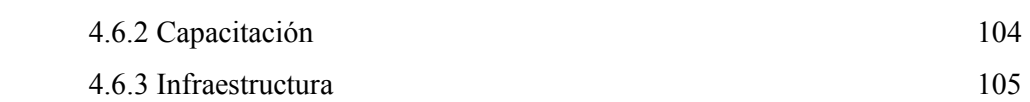

# 5. **TECNOLOGÍA Y DESARROLLO**

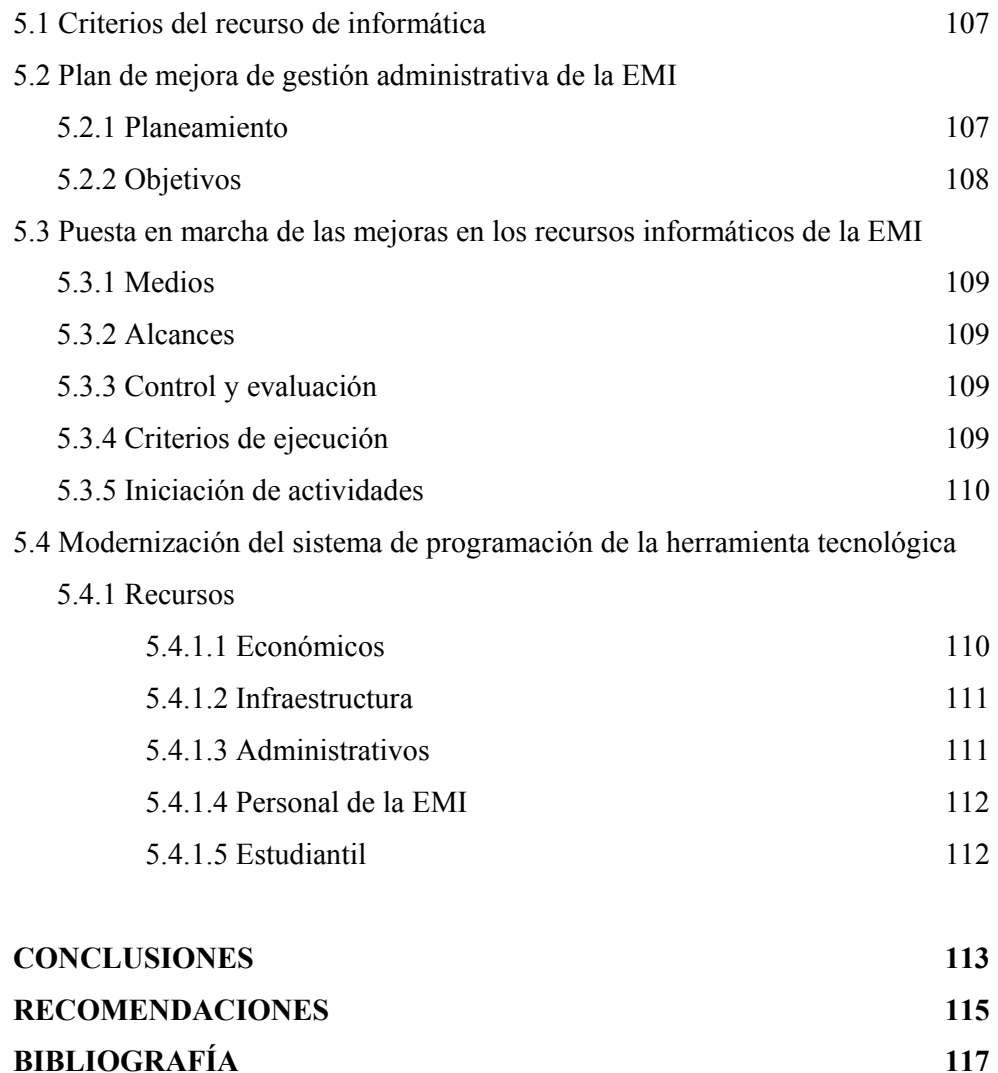

## **ÍNDICE DE ILUSTRACIONES**

## **FIGURAS**

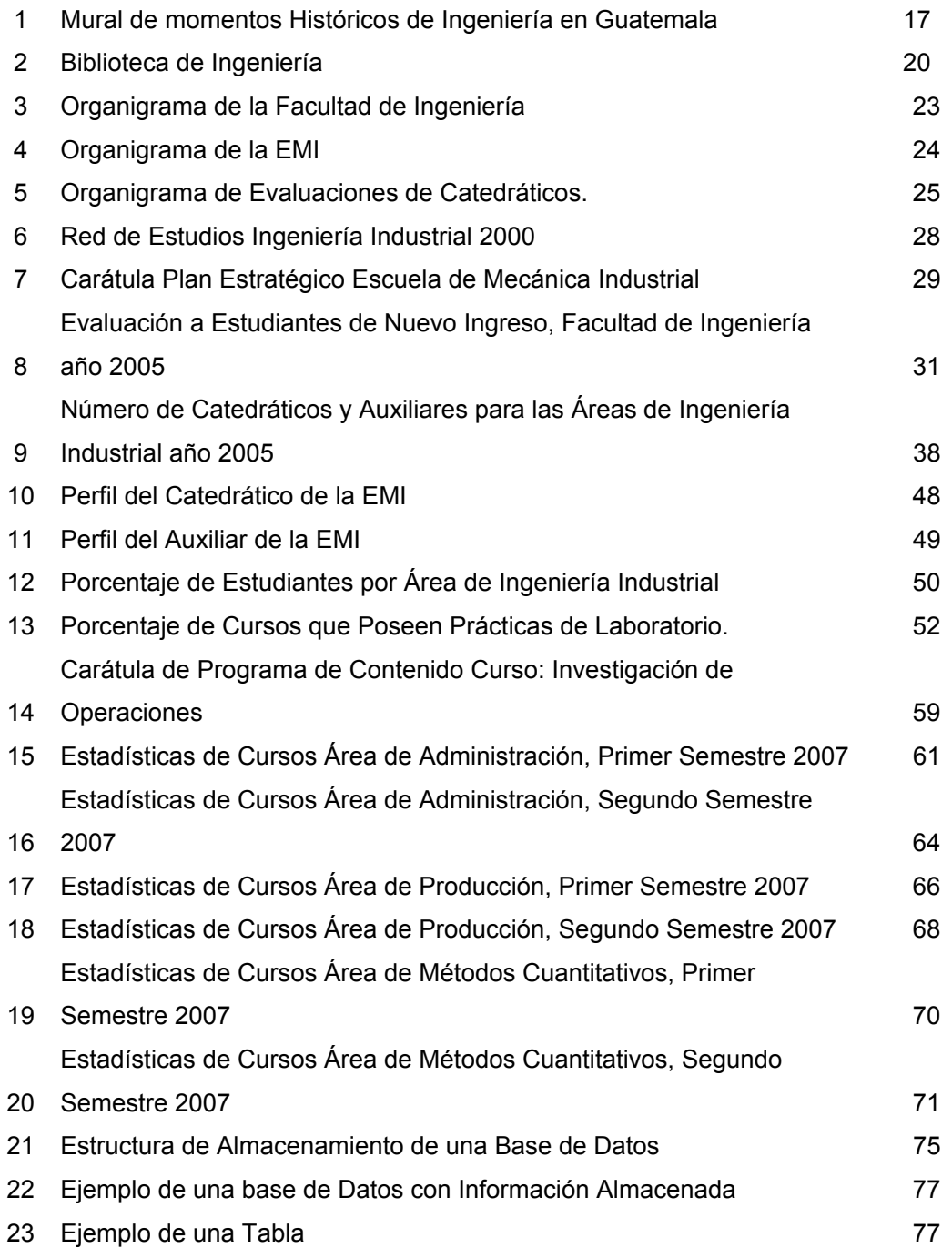

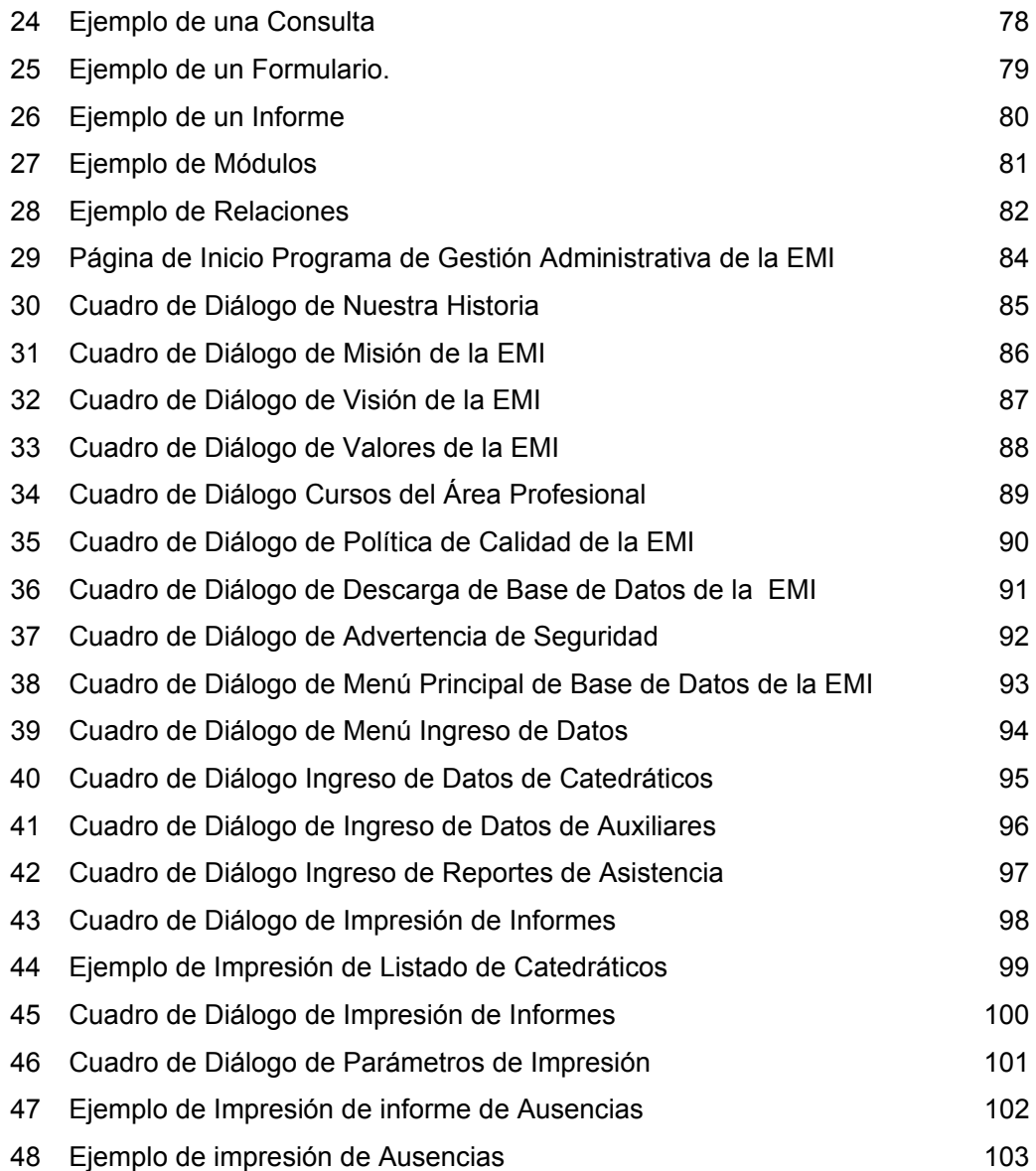

## **TABLAS**

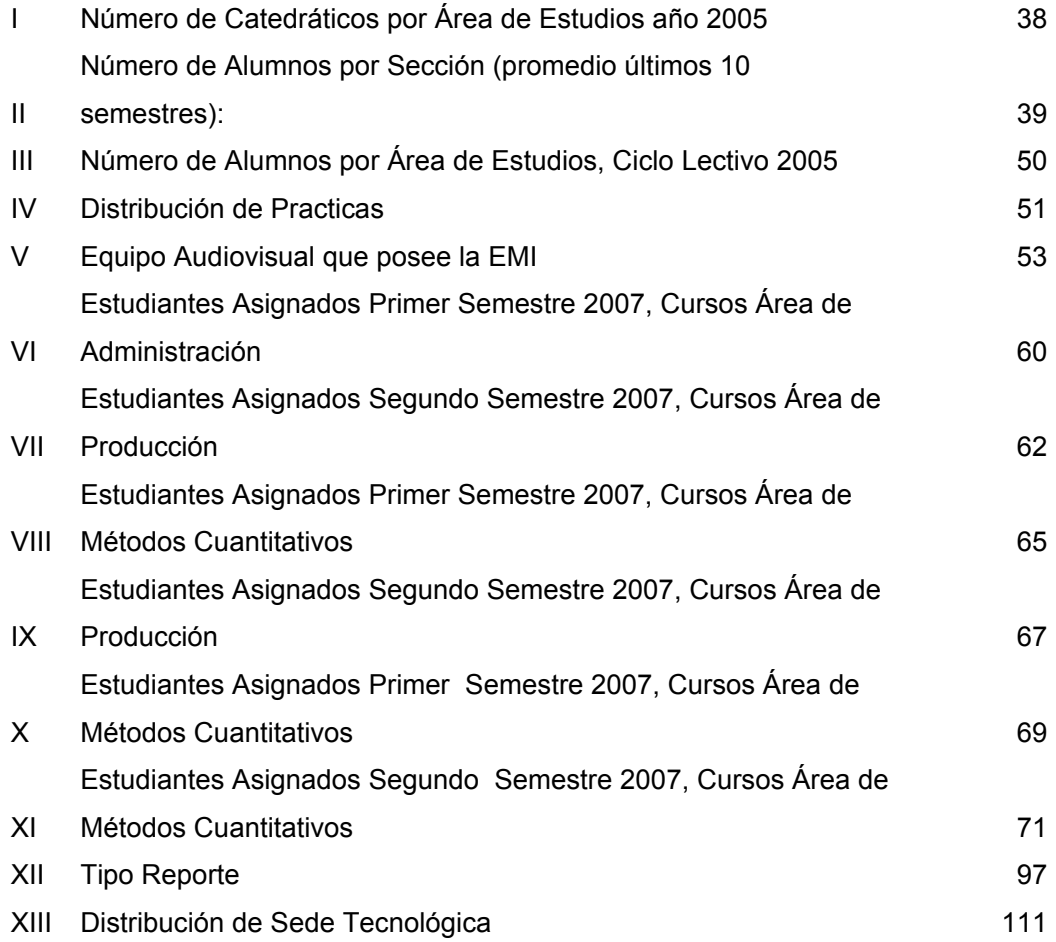

## **GLOSARIO**

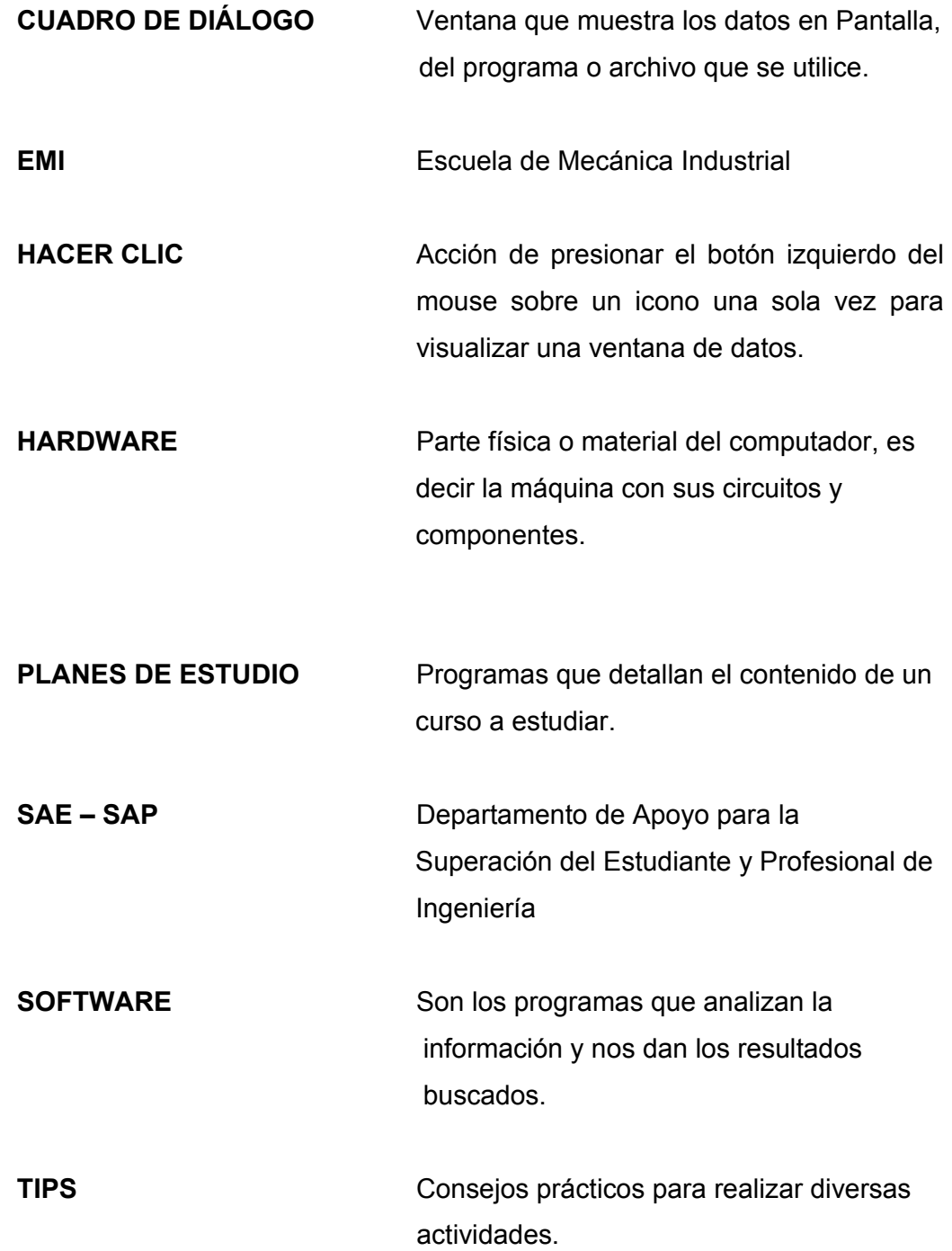

## RESUMEN

El presente trabajo de graduación expone metodologías hacia la mejora de la gestión administrativa de la Escuela de Mecánica Industrial de la Facultad de Ingeniería de la Universidad de San Carlos de Guatemala, con el fin de beneficiar a la educación, para ello conoceremos la historia de Ingeniería en Guatemala, así como sus alcances en la educación universitaria.

Analizaremos los procesos administrativos de la Escuela de Mecánica Industrial, así como la problemática del desarrollo educativo del estudiante de Ingeniería en la asignación de cursos, así como su apatía, y desaliento, que agrava su nivel académico reflejado en los cursos que son aprobados o reprobados, así como el abandono del curso.

La capacidad del Docente tendrá incidencia en el desarrollo del estudiante por lo cual analizaremos los roles que puede jugar un docente para una educación de calidad.

La Administración lenta hace que se pierda tiempo y esfuerzo valioso en procesos que se pueden realizar rápidamente, para ello se presenta un programa en Ms-Access 2003, que es sistemático y práctico, con el fin de lograr mejoras en la gestión administrativa, mediante la evaluación, seguimiento, servicio, y la buena administración del recurso humano.

Este trabajo se analiza a través del estudio del recurso humano, informativo, bibliográfico y de equipo y material audiovisual, con que cuenta la Escuela de Ingeniería Mecánica Industrial para el desarrollo de sus actividades.

#### **OBJETIVOS**

#### **GENERAL:**

Desarrollo de una Base de Datos en un Lenguaje de Programación MS – Access 2003, que facilite la gestión administrativa del recurso humano en la Escuela de Mecánica Industrial.

## **ESPECÍFICOS:**

- 1. Establecer los antecedentes generales de la Escuela de Mecánica Industrial.
- 2. Analizar la gestión administrativa histórica en Dirección, Coordinación y Departamentos de la Escuela de Mecánica Industrial.
- 3. Determinar la importancia de la gestión Administrativa en Dirección, Coordinación y Departamentos de la Escuela de Mecánica Industrial.
- 4. Determinar la situación actual de las necesidades de la Escuela de Mecánica Industrial.
- 5. Presentar un Informe Estadístico detallado que exponga los cursos del área profesional de la Escuela de Mecánica Industrial.
- 6. Establecer mecanismos de control y mejora de gestión administrativa en la Escuela de Mecánica Industrial.
- 7. Diseñar un Plan de Mejora de Recursos Informáticos para la Administración de la Base de Datos, en los diferentes ámbitos (Dirección, Coordinación, Departamentos), de la Escuela de Mecánica **Industrial**

#### **INTRODUCCIÓN**

El tema seleccionado para el presente trabajo de graduación, busca responder a una necesidad en la Escuela de Mecánica Industrial para que la misma disponga de Recursos Informáticos y acceso a servicios de información y comunicación, adecuados al desarrollo de la función administrativa de la Escuela.

La ventaja de este estudio, se centrará en la búsqueda de optimizar recursos en la Base de Datos de los Catedráticos, que están siendo desaprovechados y causan una ineficiencia en el servicio educativo prestado.

Se considera una desventaja el no realizar estudios como este, ya que cada una de las Escuelas de la Facultad de Ingeniería, constituyen pequeñas y medianas empresas que contribuyen al desarrollo de la población estudiantil, y es necesario que las mismas no sigan carentes de una base técnica informática para propiciar alternativas de solución que le ayuden a corregir problemas en este importante servicio a la población.

En este sentido, nuestro papel como Ingenieros es determinante para el diseño, rediseño (reingeniería) de este tipo de proyectos, ya que los conocimientos que el profesional de Ingeniería posee deben estar al servicio de la comunidad como parte de su contribución a quienes de manera indirecta pagaron sus estudios universitarios.

Resulta complicado resolver en su totalidad un problema en especial, no obstante en esta situación la elaboración de este estudio, podría ayudar a sentar las bases del proceso de depuración y mejoramiento de técnicas administrativas que generan un mejor servicio a la población estudiantil de la Facultad de Ingeniería y en forma directa a los estudiantes de la Escuela de Mecánica Industrial.

XV

## **1. GESTIÓN ADMINISTRATIVA**

Durante las últimas décadas, se ha venido dando una mayor importancia al aprovechamiento de los recursos en la industria, y una forma de mejorarlos es teniendo una mejora de la gestión administrativa para llevarla hasta un grado de excelencia, eso es debido a la demanda social que reclama al sector público que genere valor e innove en los métodos para solucionar problemas sociales como la pobreza o la violencia urbana, la educación universitaria forma parte de las mejoras que se deben de ir realizando para que los estudiantes sean parte fundamental en crear valor en la manera en que sea su participación social y el respeto a los valores constitucionales y democráticos.

Es de todos sabido que hoy en día se esta aplicando calidad a todos los procesos, la educación no escapa a ello por lo cuál se dice que se debe de recibir una Educación de Calidad, por lo cual la administración actual debe actualizar sus políticas orientadas a mejorar la calidad educativa de los estudiantes.

Para conocer de mejor manera el rol que se define en una gestión administrativa de calidad, empezaremos por definir los conceptos de administración, para ir familiarizándonos con cada uno de los principios que nos permitirán avanzar a una gestión administrativa eficiente de los recursos:

#### 1.1 Principios

La palabra ADMINISTRAR significa etimológicamente SERVIR, en este sentido, puede definirse la administración como la acción de servir a otro, de cuidar los bienes de otro, de encargarse de los asuntos de otro, es por ello que podemos

decir que administrar significa encargarse y cuidar de los asuntos de uno mismo cuidar y manejar los propios bienes y recursos.

Asímismo, Carlos Cardona define "ADMINISTRAR como dirigir los destinos de una organización de una comunidad, de una ciudad, de un pueblo, de tal manera que se alcancen sus objetivos o propósitos y su progreso y bienestar".

Estas definiciones enmarcan las primeras concepciones sobre administración, pero el desarrollo económico, social y sobre todo la revolución industrial, hicieron que el término administración evolucionara de tal manera que hoy se consideran sus equivalentes palabras tales como: Dirección, Gestión, Gerencia.

Aplicar la administración a las nacientes empresas, es tema fundamental en el inicio de la revolución Industrial, es así como se inician los primeros estudios del impacto que ésta tiene en la industria, por ello que Henry Fayol la define como "Un proceso distintivo que consiste en la planeación, organización, dirección, ejecución y control del trabajo mediante el empleo de personas y recursos de diversa índole", otra definición fue dada por Robert McNamara: La administración "Es el medio por el cual puede ser racionalmente organizados y extendidos al conjunto del cuerpo social los cambios sociales, tecnológicos y políticos", en 1985 el colombiano Carlos Dávila la define: "Administración es una práctica social que se esquematiza como el manejo de los recursos de una organización a través del proceso administrativo de planeación, coordinación, dirección, organización y control".

En sus inicios era difícil realizar una definición clara y concreta de Administración, pero ellos colocaron las bases para el estudio y análisis de Administración, hoy en día la Administración se puede definir como:

 $\mathfrak{D}$ 

La administración considerada como práctica, es una actividad humana por medio de la cual se procura obtener unos resultados. Esa actividad humana se desarrolla al ejecutar los procesos de planear, organizar, dirigir, coordinar y controlar.

La administración considerada como ciencia: es un conjunto de conocimientos aplicables a cada una de las actividades humanas del proceso administrativo.

Muchas veces se emplea el término ORGANIZACIÓN ADMINISTRATIVA como equivalente al de ADMINISTRACIÓN, pero ambos términos tienen diferencias:

Las organizaciones son grupos de personas o entes sociales temporales o estables, cuyos miembros interactúan entre si para lograr un fin determinado, estos grupos de personas ejecutan procesos de administración pero no son la Administración misma, aunque en el lenguaje popular se dice: Administración Educativa para referirse a las organizaciones denominadas escuelas, colegios, universidades.

Es por ello que se hace necesario saber diferenciar lo que es una organización Administrativa y lo que es la actividad Humana Administrativa. La primera es un ente social creado por los hombres para obtener determinados fines; la segunda se refiere tanto a los principios que conforman la teoría administrativa como a los procesos administrativos que los hombres ejecutan para obtener unos resultados.

Es importante señalar que la teoría administrativa enfoca la organización como una estructura sistémica integrada por personas que interactúan entre si y que desarrollan procesos administrativos en busca de objetivos determinados. Es por ello que desde el punto de vista de la ciencia administrativa interesa saber como y con que grado de eficiencia las organizaciones realizan los procesos de administración. El interés por optimizar resultados ha llevado a los estudios de la organización al análisis de todos sus elementos y características con el fin de revitalizarlas, capacitarlas y adecuarlas para su funcionamiento haga posible obtener resultados efectivos en la relación medios a afines.

#### 1.2 Fundamentos

Durante mucho tiempo la palabra "Empresa" se ha usado con el significado de acción ardua que un individuo o grupo de individuos realiza para llevar a acabo un intento o designio.

Pero con el crecimiento de la revolución industrial, la misma se apropió del vocablo "Empresa" y lo denominó la actividad humana que se encamina a la producción de bienes y a la prestación de servicios, de este modo pasó a ser utilizado como parte de la actividad industrial o del ente en donde se combinan los factores de producción o de prestación de servicios.

Con el nacimiento de la empresa y su configuración como una ciencia se le denominó "Economía de Empresa", la cual sirvió de base a la elaboración de una teoría de la empresa llamada Economía Industrial.

Debido al auge de la ciencia administrativa se fusionaron el vocablo de empresa y el de organización para formar una definición similar, por tener lugar en ambas el proceso administrativo. Entonces, se comienza a hablar de Administración de Empresas, de esta forma Industria, negocio y organización se

usan para nombrar a ese ente de producción o de servicios que se denomina Empresa.

Las empresas consideradas organizaciones se asemejan a organismos vivos, nacen, crecen, se deterioran y se extinguen, son unidades orgánicas integradas por personas con objetivos generales y propios, estas personas con sus objetivos y roles dispuestos de una determinada manera constituyen en la organización de la empresa, bajo esta consideración surge la carrera o profesión denominada Administración de Empresas o Administración de Negocios.

Con el surgimiento de la profesión denominada Administración de Empresas, se proporcionan valiosos aportes al estudio de la Administración, siendo parte importante la definición de los conceptos de Dirección, de Gerencia y de Gestión y sus relaciones con los vocablos de Administración y de Ejecución:

1.2.1 Dirección

Significa RUMBO o CAMINO que un cuerpo sigue en su movimiento, Dirección de empresas hace referencia al conjunto de acciones que indican el camino o el rumbo que debe seguir la empresa y también al conjunto de enseñanzas y de preceptos que orientan y conducen a los grupos de personas a trabajar en ella.

Es debido a ello que definimos a la palabra dirección como al proceso de señalar el camino o rumbo, de orientar, de motivar a otros en procura de unos objetivos.

## 1.2.2 Gerencia

Es el conjunto de acciones que desempeña un gerente para dirigir y representar los negocios de una empresa, así mismo algunos estudiosos la analizan de dos maneras: Por una parte identifica a quien cumple procesos administrativos y, por otra señala a quien lleva la representación de una empresa o negocio.

#### 1.2.3 Gestión

Es hacer diligencias conducentes al logró de unos objetivos, y a quien realice las diligencias se le llama Gestor, es pues, quien gestiona, es decir, quien ejecuta acciones para llegar a un resultado.

Al analizar las definiciones anteriores se ve que el termino gestión se asemeja mucho al termino gerencia y el de gestor al de gerente, estas similitudes han llevado a los administradores a usar los términos de gerencia y gestión como equivalentes.

#### 1.3 Rol de la gestión administrativa

A partir de la Segunda Guerra Mundial, se incrementó el desarrollo de conocimientos sobre aspectos relacionados con la administración tanto en la teoría como en la practica, en la década de los cincuenta se hizo un progreso significativo para el campo de la administración apareció el estudio de la Teoría de la Acción en la obra escrita por Talcote Parssons y Edgard A. Shills, la cual al menos suministro ideas que estimulan el avance de las investigaciones sobre Administración.

Debido a la importancia de la teoría aplicable en cualquier momento del proceso administrativo y en cualquier tipo de organización, se empieza a aplicar en todas las empresas así, por ejemplo, los administradores de Hospitales ya aceptan que su misión no se realiza solamente con la práctica médica sino con la ejecución de principios y técnicas de administración moderna. Las organizaciones militares, que han hecho aportes significativos a la teoría de la administración, enriquecen cada vez más esta teoría con sus aportes en la práctica logística.

En la época presente la internacionalización de la economía, reconversión industrial, reducción del ámbito del Estado, liberación de aranceles y en general entrar a la economía de mercado sin fronteras, traerá como consecuencia la multiplicación y expansión de las organizaciones y el esfuerzo asociativo y participativo del hombre para dar sentido a nuestra nueva sociedad y no se puede ignorar la enorme importancia del que hacer administrativo, basado en principios y técnicas científicas.

La aplicación de una eficiente gestión administrativa nos conducirá a un gran desafió: Crear mecanismos y procesos para:

- Promover el desarrollo económico y social
- Mejorar las normas de convivencia ciudadana
- Tecnificar la organización y el manejo de las instituciones políticas
- Realizar eficientemente el intercambio que los niveles políticos se proponen alcanzar entre las diferentes naciones y bloques de naciones dentro de lanuela filosofía de una economía global.

Hay dos grandes ámbitos en los que se desarrollan los procesos administrativos, los cuales son: el ámbito de la Administración Pública, o más precisamente del Estado, y el ámbito de la Actividad Privada, o más precisamente el de las empresas y negocios particulares.

Hasta finalizar el siglo XIX se creía que el fenómeno administrativo en el ámbito del sector privado era diferente al fenómeno administrativo que ocurre en el sector público, pero Henry Fayol reconoce que la actividad administrativa ocurre o se manifiesta en ambos sectores. Lo que la hace diferente es la naturaleza, objetivos y modalidades de las organizaciones, por lo cual Fayol indica que el fenómeno administrativo ocurre con esencia del mismo modo en ambos sectores, es decir, el proceso administrativo es Universal.

1.4 Rol de la gestión administrativa en el sector público

Veremos a continuación alguna afirmación en la que se señala, sin lugar a dudas, que un funcionario del Estado debe ser un buen administrador como se requiere que sea para el sector privado.

El ministro dice: "debe ser un buen administrador, hábil para planear, organizar, dirigir, coordinar y controlar, debe poseer un conocimiento general del ramo por el cual es responsable, pero no es necesario que sea especialista en todas las profesiones que hay en su ministerio.

Los especialistas deben se los directores de las distintas dependencias. Aunque los ministros no sean estables por razones políticas, deben poseer la capacidad y elocuencia para actuar ante el parlamento en asuntos relativos de su ministerio. Allí el ministro representa los intereses de su sector y debe presentar y defender los proyectos para mejorar los servicios públicos, por ejemplo, él

será llamado buen ministro si logra que sus proyectos sean aprobados. Sin embargo es su mayor capacidad administrativa la condición necesaria para dirigir el ministerio", y continua:

"Se puede concebir que un abogado pueda llegar a ser un ministro brillante por su elocuencia, pero su talento de orador no lo convierte, por si solo, en buen administrador. Finalmente, un ministro debe operar con buenos empleados y con buenos instrumentos administrativos. Las funciones deben ser realizadas por personas idóneas y especializadas que sepan lo que hay que hacer y tengan la capacidad para hacerlo eficientemente".

De lo anterior se corrobora lo que indicaba Fayol de la necesidad de que los funcionarios públicos que ejercen funciones directivas conozcan la ciencia y el arte de la Administración.

En el servicio público la eficiencia debe ser considerada, a la luz de otros valores conjuntamente como aquellos relacionados con la economía y efectividad, los organismos públicos deben alcanzar ciertas metas sociales, deben obtener, mediante una actividad racional, la satisfacción de las necesidades de la comunidad, tanto en el orden material como en el orden social dentro del proceso político y dentro de las reglas de la ética pública, Aquí el concepto de eficiencia adquiere un significado más amplio. Es la efectividad y la eficacia del sector público.

Hay una forma diferente y más útil de pensar sobre el papel de los directivos públicos: una más próxima (pero de ningún modo idéntica) a la imagen de la sociedad tiene de los directivos del sector privado. Desde este punto de vista, los directivos públicos se consideran como exploradores que, junto a otros, intentan descubrir, definir y crear valor público. En lugar de limitarse a diseñar

los medios para cumplir los propósitos establecidos en los mandatos, se convierten en actores importantes al ayudar a descubrir y definir lo que sería valioso. En lugar de ser responsables sólo de garantizar la continuidad de sus organizaciones, se convierten en innovadores al cambiar lo que hacen y como lo hacen.

Los directivos públicos se convierten en estrategas en lugar de técnicos, miran hacia fuera, intentando averiguar el valor de lo que están haciendo, y también hacia abajo, intentando determinar la eficacia y la adecuación de sus medios, involucran a los políticos que rodean a su organización para ayudarles a definir el valor público y a diseñar la gestión de sus organizaciones, la preocupación principal radica que precisamente se pone en peligro lo que la concepción común y tradicional siempre ha querido evitar, es decir, burócratas mal encaminados o que velan por sus propios intereses, que domina el proceso político democrático.

1.5 Análisis de la gestión administrativa en la educación

El estudio de la Administración, es sumamente amplio y exhaustivo, el cual varía de acuerdo con la teoría o la escuela que se tome en consideración. Normalmente, cada autor o estudioso tiende a desarrollar las variables y los asuntos típicos de la orientación teórica de su escuela.

El proceso referencial de la teoría administrativa de este estudio, se hará circunscribiendo aspectos más elementales, concretos y simplificados para tener una idea global sobre esta disciplina.

La persona encargada de la Administración Escolar, tiene necesaria y obligadamente pensar "que hacer y cómo hacerlo".
Esto requiere aplicación del proceso administrativo, las fases de este proceso se interrelacionan mutuamente hasta el punto que se funcionan una con otras. El proceso administrativo consiste en un conjunto de fases o etapas esenciales (Planificación, Organización, Dirección y Control), que aun cuando se expresan independientemente se complementa y se integran entre si para garantizar la marcha y los resultados del ámbito o sector donde se aplique.

La Administración Educativa tiene su naturaleza, filosofía y características específicas, que la diferencia de cualquier otra clase de administración. Esto requiere de la aplicación de técnicas, métodos y procedimientos en correspondencia a las características y necesidades del sistema.

1.5.1 Objetivos de la administración educativa

Guadamuz Sandoval Lorenza, manifiesta que la Administración Educativa tiene los siguientes objetivos:

- a. Contribuir a la formulación, integración, coordinación, instrumentalización y ejecución de las políticas del sector educativo referidas a los subsectores de educación formal, no formal, e informal.
- b. Facilitar la racionalización de los recursos humanos y físicos permitiendo la disminución de costos unitarios sin menoscabo de la iniciativa y creatividad profesionales y del óptimo rendimiento educativo.
- c. Organizar y Prever los servicios educativos requeridos por el país, coordinando los diversos esfuerzos que realizan todos los que de una u otra forma tiene que hacer educación.
- d. Promover la investigación y el planeamiento administrativo para dar eficiencia y visión de futuro a la más grande empresa nacional: La Educación.
- e. Fomentar la interacción de los participantes en el proceso educativo, a fin de facilitar el análisis de conjunto y búsqueda de soluciones de índole socioeconómica en los niveles central, regional e institucional.
- f. Propiciar la igualdad de oportunidades educativas mediante el logro de algunas de la siguientes acciones:
	- Complementación de ciclos en escuela y colegios
	- Incorporación al sistema de la población dispersa.
	- Requerimiento de espacios adecuados
	- Adquisición de mobiliario, equipos, talleres, laboratorios.
	- Expansión y mejoramiento de los servicios educativos.
	- Capacitación y perfeccionamiento del personal docente.
	- Financiamiento adecuado para gastos de operación.
	- Funcionamiento adecuado para los servicios personales, docentes, docente – administrativo y administrativo.
- g. Favorecer la participación de las fuerzas vivas de la comunidad para que respondan a los requerimientos de la educación del pueblo y para el pueblo, permitiendo para ello una congestión de la administración de la educación.
- h. Orientar a los participantes del proceso educativo en la consecución de los objetivos cognitivos (Cognoscitivos) y no cognitivos (Psicomotrices) por medio de la coordinación, asesoramiento y control.

Los directores de los Centros Educativos son los responsables de la Organización de su Establecimiento, pero para lograr el mejor desarrollo de sus actividades, es importante delegar funciones a sus subalternos, organizándolos en comités con otros docentes, alumnos o padres de familia, según las funciones que se le acrediten. Para que las acciones administrativas se desarrollen con efectividad, es necesario reconocer un orden Jerárquico entre las personas que participan en ella; los alumnos deberán ser responsables de sus actuaciones ante sus profesores, éstos deben ser responsables ante el director y el director será responsable ante la autoridad inmediata superior.

La administración escolar, como proceso, es el camino para alcanzar en forma óptima los objetivos de la escuela, a través de la acertada aplicación de técnicas, métodos y procedimientos.

Tradicionalmente las funciones de los directores, se circunscribían en cuidar los bienes de la escuela, manejar las finanzas, llevar los registros necesarios en los libros respectivos, reunirse con los docentes para tratar asuntos relevantes, enviar informes a instancias superiores y otras más.

Actualmente, se desempeñan estas funciones y muchas otras más para lograr la eficiencia y eficacia en el proceso de descentralización y a las demandas de las necesidades de la comunidad.

En relación a las funciones del Director, Sperb plantea las siguientes funciones de los directores:

- a. Organizar y dirigir
- b. Crear un ambiente favorable y contribuir personalmente al perfeccionamiento constante del plan de estudios.
- c. Merecer la confianza y la colaboración del cuerpo docente y demás personal subalterno.
- d. Merecer el respeto y la confianza de los alumnos
- e. Merecer el respeto y la confianza de la comunidad
- f. Delegar autoridad y responsabilidad
- g. Desarrollar y perfeccionar su propia capacidad
- h. Tomar decisiones y fijar normas de trabajo.
- i. Tomar parte en los asuntos de interés para la comunidad.
- j. Suministrar informes a las autoridades superiores y colaborar con ellas.
- k. Ejecutar lo que se ha decido organizar.

Para llegar a tener una educación de calidad los directores han promovido estándares como instrumentos importantes a considerar, uno de ellos es la Evaluación, la misma se empezó a utilizar en la década de los noventas, pero es de señalar que la evaluación para ser considerada como un instrumento debe tener validez y confiabilidad, para ello se debe de definir un currículo base, que señale claramente las prioridades y el rigor académico que debe regir, ya que las mismas deben ser realizada en base a la información generada de las instituciones que se nutrirán de los estudiantes que se formen.

Pero es de todos conocido que para muchos catedráticos no es importante el alineamiento de las evaluaciones con los demás instrumentos de la política curricular, sino lo que importa para ellos es la evaluación, aunque la misma no tome en cuenta los temas del currículo o programa, lo cuál convierte a la evaluación en una medición cuantitativa y no objetiva, es por ello que las evaluaciones no pueden ser utilizadas como parámetros para mejorar los currículos o programas.

Una educación de Alta Calidad requiere la articulación de una visión clara de los objetivos pedagógicos que se especifiquen en términos operacionales una visión de la Calidad que se desea, por los cual los currículos o programas deben ser definidos por el equipo de trabajo y no por una coordinación, ya que al ser de esta manera los objetivos que se trazan tienden a ser ambiguos y con falta de prioridades claras y de rigor académico, y cada catedrático tiende a realizarlos o adecuarlos según su capacidad de entendimiento de los mismos, para adecuarnos a la realidad estudiantil de la Escuela de Mecánica Industrial, conozcamos su historia y conformación para luego detallar su estructura, la de una Gestión de Administración del Recurso con Calidad.

## **2. ESCUELA DE MECÁNICA INDUSTRIAL (EMI)**

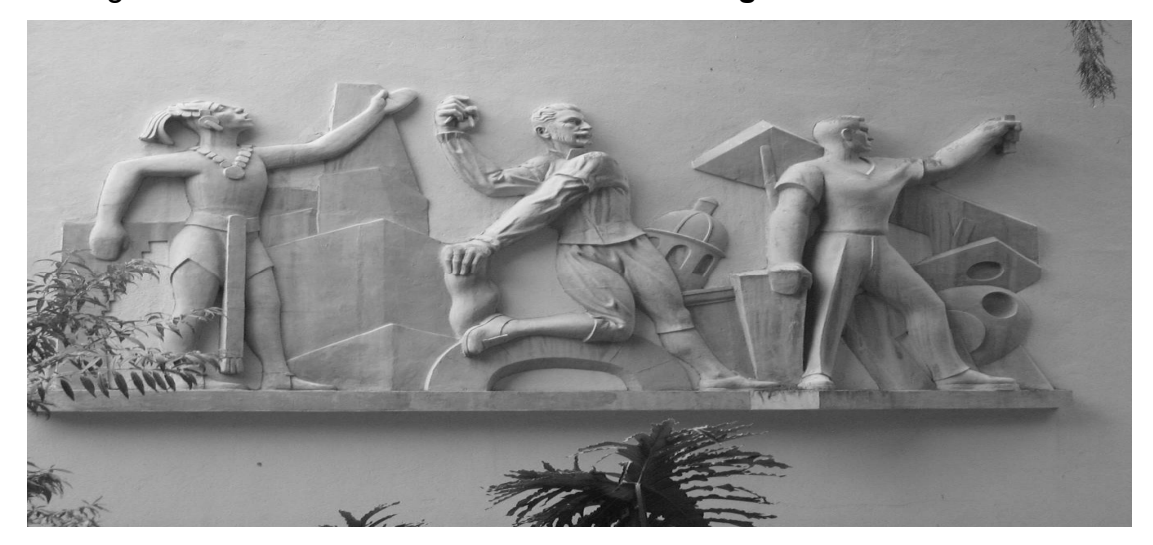

Figura 1 **Mural del desarrollo histórico de Ingeniería en Guatemala**

- 2.1 Ingeniería
- 2.1.1 Consideraciones históricas

La Ingeniería es probablemente una de las profesiones más antiguas, los egipcios y los Mayas desarrollaron aparte de otras cosas, estructuras habitacionales con características bien particulares, para enfrentar a los problemas de su medio ambiente.

En los primeros tiempos de la historia al comenzarse a desarrollar las especialidades de ocupación nació con los sacerdotes, los físicos y los profesores una especialidad dedicada a crear estos dispositivos y estructuras.

Estos hombres fueron los predecesores de la Ingeniería Moderna. La diferencia más significativa entre esos ingenieros clásicos y sus colegas modernos radica en los conocimientos en que se basan sus creaciones. Los ingenieros de la antigüedad diseñaban puentes, catedrales, máquinas y de más obras de importancia; utilizando conocimientos prácticos basados en la experiencia, en el sentido común, en la experimentación y en la inventiva. Los conocimientos prácticos consistían en la acumulación de experiencia pasada, que se adquiría por el sistema de aprendizaje arduo, a la que cada hombre contribuía con los logros de su propia experiencia, en contraste con los ingenieros de la actualidad, era muy pobre su conocimiento de la ciencia, ya que era muy elemental la comprensión del mundo físico.

La primera designación de Ingeniería probablemente ocurrió en la parte final del siglo XVIII. Napoleón, famoso por su destreza militar, desarrolló planos para puentes y vías necesarias para sus conquistas, sus ingenieros militares supervisaron el diseño y construcción de puentes, vías y fuertes.

La evolución de la máquina de vapor muestra el estado de la Ingeniería durante el siglo XVIII.

#### 2.1.2 Ingeniería en Guatemala

En sus primeras épocas, la Universidad de San Carlos graduaba teólogos, abogados y más tarde médicos. Hacia 1769 se crearon cursos de física y geometría, paso que marcó el inicio de la enseñanza de las ciencias exactas en el Reino de Guatemala.

En 1834, siendo jefe de Estado de Guatemala don Mariano Gálvez, se creo la Academia de Estudios, sucesora de la Universidad de San Carlos, implantándose la enseñanza del Algebra, Geometría, Trigonometría y Física. Se

otorgaba el titulo de Agrimensores; los primeros graduados fueron Francisco Colmenares, Felipe Molina, Patricio de León y nuestro insigne poeta José Batres Montúfar.

La Academia de Ciencias funcionó hasta 1840, año en que bajo el gobierno de Rafael Carrera, volvió a transformarse en Universidad. En ese año la asamblea pública los estatutos de la nueva organización, exigiendo que para obtener el título de agrimensor, fuera necesario poseer el titulo de Bachiller en filosofía, tener un año de práctica y pasar el examen correspondiente.

La revolución de 1871 abrió las puertas a la Escuela Politécnica para formar además de oficiales, Ingenieros militares, topógrafos y telégrafos. Los Decretos Gubernativos de 1875 son el punto de partida cronológico para considerar la creación formal de las carreras de Ingeniería en la recién fundada Escuela Politécnica, carreras que más tarde se incorporaron a la Universidad Nacional.

Así en 1879, se estableció la Escuela de Ingeniería de la Universidad de San Carlos, y por Decreto del Gobierno, en 1882, aquella se elevó a la categoría de Facultad dentro de la misma Universidad, separándose así de la Escuela Politécnica. El Ingeniero Cayetano Batres del Castillo fue el primer Decano de la Facultad de Ingeniería, siendo sustituido dos años más tarde por el Ingeniero José E. Irungaray. Ese mismo año se reformó el programa de estudios anterior, reduciéndose a seis años la carrera de Ingeniero Civil.

En 1894 por razones de economía, la Facultad de Ingeniería fue adscrita nuevamente a la Escuela Politécnica, iniciándose una serie de vicisitudes para esta facultad, que pasó sucesivamente de la Politécnica a la Universidad y Viceversa, sin sede fija, ocupando diversos locales, incluyendo el edificio de la Escuela de Derecho y Notariado.

Dentro de esas vicisitudes debe mencionarse que en 1895 se iniciaron nuevamente clases de Ingeniería en la Escuela Politécnica, pudiéndose seguir las carreras de Ingenieros Topógrafos, Civiles y Militares. Únicamente se graduaron en ese centro 14 Ingenieros Topógrafos, y 11 Civiles y militares.

A partir del año de 1908, la Facultad de Ingeniería tuvo una existencia ficticia, fue hasta 1918 que por orden del Presidente General Estrada Cabrera nace la Facultad de Ingeniería con el nombre de Facultad de Matemáticas, siendo en 1930 que se implantó la carrera de Ingeniería Civil, siendo de este modo que arranca la época moderna de la Facultad de Ingeniería, siendo en 1947 cuando se cambian los planes de estudio por el régimen semestral actual, en el que en lugar de seis años se cuentan 12 semestres.

#### **Figura 2 Biblioteca de Ingeniería**

#### 2.1.3 Escuela Mecánica Industrial

En el año de 1967 se creó la Escuela Mecánica Industrial, que tiene las carreras de Ingeniero Industrial, Ingeniero Mecánico y la carrera combinada de Ingeniero Mecánico **Industrial** 

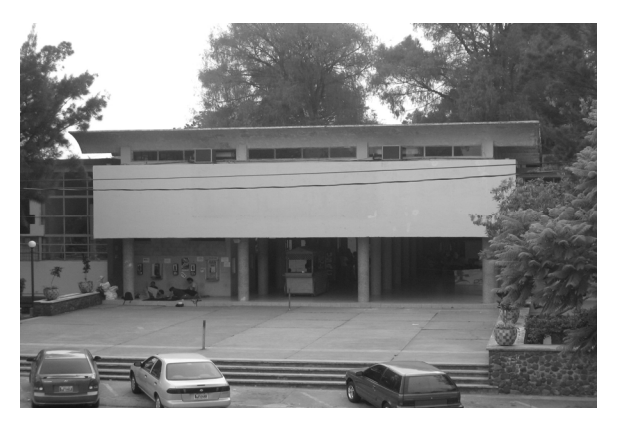

En 1986 la Carrera de Ingeniería Mecánica se separa de la Escuela de Ingeniería Mecánica Industrial, lo que se consideró necesario dado el número de alumnos y la necesidad de desarrollar en forma separada la carrera de Ingeniería Mecánica, puesto que no era posible lograrlo en buena forma siendo un área de la Escuela de Ingeniería Mecánica Industrial.

El campo del Ingeniero Mecánico comprende la ciencia y arte de la generación, transmisión y utilización del calor y la energía mecánica, el diseño y la producción de herramientas, máquinas y los productos de estas. Proyecta diversos tipos de motores, máquinas, vehículos y otros productos para las industrias mecánicas, prepara y vigila su fabricación, montaje, funcionamiento y reparación.

El Ingeniero Industrial desarrolla su actividad en el diseño, mejoramiento e instalación de sistemas integrados por hombres, materiales y equipo, utilizando los conocimientos especializados de las ciencias matemáticas, físicas y sociales. Las funciones específicas que puede desarrollar un Ingeniero Industrial son: administración, supervisión de plantas industriales, planeación y control de la producción, investigación y desarrollo de procesos, investigación y desarrollo de productos, control de calidad, análisis de métodos de trabajo, análisis y diseño de sistemas administrativos, sistemas de procesamiento de datos, evaluación de proyectos e investigación de operaciones industriales.

Dentro de la Organización académica la Escuela de Ingeniería Mecánica Industrial esta dividida en tres áreas: Administrativa, Industrial y Mecánica.

En la actualidad, los niveles de competitividad obligan a las personas a prepararse de la mejor manera para hacerle frente a los cambios que se están dando en el mundo, por consiguiente la Facultad de Ingeniería no es la excepción, por lo cual la preparación académica debe llenar los requisitos exigidos por los empleadores, no está de más indicar que la Facultad de Ingeniería de la Universidad de San Carlos de Guatemala y, en especial, la Carrera de Ingeniería Industrial y Mecánica Industrial, están pasando por una crisis de sobrepoblación y en algunos casos de hacinamiento, lo cual merma la calidad de atención que puedan recibir los estudiantes de estas carreras.

2.2 Desarrollo de la gestión administrativa de la Escuela de Mecánica Industrial.

La misma se inicia con la creación de la Escuela de Mecánica Industrial, en un inicio la estructuración de la misma fue muy compleja, se tiene referencia que la primera realización de gestión administrativa se realizó cuando se le dio forma a la estructuración de la red de estudios de la carrera de Ingeniería, de ello da fe el Ingeniero Luís Enrique Chinchilla, quien entre las décadas de los sesenta y setenta fue catedrático de esta facultad.

Por aquella época se realizó una reestructuración de los programas de estudios, para actualizarlos a la realidad que se vivía, así mismo se empezó a dar forma a la red de estudios de la facultad, cabe resaltar que todos los controles se realizaban por escrito los cuales se archivaban.

Es de hacer resaltar que las autoridades de esa época concretaron una visión, hacia los inicios de una educación con calidad, con lo cuál asignaron responsabilidades a cada uno de los actores del proceso enseñanza aprendizaje, y se realizaba un monitoreo de los mismos para su cumplimiento, con lo cuál se lograba un compromiso de actuar de acuerdo a lo que se descubría.

Para la asignación de responsabilidades se inicio con la descentralización de la educación, delegando la misma en las escuelas que se crearon para el efecto, lo cual creo un organigrama de la siguiente forma:

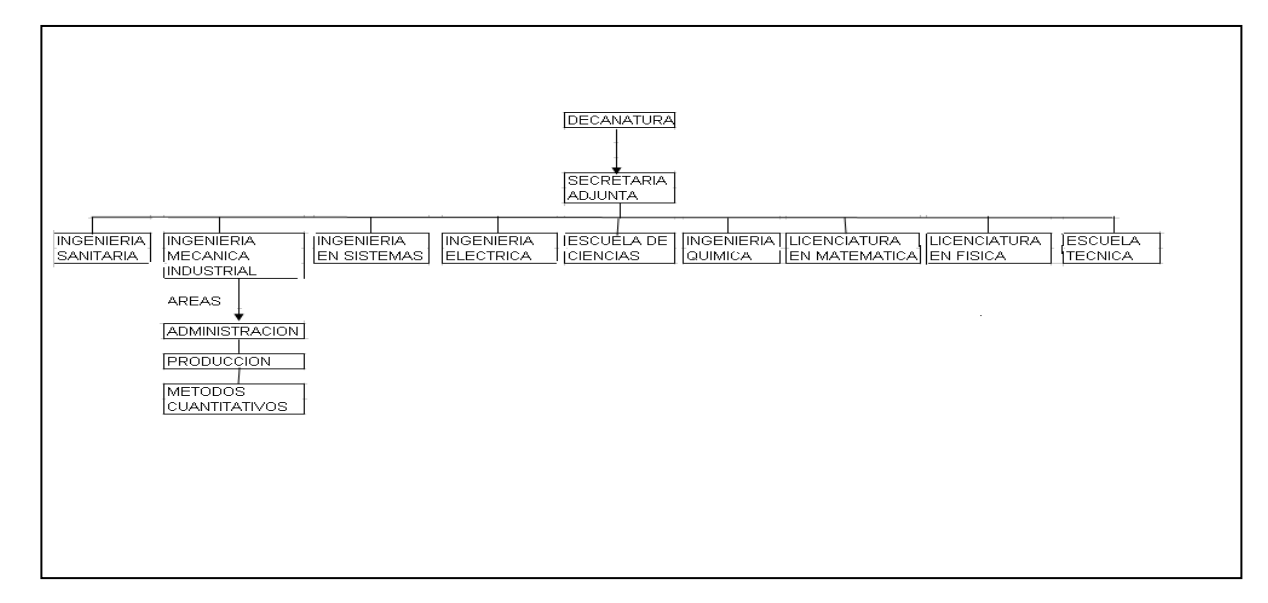

Figura 3 **Organigrama de la Facultad de Ingeniería**

Donde la responsabilidad de la administración de cada una de las ramas de Ingeniería estaría delegada a los directores de las escuelas, los cuales proporcionarían los indicadores educativos con grados aceptables de validez y confiabilidad a cada una de los catedráticos a su cargo, con lo cual ellos indicaban las dimensiones de la calidad de la educación desde su propio enfoque, para que la misma fuera significativa para los estudiantes de distintos estratos sociales y culturales.

Para lo cual definieron las necesidades y características de los estudiantes de la Facultad de Ingeniería, con base a ellas se definió un currículo que diera las respuestas a esas necesidades y con ello crear una homogeneidad en la pedagogía, con lo cual se perseguía una educación de calidad.

Pero las necesidades y características de los estudiantes son demasiadas, con lo cual los directores de escuelas podían identificar algunas de ellas, como apoyo a ellos se definieron los coordinadores de área, quienes definieron de mejor manera la segmentación de las necesidades de los estudiantes, con las cuales se realizó una distribución más acorde a lo que necesitaban las empresas que incluirían a los estudiantes como su recurso humano, realizando así un enfoque más directo de las directrices a incluir en el currículo educacional de la Facultad de Ingeniería.

Con ello cada Escuela creó su propia estructura de responsabilidad, donde ahora cada coordinador daría los indicadores educacionales, con los cuales se podrían integrar a los indicadores emanados de la Dirección de Escuela y los mismos conjuntarse con los indicadores de la Facultad de Ingeniería como tal.

2.3 Estructura histórica de la Escuela de Mecánica Industrial

La conformación de esa estructura Organizacional se definió de la siguiente forma:

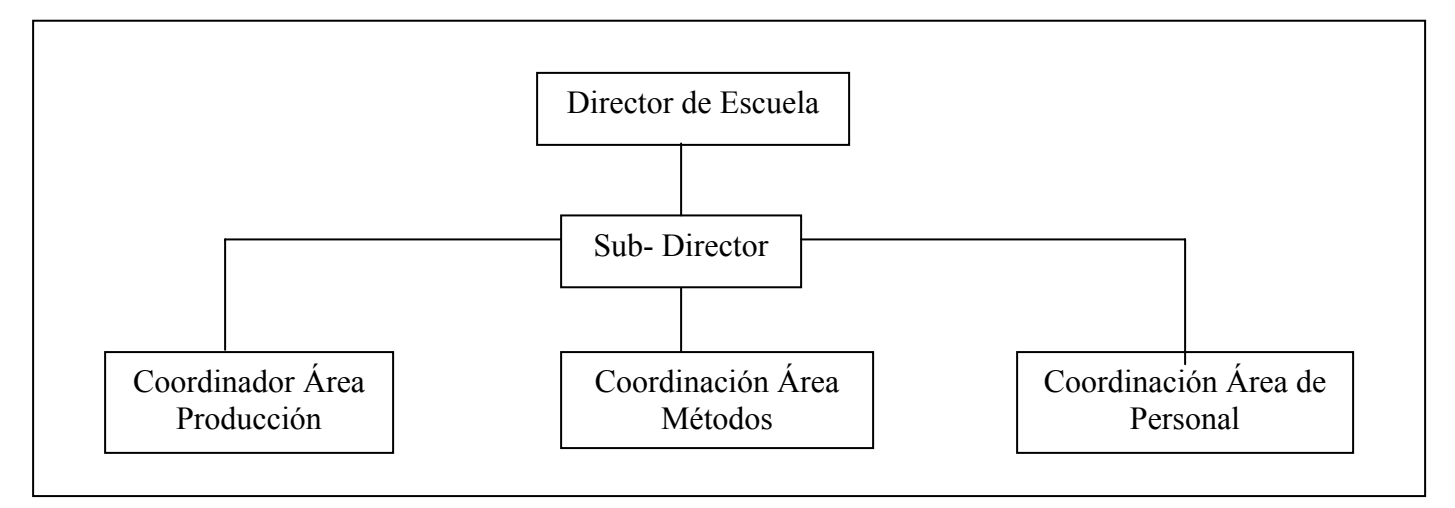

#### Figura 4 **Organigrama de la EMI**

Así mismo cada una de las coordinaciones creo instrumentos para lograr una calidad educativa con la cual se especificaban los términos operacionales para lograr un compromiso claro en el actuar de los involucrados.

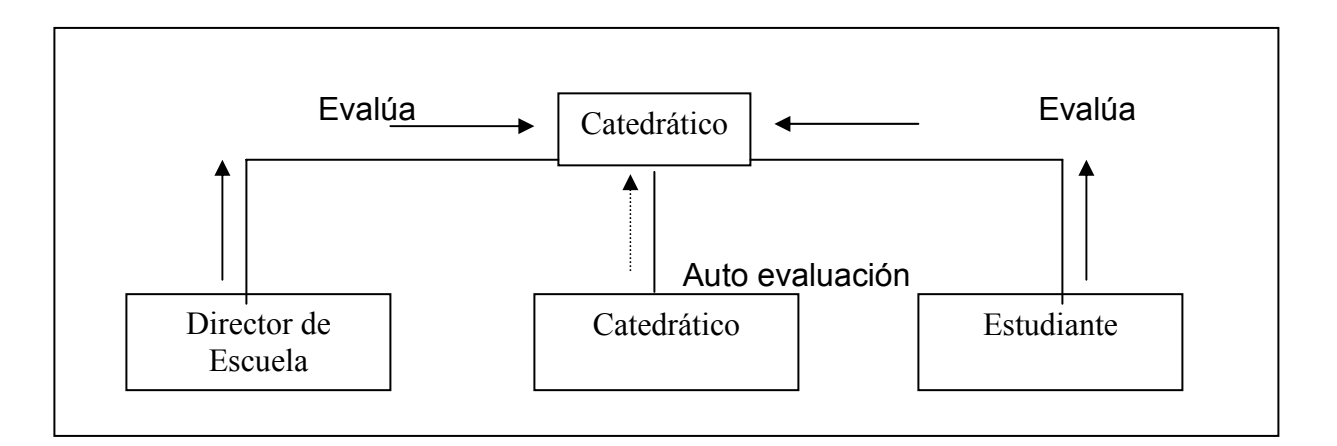

Figura 5 **Organigrama de evaluaciones de catedráticos.** 

Uno de los instrumentos que se utilizaban en la Facultad de Ingeniería era la evaluación del catedrático, la cual se realizaba en tres vías (Ver Figura. 5), se realizaba como primera fase la evaluación por parte del estudiante, el cual calificaba el desempeño del catedrático como tal, así mismo el Director de la Escuela realizaba una evaluación donde calificaba el desempeño del catedrático según las responsabilidades que se le asignaban, y por último la auto-evaluación del mismo catedrático, aunque la evaluación tenía algunas debilidades, la misma era un buen instrumento para determinar la valencias que se tenían en área docente, lastimosamente en la década de los noventas se realizaron las últimas de estas evaluaciones, hoy en día se trata de realizarlas nuevamente, pero las mismas se realizan en forma esporádica y carecen de una validez así como de confiabilidad para su aplicación en las mejoras que se pueden realizar en la Facultad.

Cabe hacer resaltar que en año 2004 la Escuela de Mecánica Industrial atendía 3,366 estudiantes y considerando que hay alumnos que se pueden asignar hasta 10 cursos por semestre, lo cuál significa que en un año pueden registrarse hasta 7,365 cursos, dichas asignaciones crean una sobre población en las aulas, con lo cual la evaluación es costosa y el presupuesto de la Escuela es limitado para realizarlas, así mismo no todos los estudiantes que se asignan los cursos pertenecen a la Escuela de Mecánica Industrial, ya que cursos como administración de empresas 1, seguridad e higiene industrial y otros son compartidos o la escuela los imparte exclusivamente a otras escuelas de la facultad.

Hasta el año 2000 la carrera de Ingeniería Mecánica Industrial el pensum de estudios estaba conformado de 85 cursos; 51 cursos son de carácter obligatorio; existen otros 34 cursos, los cuales son optativos que permitían al estudiante la máxima adecuación a sus aptitudes y vocación.

El área profesional esta dividida en cinco áreas:

- o Administrativa
- o Producción
- o Métodos cuantitativos
- o Planificación
- o Mecánica

2.4 Políticas sobre gestión administrativa de la Escuela de Mecánica Industrial

2.4.1 Plan estratégico Escuela de Mecánica Industrial.

Como toda organización la Escuela de Mecánica Industrial cuanta con indicadores de calidad, con los cuales se rige la organización educativa, siendo ellos parte integral del trabajo a realizar por cada uno de los actores del proceso enseñanza aprendizaje de la EMI.

Misión, visión, política de calidad y valores EMI, según el Plan Estratégico 2022

Estos indicadores fueron ratificados por Junta Directiva de la Facultad de Ingeniería, punto 7mo. 7.2 del acta 14-2005, 14 de mayo/ 2005.

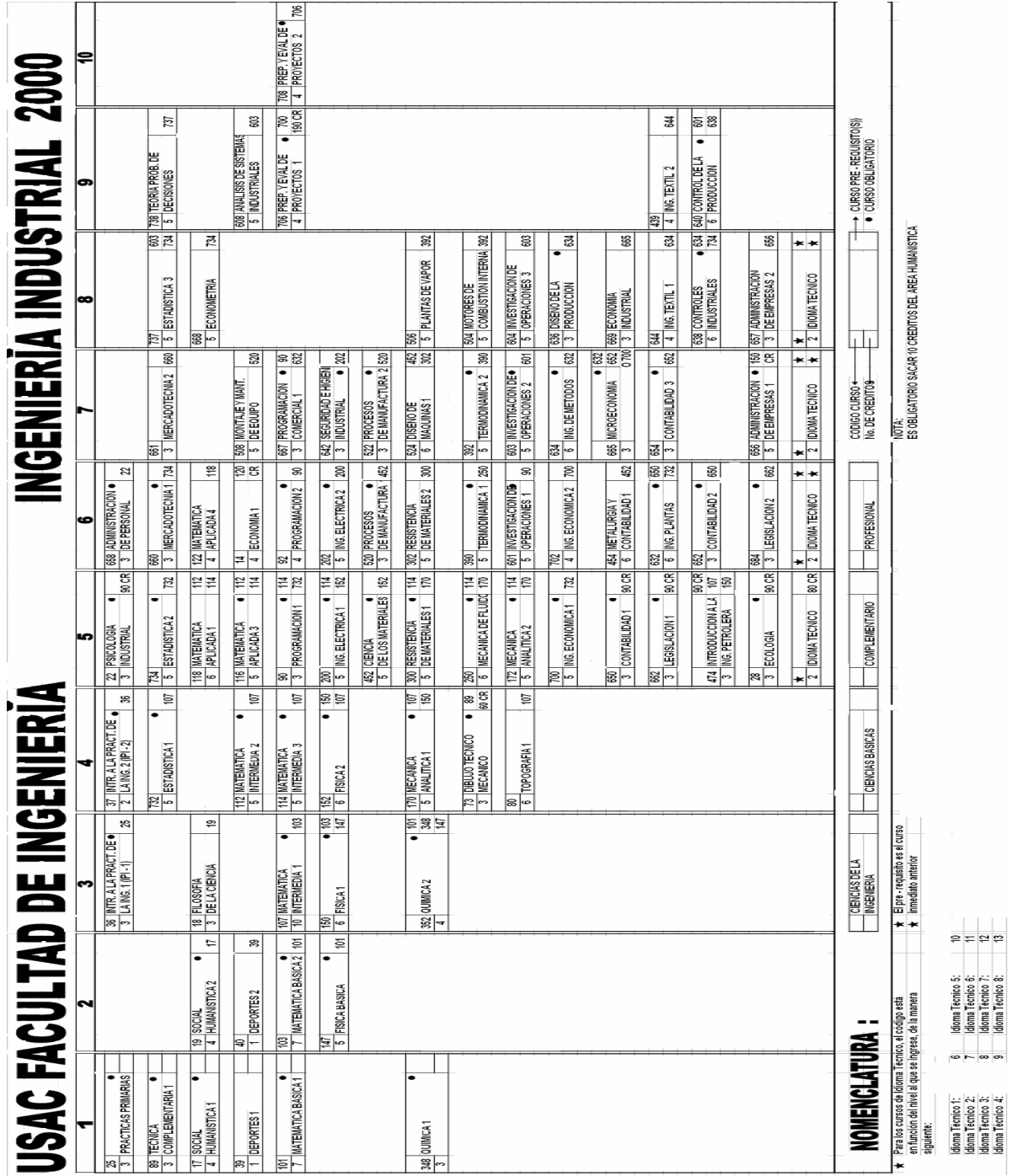

# Figura 6 **Red de estudios Ingeniería Industrial 2000**

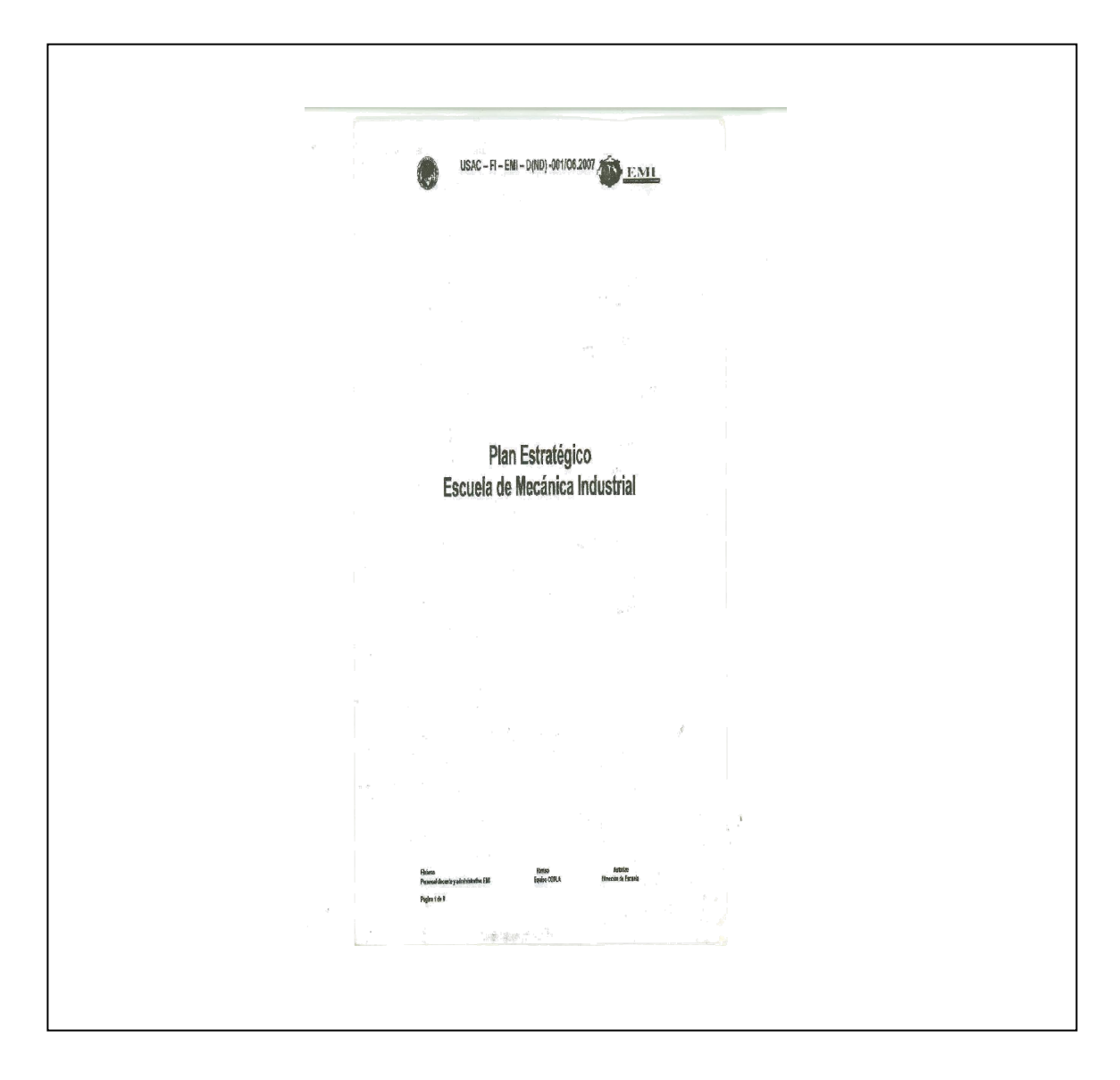

Figura 7 **Carátula plan estratégico Escuela de Mecánica Industrial**

#### 2.5 Visión EMI

En el año 2022 la Escuela de Ingeniería Mecánica Industrial acreditada a nivel regional y con excelencia académica, es líder en la formación de profesionales íntegros, de la Ingeniería Industrial, Mecánica Industrial y disciplinas afines, que contribuyen al desarrollo sostenible del entorno.

Para lograr una excelencia académica la EMI, y en forma general la Universidad de San Carlos a iniciado con un indicador importante, el cuál es la evaluación de diagnostico, que se le aplica a los aspirantes a ser estudiantes de la Facultad de Ingeniería y en forma especial de la EMI, (Ejemplo de una evaluación, Ver Figura. No. 6), lástimosamente la evaluación a sido mal apreciada por la población estudiantil, y la misma no se realizó en un consenso, el cuál no considera los currículos del nivel medio y el currículo necesario para ingresar a la Facultad de Ingeniería, ya que al no haber objetivos bien definidos por las autoridades del Mineduc, cada maestro de nivel medio trata de trazar sus propios objetivos y formar a sus estudiantes con base a ellos, los cuales muchas veces no coincide con los de la Universidad de San Carlos.

Para afianzar la integridad de los profesionales de Ingeniería, los cursos de Administración de Personal, y Administración de Empresas, consideran en su programa el tema de Ética Profesional, el cual da las primeras herramientas para que el estudiante tenga un desarrollo integral en su educación universitaria.

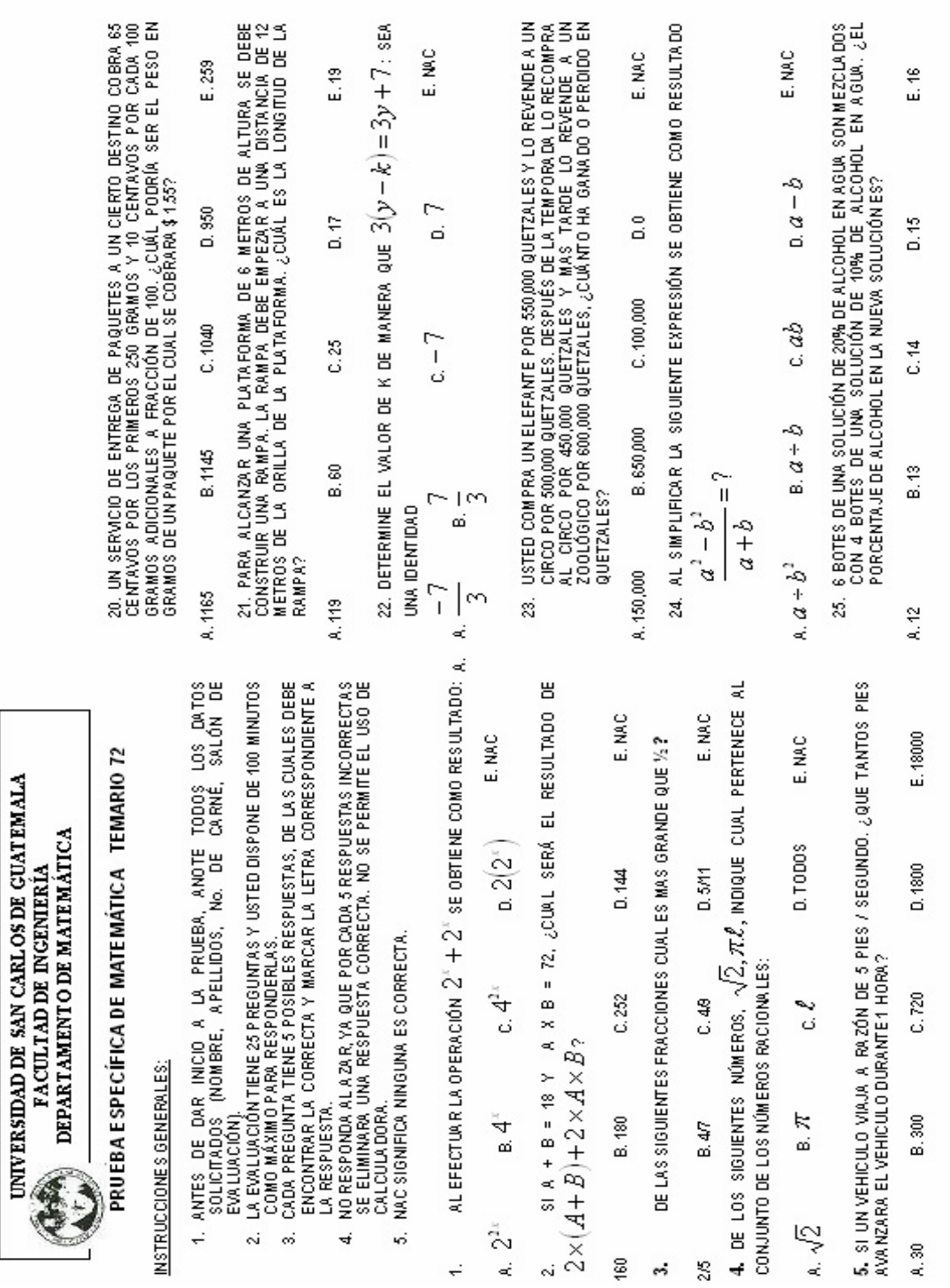

# Figura 8 **Evaluación a estudiantes de nuevo ingreso Facultad de Ingeniería año 2005**

### 2.5.1 Misión EMI

Preparar y formar profesionales de la Ingeniería Industrial, Mecánica Industrial y disciplinas afines, capaces de general e innovar sistemas y adaptarse a los desafíos del contexto global.

Para ello, la Facultad de Ingeniería ha implementados los cursos de opción a Diplomados, los cuales dan las herramientas básicas para conocer las políticas que rigen a las industrias hoy en día, y con ello los estudiantes puedan enfrentar la globalización del mercado guatemalteco e internacional.

2.5.2 Valores de la EMI

El compromiso que adquiere la EMI en la formación de los profesionales de las carreras de Ingeniería Industrial e Ingeniería Mecánica Industrial, egresados de la Facultad de ingeniería de la USAC, se fundamentan sobre tres pilares:

2.5.2.1 Integridad: Asumidos una firme adhesión a un código de valores morales y éticos en todas nuestras actuaciones.

2.5.2.2 Excelencia: Aspiramos al más alto nivel académico, en la preparación y formación de nuestros egresados, que constituye el fundamento de su competencia profesional.

2.5.2.3 Compromiso: Cumplimos con los requerimientos y expectativas de la sociedad en la formación de nuestros profesionales.

#### 2.5.3 Código de Valores

La Escuela cuenta con un código de valores que todos los miembros de ella deben practicar a lo largo de su vida, (entendiéndose por miembros de la Escuela: El personal docente, el personal administrativo y los estudiantes de la Escuela) estos son:

- o Espíritu de servicios
- o Trabajo en equipo
- o Confianza
- o Innovación
- o Honradez
- o Calidad
- o Ética
- o Dignidad
- o Justicia
- o Honestidad
- o Responsabilidad
- o Disciplina
- o Proyección social
- o Liderazgo
- o Lealtad
- o Competencia
- o Respeto
- o Equidad y la Igualdad.

#### 2.5.4 Política de calidad de la EMI

Tomamos decisiones día tras día, aplicando nuestro código de valores morales y éticos, para alcanzar la excelencia en la formación académica de nuestros profesionales, en cumplimiento de los requerimientos y expectativas de la sociedad.

#### 2.5.5 Propósitos de la Carrera de Ingeniería Industrial

Proveer conocimientos especializados en diseño y localización de plantas industriales, planificación de equipos de producción, modernización de plantas existentes, diseño y distribución de productos industriales, optimización de la productividad. Las funciones especificas son la organización, administración y supervisión de plantas industriales, planeación y control de la producción, investigación y desarrollo de procesos y productos, control de la calidad, análisis de métodos de trabajo, análisis y diseño de sistemas administrativos, desarrollo y administración de sistemas de procesamiento de datos y valuación de operaciones industriales.

Con estos indicadores la EMI, coloca los correctivos a algunas políticas educativas que no permitían que los estudiantes fueran formados con alta calidad, sino al contrario los egresados tardaban unos 10 ó 15 años en incorporarse plenamente al proceso productivo del país, con estos correctivos se trata de que el egresado de la EMI se pueda acoplar al sistema producto en un corto plazo, con lo cual la industria guatemalteca se ve favorecida.

Así mismo no es ninguna novedad que el principal factor de producción es el factor humano, ese valioso recurso, ya que sin su apoyo , no se puede aplicar cualquier tecnología por muy avanzada que sea, es por ello que la formación

del egresado de la EMI debe ser integral, ya que el como responsable de los sistemas de producción se va a encontrar con un escaso mercado de recurso humano calificado, por lo que el entrenamiento y capacitación de personal será uno de los factores relevantes que deberá atender como responsable del proceso productivo, y estas herramientas se las dará la aplicación efectiva de los indicadores plasmados en el plan estratégico de la EMI.

## **3. ESTRUCTURA DE LA GESTIÓN ADMINISTRATIVA EN LA EMI**

3.1.1 Modelo de gestión administrativa de la Escuela de Mecánica Industrial

### 3.1.1.2 Factor humano de la EMI

Este depende de la cantidad de alumnos que se asignen cursos en el semestre, ya que se puede dar el caso de que la cantidad de alumnos supere la capacidad del salón asignado, por lo cual es necesario asignar otra sección a la ya establecida, por lo cual la cantidad de catedráticos y de auxiliares aumenta.

En la Escuela de Mecánica Industrial existen dos tipos de Auxiliares de Cátedra:

- o Auxiliares titulares
- o Auxiliares practicantes

Ambos trabajan directamente en el curso al cual son asignados, los auxiliares practicantes realizan de esta forma su práctica profesional que es uno de los requisitos para poder graduarse. El auxiliar titular percibe un sueldo por el trabajo que desarrolla dentro de la escuela, por consiguiente éste tiene un control directo del mismo. Esto no sucede con los practicantes, ya que ellos solo realizan en el departamento de práctica docente el trabajo que les fue encomendado.

Regularmente cuando hay dos secciones de un curso y se le asignan a un catedrático, para facilitar su labor docente el auxiliar titular también lo es de ambas secciones.

A continuación en la siguiente tabla se denotan a los catedráticos y a los auxiliares titulares de la EMI del ciclo lectivo del año 2005:

## Tabla I **Número de catedráticos por área de estudios año 2005**

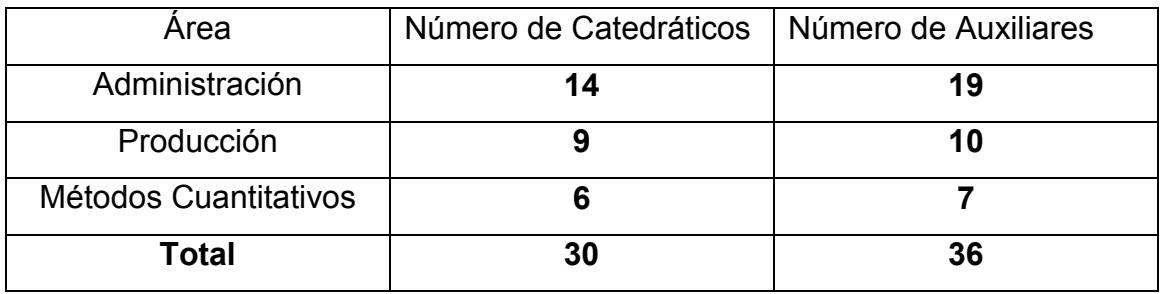

## Figura 9 **Número de catedráticos y auxiliares para las Áreas de Ingeniería Industrial año 2005**

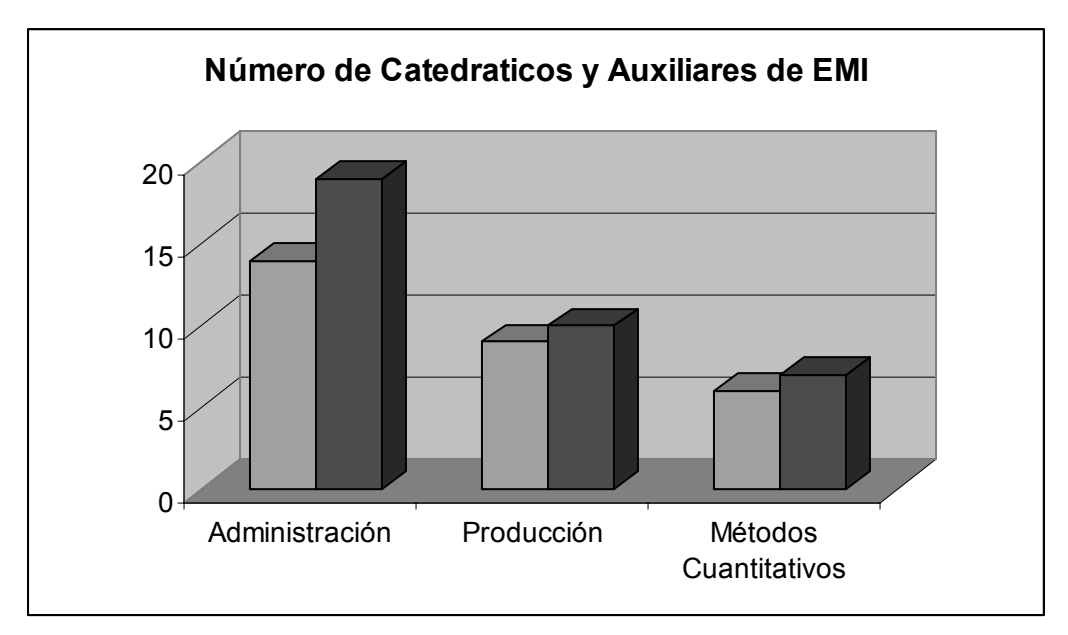

Fuente: Facultad de Ingeniería, Escuela de Mecánica Industrial

A continuación se detalla un promedio del número de alumnos de los 10 últimos semestres, que se han inscrito en los cursos que imparten en la Escuela de Mecánica Industrial.

| Curso                         | Sección     | No. Alumnos |
|-------------------------------|-------------|-------------|
| Contabilidad 1                | N, P        | 167         |
| Contabilidad 2                | N, P        | 131         |
| Contabilidad 3                | $N+$ , $N-$ | 120         |
| Mercadotecnia 1               | N, P        | 158         |
| Mercadotecnia 2               | Única       | 32          |
| Psicología Industrial         | $N+, N-, P$ | 271         |
| Prep. y Eval. Proyectos 2     | Única       | 65          |
| Admón. De Personal            | Única       | 165         |
| Admón. De Empresas 1          | N, P, Q     | 416         |
| Admón. De Empresas 2          | Única       | 22          |
| Legislación 1                 | $N+, N-, P$ | 433         |
| Legislación 2                 | Única       | 104         |
| Ingeniería de Plantas         | N, P        | 116         |
| Ingeniería de Métodos         | N, P        | 184         |
| <b>Controles Industriales</b> | N, P        | 141         |
| Diseño para la producción     | N, P        | 119         |
| Control de la producción      | N, P        | 155         |
| Seguridad e higiene Ind.      | Única       | 107         |
| Ingeniería Textil 1           | Única       | 159         |
| Ingeniería Textil 2           | Única       | 35          |
| Inv. de Operaciones 1         | A, N, P     | 253         |
| Inv. de Operaciones 2         | A, N, P     | 217         |
| Microeconomía                 | N, P        | 204         |
| Economía Industrial           | Única       | 43          |
| Análisis de Sistemas de Ind.  | N           | 50          |
|                               |             |             |

Tabla II **Número de alumnos por sección (promedio últimos 10 semestres):**

Totalizando 3867 estudiantes inscritos en la Escuela de Mecánica Industrial.

3.2 Sistemas actuales de control de la gestión administrativa

3.2.1 Descripción de las actividades curriculares y extracurriculares

En la Escuela de Mecánica Industrial existen dos tipos de actividades:

- o Curriculares
- o Extracurriculares

Las primeras tienen como objetivo el desarrollo del estudiante a través de los cursos que recibe, además del adecuado funcionamiento de la escuela en sus labores administrativas. Las segundas tienen la función de complementar a las primeras para un desarrollo más adecuado y profesional de las actividades que se dan dentro de la escuela para que el estudiante obtenga una mejor preparación.

A continuación se presentan ambas actividades en forma secuencial:

- o Recepción de Trabajos de Graduación
- o Asignación de temas para Trabajos de Graduación
- o Reserva de fecha para Exámenes Privados
- o Exámenes Privados
- o Exámenes Públicos
- o Exámenes por suficiencia
- o Propedéuticos para el Examen Privado
- o Plática de Protocolos
- o Reuniones constantes con catedráticos para el desarrollo de las actividades del proceso enseñanza aprendizaje
- o Reuniones del consejo de Escuela

o Entrega de papelería para estudiantes que inician con **Empresarios** 

Juveniles

- o Entrega de papelería para estudiantes de práctica docente
- o Entrega de papelería para estudiantes de práctica laboral
- o Entregas de formato de práctica docente
- o Seminario Taller para estudiantes que inician práctica docente
- o Recepción y revisión de trabajos de año de práctica
- o Colaboración con el congreso de estudiante de Ingeniería Mecánica

Industrial, que se lleva a cabo cada año en septiembre.

Todas las actividades anteriores se realizan bajo calendario establecido en el semestre anterior al mismo.

#### 3.2.2 El desafío de la calidad

Las transformaciones globales del orden internacional y el avance del reordenamiento de las economías mundiales en torno al valor de la tecnología han puesto en el ojo de la mira a los sistemas educativos. En ellos recae la responsabilidad de generar y difundir el conocimiento en la sociedad y por lo tanto se instituyen en la instancia decisiva que está a la base de la carrera tecnológica,

Está claro que el dilema de la actualidad es como dar mejor educación a toda la población, y el dilema se resume en dos problemas que permiten avanzar en está discusión: Por un lado cómo dar mejor educación; por el otro como hacerlo para todos.

Para la Universidad y en especial para la Escuela de Mecánica Industrial, una parte fundamental es el recurso humano (Catedráticos y Auxiliares); ya que ellos son los encargados de cómo dar mejor educación, es por ello que la calidad empieza con un juicio a ellos ya que la eficiencia en la calidad educativa no se realiza a partir de criterios que salen de la lógica económica, sino a partir de criterios que se originan en la Lógica Pedagógica.

Para lograr una calidad Educativa; la misma la centraremos en base tres preguntas fundamentales:

- Qué características definen al sujeto de enseñanza.
- Cómo aprende el que aprende.
- Cómo enseña el que enseña.
- Cómo se estructura la propuesta didáctica.

La primera tiene que ver con las características del sujeto que aprende. Esto implica una definición de las características psicológicas del alumno, ya que se define quien es el sujeto de aprendizaje.

Estas características se analizan con los exámenes que realiza Bienestar Estudiantil, así como la Evaluación de conocimientos básicos que aplica la Facultad de Ingeniería, ya que con ello se analizan a los futuros estudiantes, con ello se podrán aplicar los criterios a los modelos para las propuestas educativa, claro esta respetando las características en función pedagógica.

La segunda se refiere a la definición de cómo aprende el sujeto el aprendizaje, o sea que teoría del aprendizaje adopta.

En la mayoría de casos podríamos decir que el estudiante aprende por el método de ensayo y error, algunos de los estudiantes aprenden por premio o

castigo (aportado por la familia), hoy en día son de mucha ayuda los cursos Pre – Universitarios, ya que los mismos dan los primeros *tips* para saber llevar la vida estudiantil, así mismo los cursos que implementan las oficinas de orientación de Bienestar Estudiantil, forman parte de los diversos métodos que el estudiante puede considerar para aprender de mejor manera.

#### La Tercera responde a la pregunta ¿Qué Características tiene el rol Docente?

El docente es uno de los actores principales en el proceso enseñanza aprendizaje, ya que en el recae la problemática de la didáctica y de la organización de la propuesta de enseñanza, y para que la misma sea de calidad, y de ello dependerá el éxito de la "Transmisión" o entendimiento de la enseñanza.

## Finalmente, la cuarta responde a la pregunta ¿Cómo se Organiza la relación entre docente y estudiante?

Aquí es donde toma importancia la problemática de la didáctica, ya que se deben de unificar las características del estudiante de acuerdo a la forma de enseñanza del docente, es por ello que es una de las partes más criticas del proceso enseñanza aprendizaje, donde tomaran mayor importancia la convivencia y la disciplina, así como los modelos de evaluación y promoción.

Uno de los criterios más importante del proceso enseñanza aprendizaje se centra en el rol del docente del cuál pueden tenerse los siguientes:

El **docente Instructor** es aquel que convierte a los estudiantes en máquinas que reproducen las definiciones y las respuestas correctas, generalmente es un docente de carácter autoritario, es por ello que cuando el contenido representa una actividad progresista, él no aporta mucho a la formación de una conciencia crítica en los estudiantes, pues su forma de enseñanza autoritaria evita que los estudiantes piensen por si mismos.

Este tipo de docente es aplicable en clases prácticas donde el aprendizaje de fórmulas es aplicable, no obstante, en otras materias, sobre todo en las ciencias sociales, el docente instructor más bien puede violar el contenido de las mismas.

El **docente que se concentra en el contenido de la materia**, se preocupa en primera instancia de transmitir en sus clases todos los conocimientos que el considera importantes para dominar la materia, es más amplio que el docente instructor, pero al igual que este no se preocupa de lo que los estudiantes hacen con estos conocimientos, ni le interesa por las contribuciones de los estudiantes a las clases, ni promueve la investigación, sólo quiere un domino total del material de estudio escogido y transmitida por él.

El **docente Educativo**, es aquel que se interesa en el proceso de enseñanza, ya está más interesado en la participación estudiantil en el proceso de enseñanza aprendizaje, pero solo en una participación condicionada por él. Es decir por medio de prácticas, ejercicios, discusiones etc., los estudiantes deben aprender a aplicar los procedimientos, los métodos, las fórmulas, los modelos teóricos prescritos por el docente, aparentemente es un estilo democrático pero no se trata de una verdadera participación y auto gestión colectiva; es una participación formal y condicionada.

El **docente concentrado en el intelecto del estudiante**, trata de estimular que los estudiantes piensen por si mismos, no da definiciones como el docente instructor, ni exige el dominio de todo el conocimiento considerado importante

por él, ni impone su modelo de raciocinio a los estudiantes, sino cuestiona continuamente el como y el porque. Sin embargo, sus cuestionamientos son de mero carácter pedagógico; no tienen que ver con la vida del estudiante, ni con la realidad social. Este enfoque puede ser interesante para materias específicas, como la lógica formal, las matemáticas etc. En las ciencias sociales, los cuestionamientos que solo sirven para desenvolver las habilidades intelectuales de los estudiantes no tienen mucho sentido, mientras que no exista una relación entre la teoría y la práctica.

El docente concentrado en el intelecto del estudiante no logrará fácilmente su objetivo cuando aplica un método autoritario, ya que no se puede lograr que los estudiantes aprendan a pensar por si mismos por medio de ordenes desde arriba.

El **docente carismático** puede inspirar más a los alumnos en desarrollar sus habilidades intelectuales, pero su personalidad impresionante puede causar reacciones inhibitorias por parte del estudiantado, frustrando así las buenas intenciones del docente.

El **docente democrático** es más adecuado para estimular las habilidades intelectuales de los estudiantes, pero si se aplica es probable que el efecto ira más allá del desarrollo intelectual del estudiante individual, lo cuál tampoco es perseguido por el docente concentrado en el intelecto del estudiante.

El **docente anarquista**, es cuando el docente no toma parte en las discusiones, pero deja que los estudiantes mismos encuentran las soluciones a los problemas planteados. Este estilo de enseñanza es el más compatible con el docente enfocado en el intelecto de los alumnos, pero depende de la madurez de los estudiantes para que sea efectivo.

El **docente concentrado en la persona total** enfocara el contenido del proceso de enseñanza aprendizaje en el desarrollo de todos los aspectos de los estudiantes como personas integrales. Por lo tanto, tomará en cuenta sus motivaciones, sus experiencias, sus conocimientos básicos etc., para adaptar los contenidos de la enseñanza a las necesidades de los estudiantes, si el estilo de enseñanza es de carácter autoritario o carismático tiene la tendencia de caer en un paternalismo, moralismo o tutelación de los estudiantes. El otro extremo, el método anarquista, es más compatible con el objetivo de este tipo de docente, pero presupone un alto grado de madurez por parte del estudiante. En cambio, el método democrático asegura más que los estudiantes desarrollen los distintos aspectos de su personalidad.

El **docente con visión estructural** de la sociedad parte de un compromiso social, y trata de establecer una relación entre la teoría y práctica, con el fin de promover una actitud crítica y una praxis consciente en los estudiantes, si su estilo de enseñanza tiene un carácter autoritario, existe el peligro de caer en un dogmatismo, que puede bloquear el proceso de concientización. El docente carismático con esta visión tiende a caer en un estilo mesiánico de enseñanza, convirtiendo a los estudiantes en sus seguidores, e impidiendo así que ellos pasen por su propio proceso de concientización, solo el estilo democrático y anarquista son compatibles con el docente con visión estructural de la sociedad, aunque el estilo anarquista es demasiado idealista.

En el proceso de transición del sistema educativo, el docente tiene una responsabilidad muy especial como educador de profesionales. Mucho dependerá de su iniciativa y su desempeño. Las tipologías de docentes señaladas anteriormente, son solamente un aproximación muy global de la
realidad. En la vida cotidiana existe una variedad de docentes de carne y hueso, cada uno con su propia personalidad, su estilo, sus conocimientos, etc., no obstante, en cada uno predominan ciertas características que constituyen la base de la clasificación anterior.

#### 3.2.3 Perfil del catedrático de la EMI

El perfil del catedrático más ideal seria el democrático con visión estructural de la sociedad, no está demás indicar que el docente debe tener una especialidad en la materia a impartir (Maestría y/o Doctorado), con un mínimo de dos a tres años de experiencia en la materia a impartir, y poseer cursos de capacitación en materia de didáctica (los mismos son obtenidos en la Universidad), algo que ayudaría de gran manera que tenga experiencia de un semestre a un año de auxiliar de la materia a impartir.

El mismo se ha definido con base a las perspectivas de un mundo globalizado, donde los docentes deben tener conocimientos amplios, los cuales puede adquirir con el estudio de maestrías, y que su capacidad pueda ser sometida a evaluación periódica por el consejo estudiantil y académico de la Facultad, a continuación se detallan las características de un catedrático para la EMI:

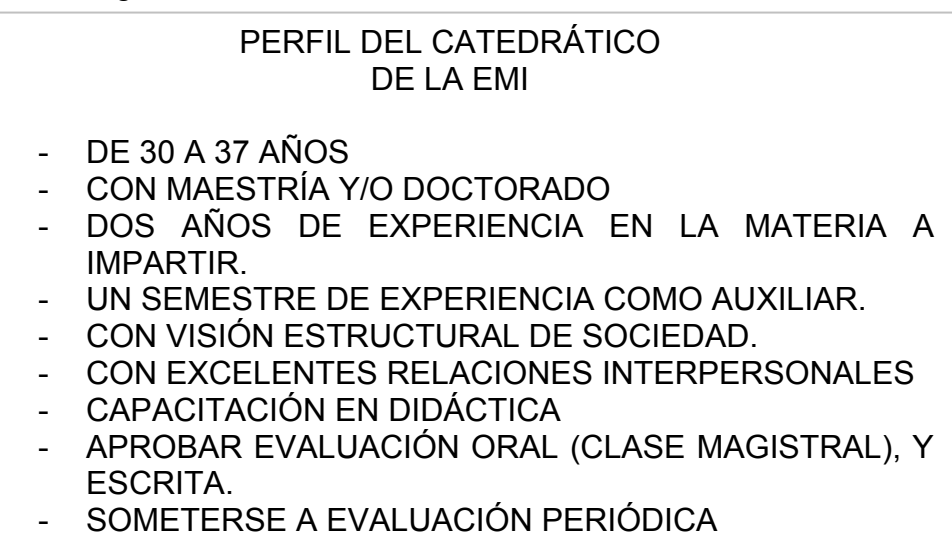

Figura 10 **Perfil del catedrático de la EMI**

3.2.4 Perfil del auxiliar de cátedra:

El auxiliar forma parte del proceso enseñanza aprendizaje, ya que forma el equilibrio en la relación estudiante – catedrático, ya que él ayudará a cimentar los conocimientos que el estudiante adquiere con el catedrático, es por ello que el auxiliar debe poseer 200 créditos aprobados de la carrera, haber cursado la materia que apoya con un mínimo de 70 puntos, así como obtener una capacitación en didáctica universitaria, y en relaciones interpersonales que imparte bienestar estudiantil, con ello tendrá las herramientas necesarias para apoyar el proceso enseñanza aprendizaje.

Con base a las nuevas exigencias en la educación, el perfil del catedrático auxiliar deben de realizarse en base a la misión de la EMI, por lo cual deben poseer buenas relaciones interpersonales, así como someterse a capacitaciones de didáctica las cuales son impartidas en la misma Universidad, así como actualizar los contenidos del cursos para tener una visión estructural de la sociedad, a continuación se detallan las características de un auxiliar de la EMI, las cuales pueden ser consideras por las juntas evaluadoras que son las encargadas de la selección del personal de la Facultad, en el presente trabajo mencionaremos algunas que consideramos necesarias para el perfil del auxiliar.

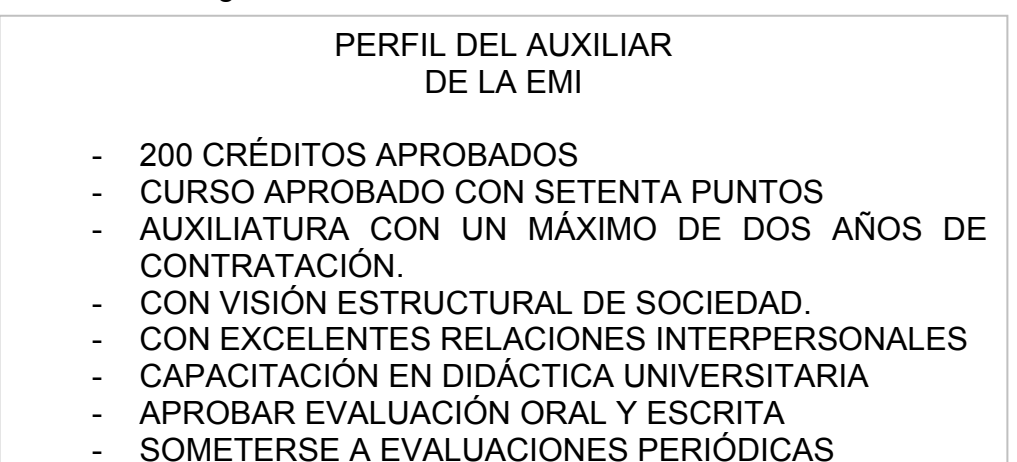

Figura 11 **Perfil del auxiliar de la EMI**

3.3 Análisis de perfiles de los Departamentos de la Escuela de Mecánica Industrial

La Escuela de Mecánica Industrial para prestar un mejor servicio educativo a la población estudiantil de la Facultad de Ingeniería esta sub – dividida en departamentos, cada uno de ellos atiende un Área en especial, los cuales son:

- o Administración
- o Producción
- o Métodos cuantitativos

Para formarnos una idea de la magnitud de cada una de ellas analizaremos la cobertura de cada una a partir de la cantidad de estudiantes atendidos en el año 2005.

## Tabla III: **Número de alumnos por área de estudios, Ciclo lectivo 2005:**

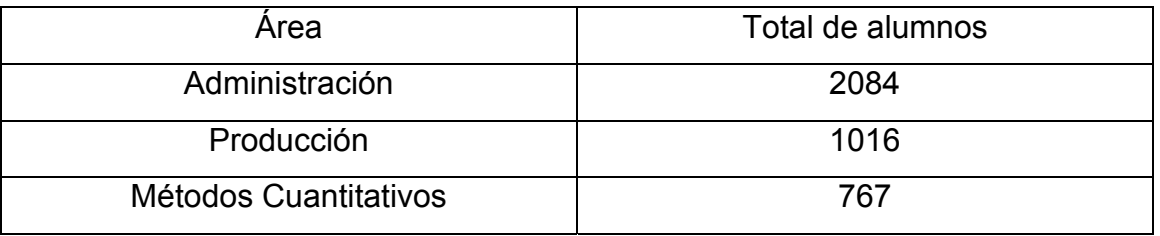

A continuación el porcentaje alumnos correspondientes a cada una de las áreas de la Escuela de Mecánica Industrial:

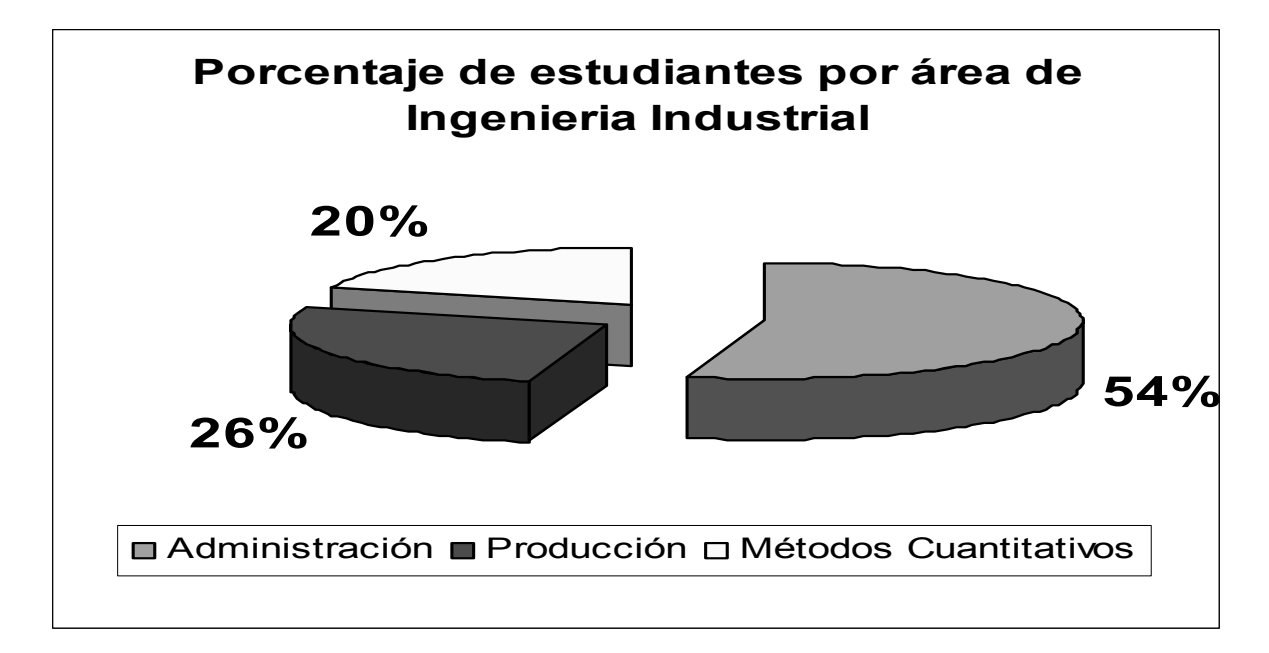

Figura 12 **Porcentaje de estudiantes por área de Ingeniería Industrial**

Fuente: Facultad de Ingeniería, Departamento de Control Académico.

Con el cual podemos notar que la mayor cantidad de estudiantes es atendida por el Área de Administración, el cual atiende al 54 % de la población Estudiantil de la EMI, seguido del Área de Producción con un 26 % y el Área de Métodos Cuantitativos con el 20 %, ello genera muchas veces para el área de Administración una sobre – población en la asignación de cursos, lo cual ya no permite realizar una educación de Calidad.

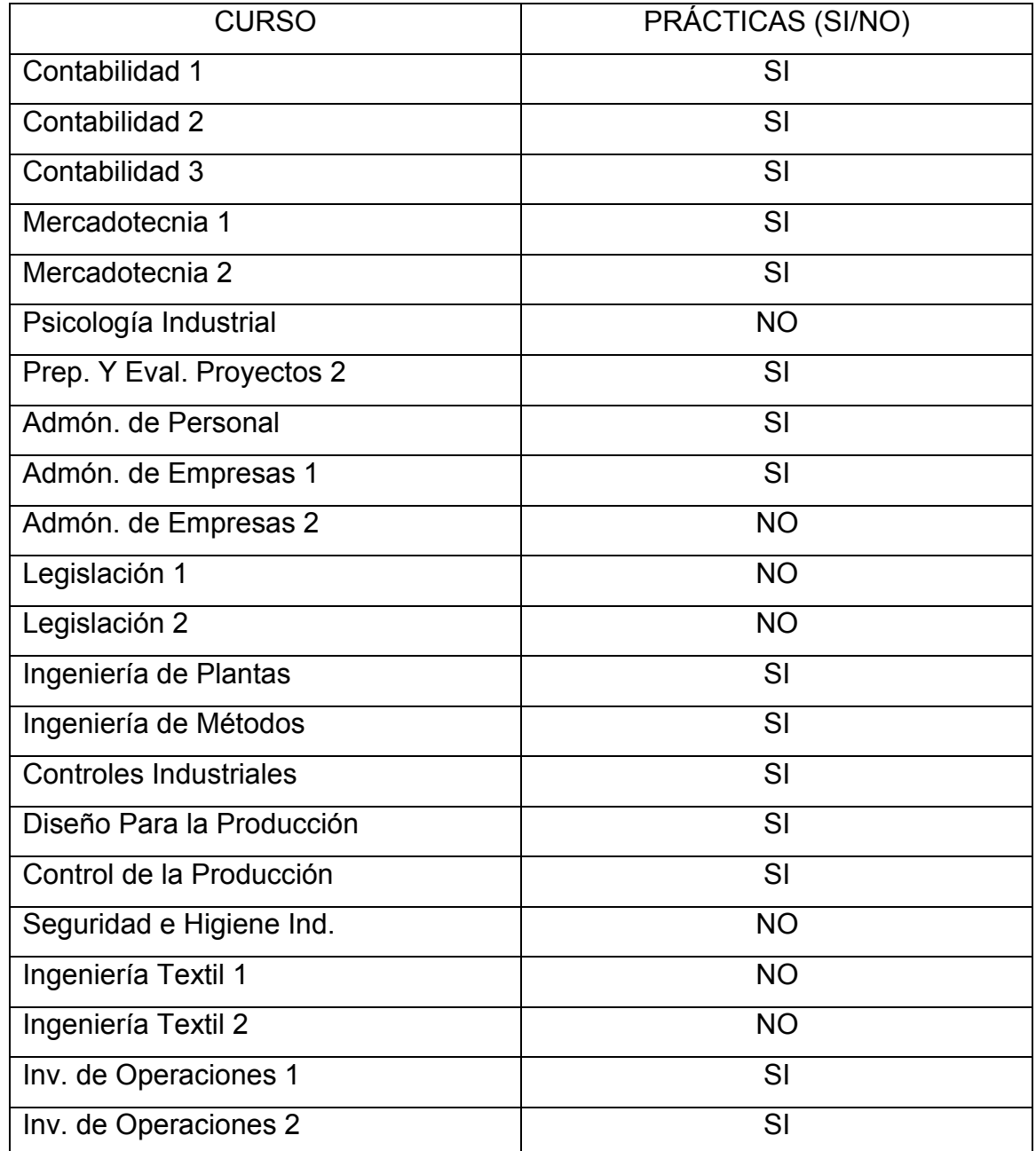

## Tabla IV **Distribución de prácticas, ciclo lectivo 2005:**

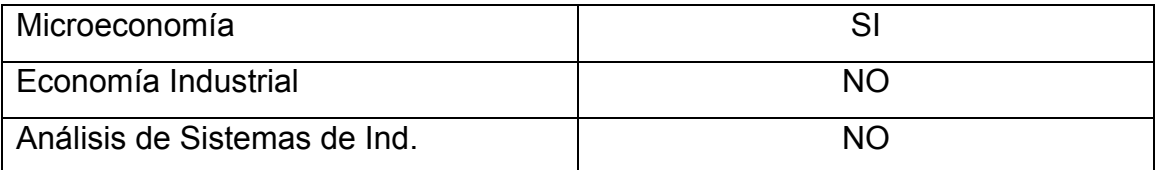

Las prácticas son muy importantes ya que tienen como objetivo la práctica y el desarrollo de los contenidos del curso, se llevan a cabo en las aulas en que regularmente se imparte la clase magistral, ninguna práctica cuenta con una infraestructura propia y adecuada para su desarrollo, por esta razón las actividades prácticas se deben realizar en entidades totalmente ajenas a la Universidad, generalmente es el alumno quién debe de obtener el lugar y los permisos necesarios para el desarrollo de sus prácticas.

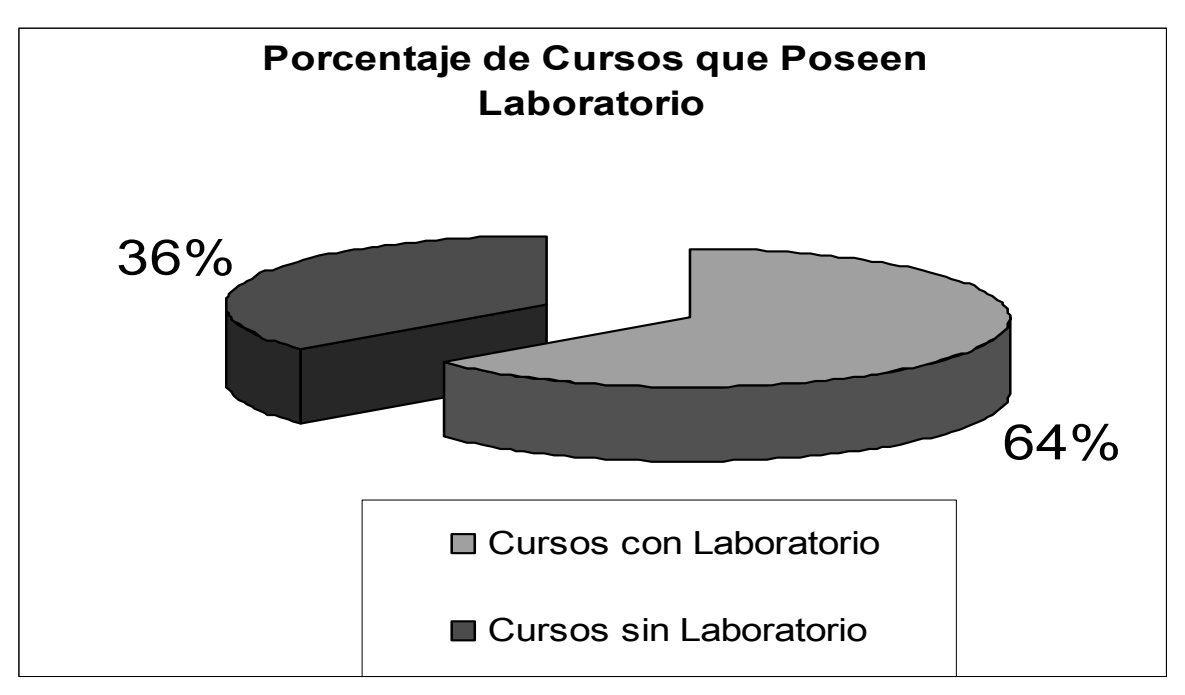

Figura 13 Porcentaje de cursos que poseen prácticas de laboratorio.

Fuente: Facultad de Ingeniería, Escuela de Mecánica Industrial

La Escuela de Mecánica Industrial tiene a su disposición tres laboratorios de computación que se encuentran dentro de las instalaciones de la Facultad de Ingeniería dos de ellos dan servicio al estudiante regular; el tercero esta en la modificación para el préstamo de equipo a toda la población estudiantil ya que anteriormente el préstamo era únicamente a estudiantes que realizaban su trabajo de graduación o post – grado, éste el SAE – SAP. Los tres pueden ser utilizados por los docentes que así lo requieran.

Así mismo la Escuela de Mecánica Industrial cuenta con equipo para préstamo, el cual se realiza según sean las necesidades del interesado, el material con que cuenta es el siguiente:

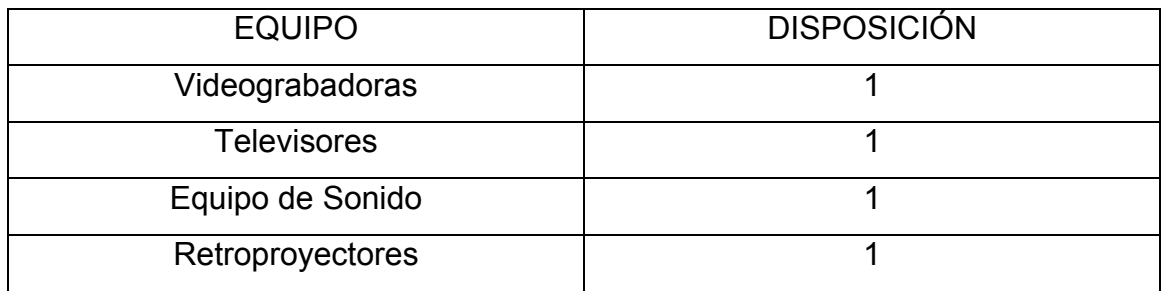

#### Tabla V **Equipo audiovisual que posee la EMI:**

3.4 Descripción de los planes de estudios de la Escuela de Mecánica Industrial:

Para lograr una educación de calidad, como lo reafirman los preceptos de la Universidad de San Carlos y en forma especial la Facultad de Ingeniería, a través de la Escuela de Mecánica Industrial, es muy conveniente realizar una reevaluación de los contenidos de los cursos, tal como lo plantea el Ingeniero Carlos Pérez en su Tesis para Maestría: "Estudio para el mejoramiento curricular de la Escuela de Mecánica ", ya que muchos de ellos están estructurados para una enseñanza en los años ochenta, y algunos de los contenidos ya no tienen vigencia actualmente.

La carrera de Ingeniería Mecánica Industrial se basa en el desarrollo industrial del país, que necesita ingenieros especializados que puedan resolver los problemas de distribución de plantas, controles de producción, seguridad e higiene industrial.

Menciona en su tesis el Ingeniero Carlos Pérez, que en 1987 se hizo una reestructuración del pensum de estudios debiéndose actualizar los contenidos programáticos, los cuales en una gran mayoría estaban en un retroceso significativo de los avances académicos de la década de los ochentas.

Así mismo indica que en el año de 1992 se realizó la última revisión de los programas y desde entonces se ha perdido una continuidad a la estructuración, contenido y actualización de los pensum de estudios.

En esa oportunidad se tomaron como base las propuestas de los catedráticos, coordinadores de área, laboratoristas y estudiantes representantes del Consejo de Carrera (los cuales son electos por los estudiantes de Ingeniería Mecánica Industrial para ser sus representantes).

Actualmente, los estudiantes de Ingeniería tienen acceso a tantas fuentes de información que les proporciona dos actualizados, completos y versátiles, con aplicaciones para su mejor comprensión, y a la vez les ofrecen contactos a nivel mundial, lo cual también aplica a las empresas e instituciones que pertenecen al mercado laboral del Ingeniero, los cuales demandan que esos conocimientos sean adquiridos para poder aplicarlos y lograr un alto grado de competitividad en el mercado.

Es por ello que los catedráticos deben tener organizados sus programas de cursos y de laboratorios, esa organización se encuentra en la estructura y contenidos programáticos, los cuales deben estar realizados en pase a los parámetros designados por la Escuela de Mecánica Industrial, de los contrario los catedráticos aplicaran sus propios parámetros que no están en sintonía con lo que quiere la Facultad de Ingeniería.

3.4.1 Elementos que conforman la guía curricular:

3.4.1.2 Objetivos

Son formulaciones acerca de las intenciones que se persiguen en la formación profesional de los estudiantes, y que serán logrados a través de experiencias de aprendizaje.

#### 3.4.1.3 Contenidos

Son los conocimientos seleccionados, producidos y acumulados, que deben ser comprendidos por el estudiante para posteriormente utilizarlos en su práctica profesional y su vida diaria, a fin de resolver problemas de toda índole.

#### 3.4.1.4 Métodos

Son los procedimientos que se utilizan para organizar y conducir el proceso de enseñanza – aprendizaje, en función de logro de objetivos curriculares.

#### 3.4.1.5 Medios y materiales

Los medios son canales que se utilizan para comunicar el contenido del conocimiento; y materiales, son los vehículos para transmitir los conocimientos, pueden encontrarse dentro o fuera de la Universidad.

#### 3.4.1.6 Infraestructura

Capacidad instalada y ambiente físico en donde se realiza el proceso de enseñanza – aprendizaje, deben considerarse todos los espacios que ofrezcan las oportunidades de realiza simulaciones de desempeño profesional: granjas docentes, talleres, laboratorios, plantas piloto.

#### 3.4.1.7 Tiempo

Tiene que ver con la organización del proceso enseñanza – aprendizaje en un determinado espacio de duración para lograr los objetivos curriculares.

Los planes de estudios son la guía de los docentes para la organización de sus contenidos programáticos, los cuales como mínimo deben contener:

- 1. Datos generales (Identificación).
- 2. Descripción.
- 3. Objetivo general.
- 4. Objetivos específicos.
- 5. Contenidos.
- 6. Metodología didáctica.
- 7. Evaluación.
- 8. Bibliografía.
- 9. Cronograma de actividades.

La reforma curricular puede emprenderse por diseño, rediseño y adecuación, aunque todos los programas de cursos y de laboratorio deben actualizarse, el fin de este trabajo de graduación no es la readecuación curricular, mencionaremos las formas para poder realizarlos, para que la educación de calidad empiece a impartirse en la Escuela de Mecánica Industrial, bajo los estándares o parámetros de un mercado de globalización mundial, que impone nuevos retos a los Ingenieros del Futuro.

#### 3.4.2 Diseño curricular

Se aplica cuando se detecta en el sistema social la necesidad de hombres y mujeres con oficios o profesiones que hasta el momento no son formados sistemáticamente en los niveles educativos o porque existe consenso sobre un nuevo ideal de lo que debe ser una persona.

#### 3.4.3 Rediseño curricular

Se aplica cuando se registra la formación de los estudiantes que cursan una carrera ya existente porque la sociedad demanda nuevas capacidades en el egresado.

#### 3.4.4 Adecuación Curricular

Se aplica cuando se cambian algunos componentes del currículo de estudios vigente por no estar cumpliendo con los objetivos propuestos o porque son causantes de deficiencia en el producto.

Así mismo este proceso tiene por objeto la programación y desarrollo del currículo a partir de las necesidades, intereses y problemas de los educandos y

la comunidad, tomando en cuenta principalmente las guías curriculares y otras fuentes del currículo.

Trata de vincular la educación con la realidad, ampliar el espacio educativo de la escuela a la misma comunidad y devolver a los maestros, alumnos, padres de familia y demás miembros de las comunidades, la facultad de participar en forma crítica y constructiva de los procesos de aprendizaje, desde la programación hasta el seguimiento y la evaluación.

También aplica medios correctivos que preparen un rediseño o un diseño curricular, es una necesidad para la institución educativa que trabaja con plena conciencia de que el recuso humano que forma vive en una sociedad con determinadas características y que cada individuo debe prepararse para ser una persona que con su trabajo se desarrolle a si misma y a la colectividad.

Este proceso de adecuación curricular se facilita cuando el currículo es dinámico, flexible y abierto o semiabierto a las necesidades educativas de los estudiantes, de la comunidad y de la sociedad en general, es por ello que cuando se presentan situaciones imprevistas que afecten a la comunidad local, regional, nacional y mundial como fenómenos naturales, sociales, culturales, descubrimientos científicos o invenciones tecnológicas que se difunden a través de los medios de comunicación, un currículo flexible esta prestó a absorber dichos acontecimientos sin que se requiera que las autoridades administrativas ordenen a través de leyes, decretos, acuerdos y circulares lo que debe hacerse.

Un ejemplo de adecuación curricular es la planificación de programas de estudio en función de un diagnostico de las capacidades de los estudiantes.

58

Figura 14 **Carátula de programa de contenido** 

### **Curso: Investigación de Operaciones 1**

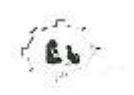

UNIVERSIDAD DE SAN CARLOS DE GUATEMALA FACULTAD DE INGENIERÍA ESCUELA DE INGENIERÍA MECÁNICA INDUSTRIAL

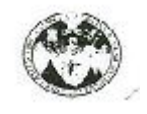

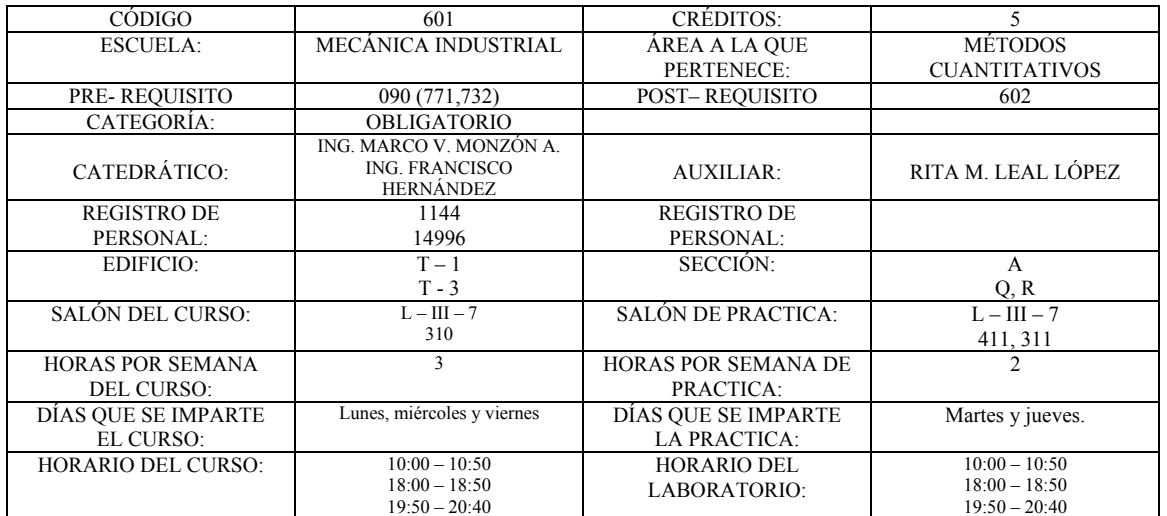

#### NOMBRE DEL CURSO: INVESTIGACIÓN DE OPERACIONES I

#### DESCRIPCIÓN DEL CURSO:

Las técnicas de Investigación de Operaciones se encuentran entre las herramientas más importantes de ingenieros y científicos porque proporcionan los medios más eficientes para la administración de recursos (Hombres, máquinas, dinero, materias, tiempo). Utiliza para ello modelos matemáticos que optimizan en algún criterio particular, permitiendo tomar decisiones acertadas.

El propósito de este curso es iniciar la formación básica en todos cuantitativos (área a la que pertenece este curso) para la administración; presenta una introducción a la investigación de operaciones y sus aplicaciones, para ello analizan conceptos y describe técnicas que son sumamente importantes en la solución de problemas de todo tipo.

Así mismo, se pretende fomentar la utilización de métodos analíticos desarrollando en el estudiante, el razonamiento deductivo y el espíritu de investigación.

En la presentación del curso se aprovechara el conocimiento de la teoría matemática y de probabilidades que ya posee el estudiante para lograr profunda comprensión de los conceptos expuestos.

Este curso tienen el enlace para los cursos de Control de la Producción e Investigación de Operaciones 2.

# DIRE OBJETIVOS GENERALES:

 $\frac{1}{2740}$  pe as  $\frac{1}{2740}$ . Familiarizarse con los conceptos de optimización adquiridos en el desarrollo del curso.

- B. Conocer los diferentes modelos específicos del curso para aplicarlos en la resolución de problemas de todo tipo.
- C. Comprender la importancia que tiene la investigación bibliográfica para la resolución de problemas.
- Ing. Byron Chocooj Barrientos Coordinación Área Métodos Cuantitativos.

3.5 Descripción y análisis de las estadísticas de los cursos del área profesional de la Escuela de Mecánica Industrial:

Para el catedrático Universitario y en especial para los docentes de la Escuela de Mecánica Industrial, es muy importante el poder trabajar con una cantidad de estudiantes que sea acorde a sus cualidades, para impartir sus conocimientos, a continuación analizaremos las estadísticas acumulativas del año dos mil siete:

|                                 |                |         |                |      |                 |      | No             |      |
|---------------------------------|----------------|---------|----------------|------|-----------------|------|----------------|------|
|                                 |                | No.     |                |      |                 |      | Culminaron     |      |
| Curso                           | Sección        | Alumnos | Aprobados      | $\%$ | Reprobados      | $\%$ | El Curso       | $\%$ |
|                                 | A              | 92      | 72             | 78%  | 13              | 14%  | $\overline{7}$ | 8%   |
|                                 | N              | 51      | 17             | 33%  | 13              | 25%  | 21             | 41%  |
| Contabilidad 1                  | P              | 41      | 24             | 59%  | 9               | 22%  | 8              | 20%  |
|                                 | A              | 69      | 41             | 59%  | 19              | 28%  | 9              | 13%  |
|                                 | N              | 35      | 27             | 77%  | 1               | 3%   | $\overline{7}$ | 20%  |
| Contabilidad 2                  | P              | 67      | 44             | 66%  | 11              | 16%  | 12             | 18%  |
|                                 | N <sub>1</sub> | 62      | 14             | 23%  | 22              | 35%  | 26             | 42%  |
| Contabilidad 3                  | N <sub>2</sub> | 80      | 57             | 71%  | 14              | 18%  | 9              | 11%  |
| Mercadotecnia                   | A              | 73      | 60             | 82%  | 3               | 4%   | 10             | 14%  |
|                                 | N              | 72      | 32             | 44%  | 27              | 38%  | 13             | 18%  |
|                                 | P              | 49      | 30             | 61%  | 6               | 12%  | 13             | 27%  |
| Mercadotecnia                   |                |         |                |      |                 |      |                |      |
| $\overline{2}$                  | Única          | 51      | 40             | 78%  | 5               | 10%  | 6              | 12%  |
|                                 | A              | 149     | 119            | 80%  | $\overline{7}$  | 5%   | 23             | 15%  |
| Psicología                      | N <sub>1</sub> | 106     | 75             | 71%  | 18              | 17%  | 13             | 12%  |
|                                 | N <sub>2</sub> | 99      | 70             | 71%  | 8               | 8%   | 21             | 21%  |
| Industrial                      | P              | 111     | 69             | 62%  | 20              | 18%  | 22             | 20%  |
| Prep. Y Eval.<br>de Proyectos 2 | N              | 16      | $\overline{4}$ | 25%  | 5               | 31%  | $\overline{7}$ | 44%  |
|                                 | P              | 76      | 58             | 76%  | 9               | 12%  | 9              | 12%  |
| Administración<br>de Personal   | A              | 94      | 57             | 61%  | 23              | 24%  | 14             | 15%  |
|                                 | N              | 142     | 45             | 32%  | 38              | 27%  | 59             | 42%  |
|                                 | P              | 61      | 39             | 64%  | 13              | 21%  | 9              | 15%  |
| Administración<br>de Empresas 1 | N              | 130     | 77             | 59%  | 33              | 25%  | 20             | 15%  |
|                                 | $P+$           | 65      | 35             | 54%  | 16              | 25%  | 14             | 22%  |
|                                 | $P -$          | 55      | 43             | 78%  | $6\phantom{1}6$ | 11%  | 6              | 11%  |
| Administración                  | Única          | 30      | 3              | 10%  | 13              | 43%  | 14             | 47%  |

Tabla VI **Estudiantes asignados, primer semestre 2007 Cursos Área de Administración:** 

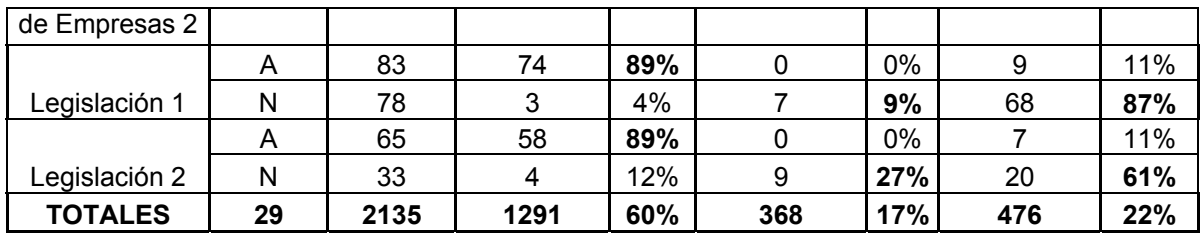

Al analizar los mismos vemos que hay una desproporción en la cantidad de estudiantes por sección, lo cual conlleva a que el catedrático no pueda impartir sus conocimientos de una forma adecuada a los estudiantes, ello provoca que solo el 61% de los estudiantes aprueben los cursos, pero es de señalar que un 22% de los estudiantes no culmina el curso, (algunas de las dificultades que se presentan para que este porcentaje este elevado son: los resultados finales no son publicados a tiempo, el estudiante se reasigna, el estudiante pensaba que había perdido el curso ó que lo había ganado, y no se presentó a evaluación final), es de señalar que solo el 17% del estudiantado perdió el curso.

## Figura 15 **Estadísticas de cursos área de administración, primer semestre 2007**

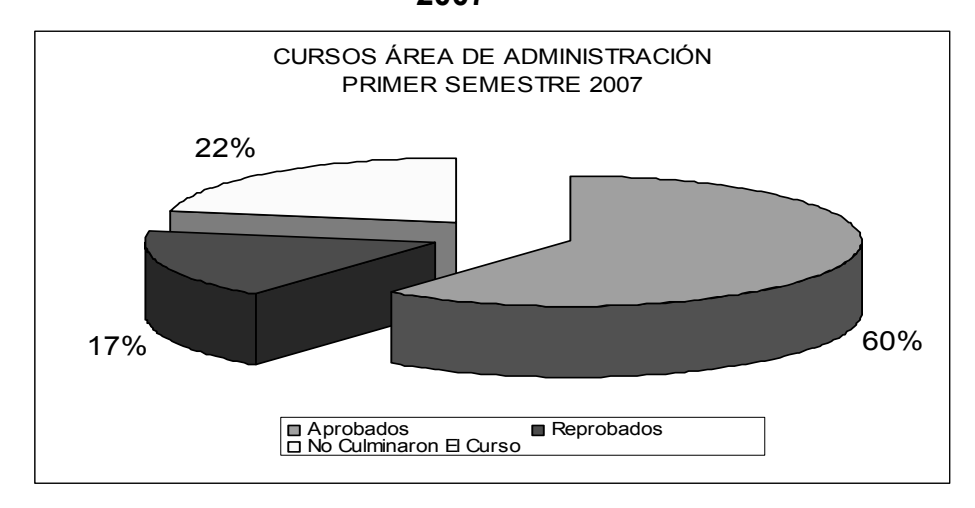

Fuente: Facultad de Ingeniería, Departamento de Control Académico.

En contraste en el Segundo Semestre se presentaron los siguientes datos:

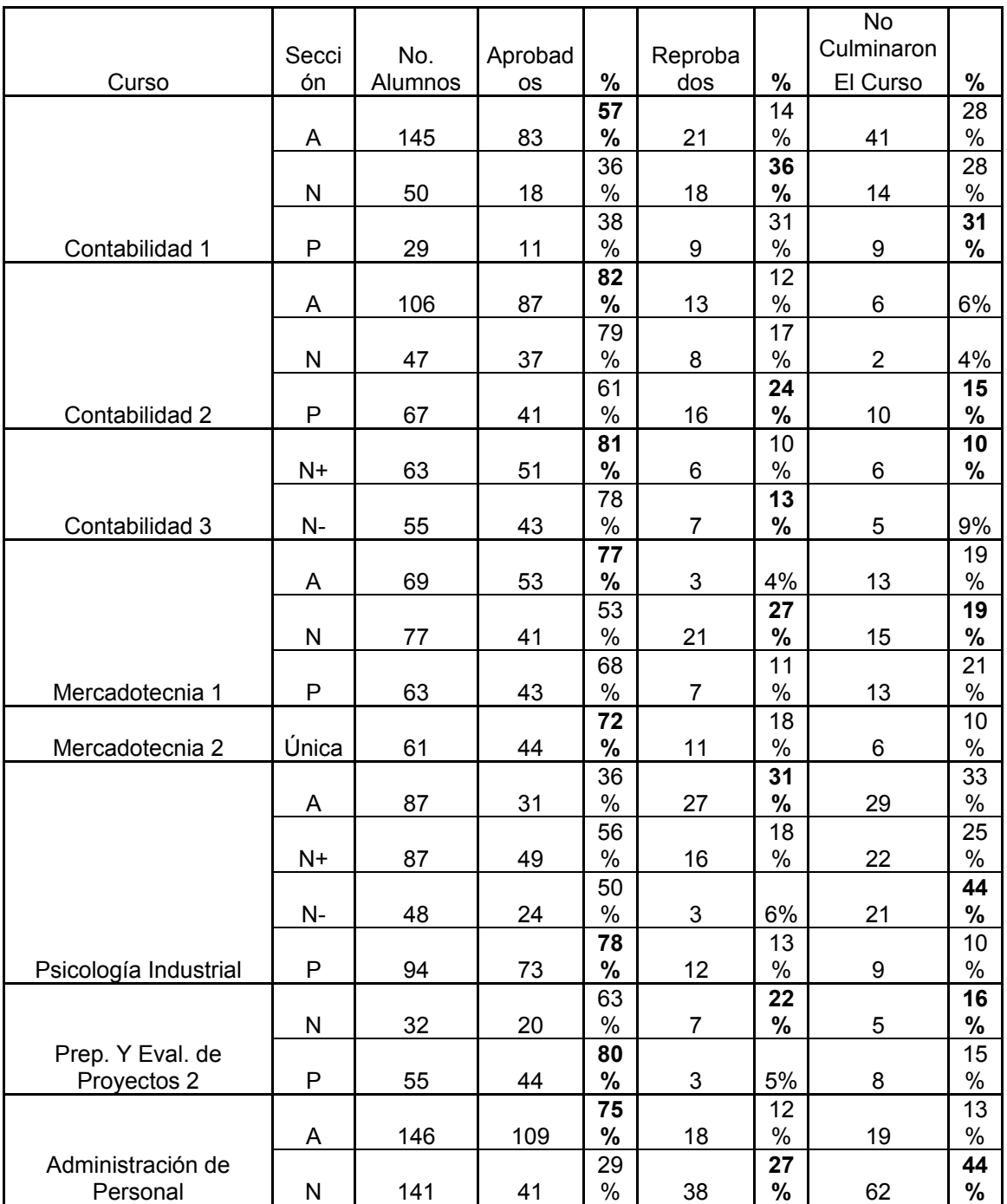

## Tabla VII **Estudiantes asignados, segundo semestre 2007 Cursos Área de Administración:**

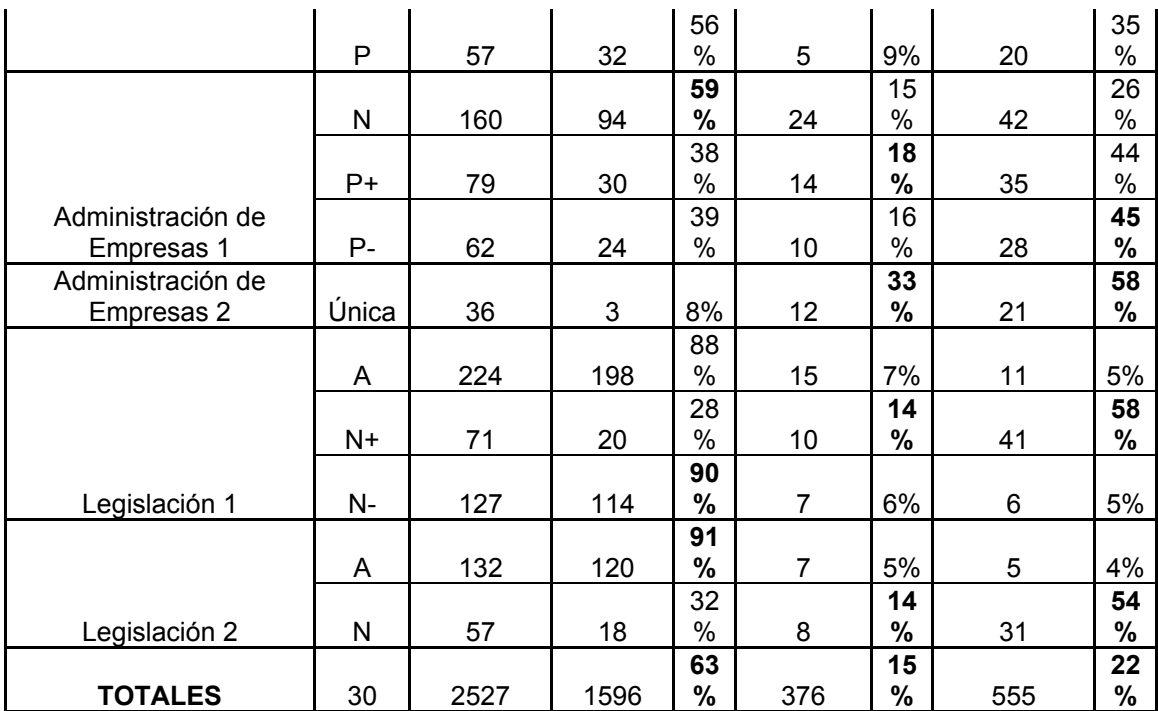

Como vemos la cantidad de estudiantes sigue siendo desproporcionada, y la asignación a cada una de las secciones no esta en equilibrio, ya que hay secciones que tiene 71 alumnos y otras que tienen 224 y 127 (Caso de Legislación 1), lo cual da una idea de que la atención a los estudiantes por parte de los docentes no llega a ser de calidad.

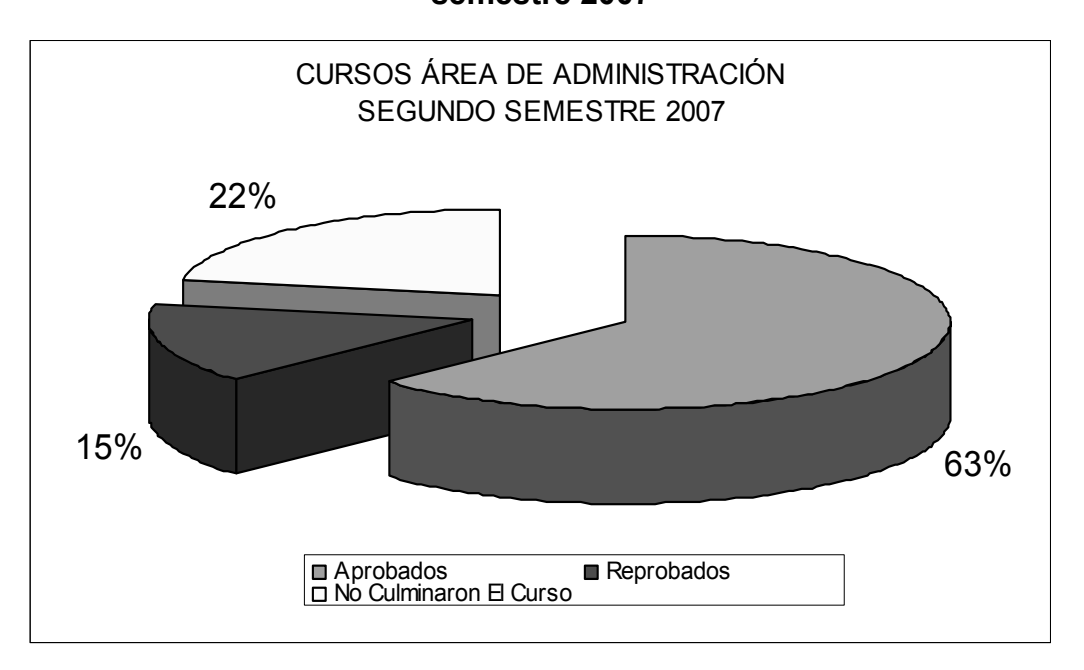

## Figura 16 **Estadísticas de cursos área de administración, segundo semestre 2007**

Fuente: Facultad de Ingeniería, Departamento de Control Académico.

Es de resaltar que el porcentaje de estudiantes que no culmina los cursos se mantiene en 22%, aunque hay una leve mejoría en el porcentaje de alumnos que aprueban los cursos 63%, así mismo la cantidad de estudiantes que reprobaron cursos fue del 15%.

 El área de producción presenta unas estadísticas más preocupantes en el primer semestre del 2007, ya que en esta área solo el 55% de los estudiantes aprueban los cursos, contra un 56% del segundo semestre del mismo año, aunque aquí la cantidad de estudiantes que no culminan los cursos es menor 18% y 21% por semestre.

El porcentaje de estudiantes que perdieron los cursos son de 27% y 23%, del estudiantado por semestre, siendo 274 y 262 alumnos por semestre, lo cual es una cantidad muy elevada, generando una sobrepoblación en el siguiente semestre, provocando que algunas secciones queden saturadas de estudiantes.

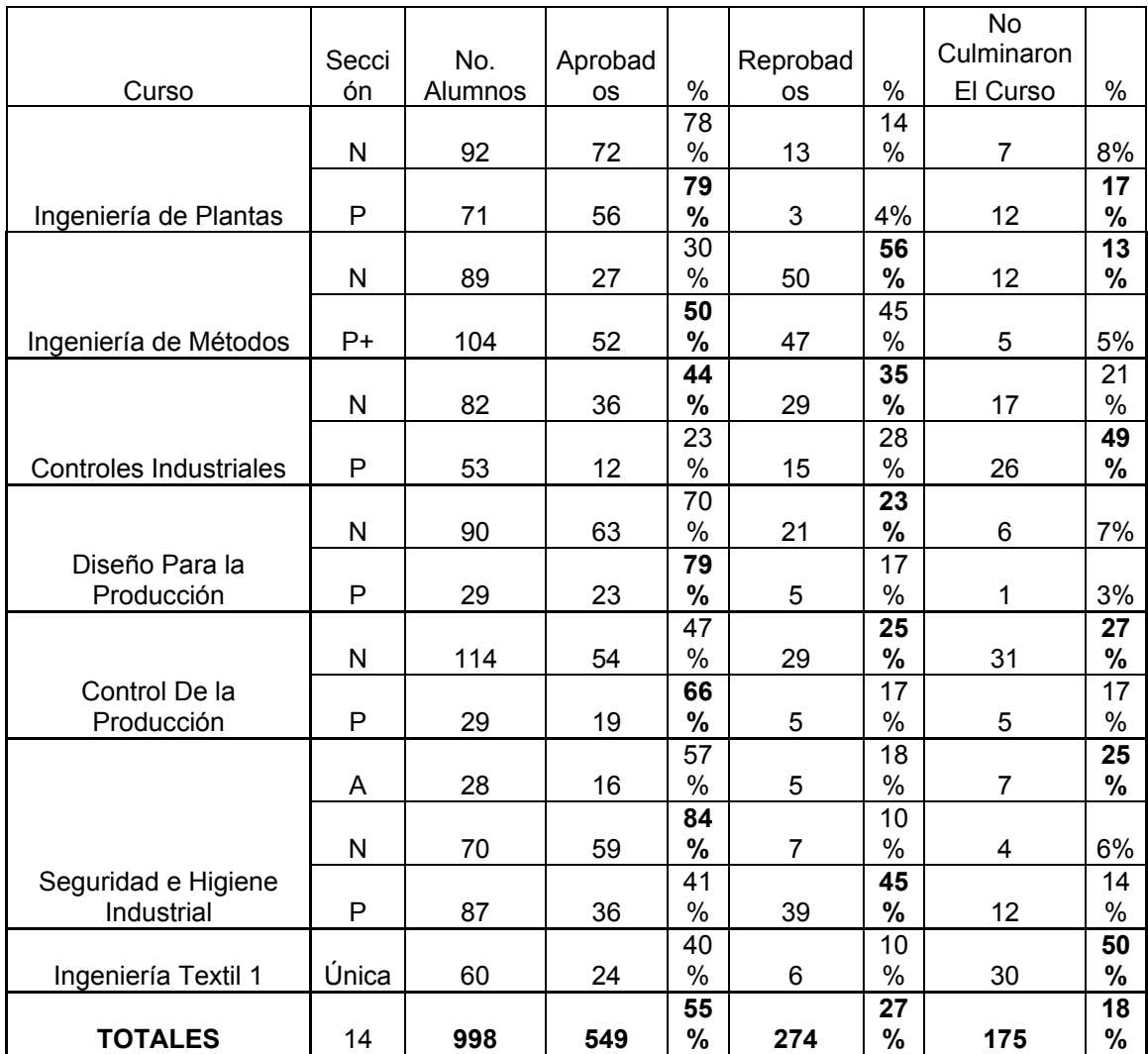

## Tabla VIII **Estudiantes asignados en el primer semestre 2007 Cursos Área de Producción:**

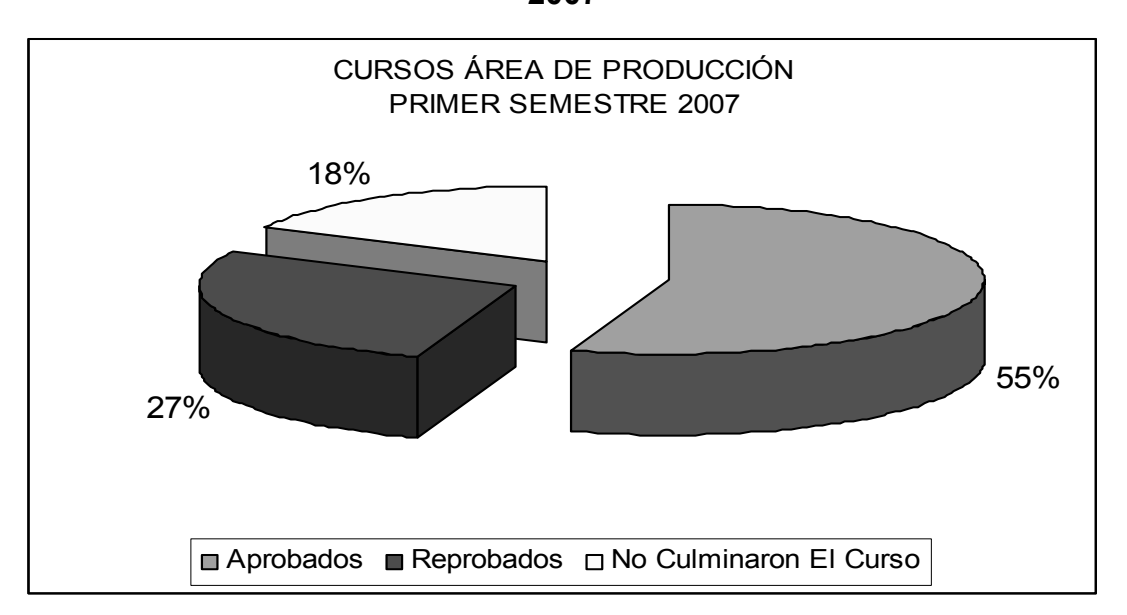

## Figura 17 **Estadísticas de cursos área de producción, primer semestre 2007**

Fuente: Facultad de Ingeniería, Departamento de Control Académico

Nuevamente podemos analizar que hay secciones que tienen más estudiantes asignados que otras (Ejemplo: Control de la Producción con 114 y 29, alumnos por sección), ello nos presenta una idea de la difícil perspectiva del catedrático al momento de impartir los conocimientos ya que el nivel de estrés que maneja el docente de 114 alumnos es totalmente diferente al docente que maneja 29 alumnos.

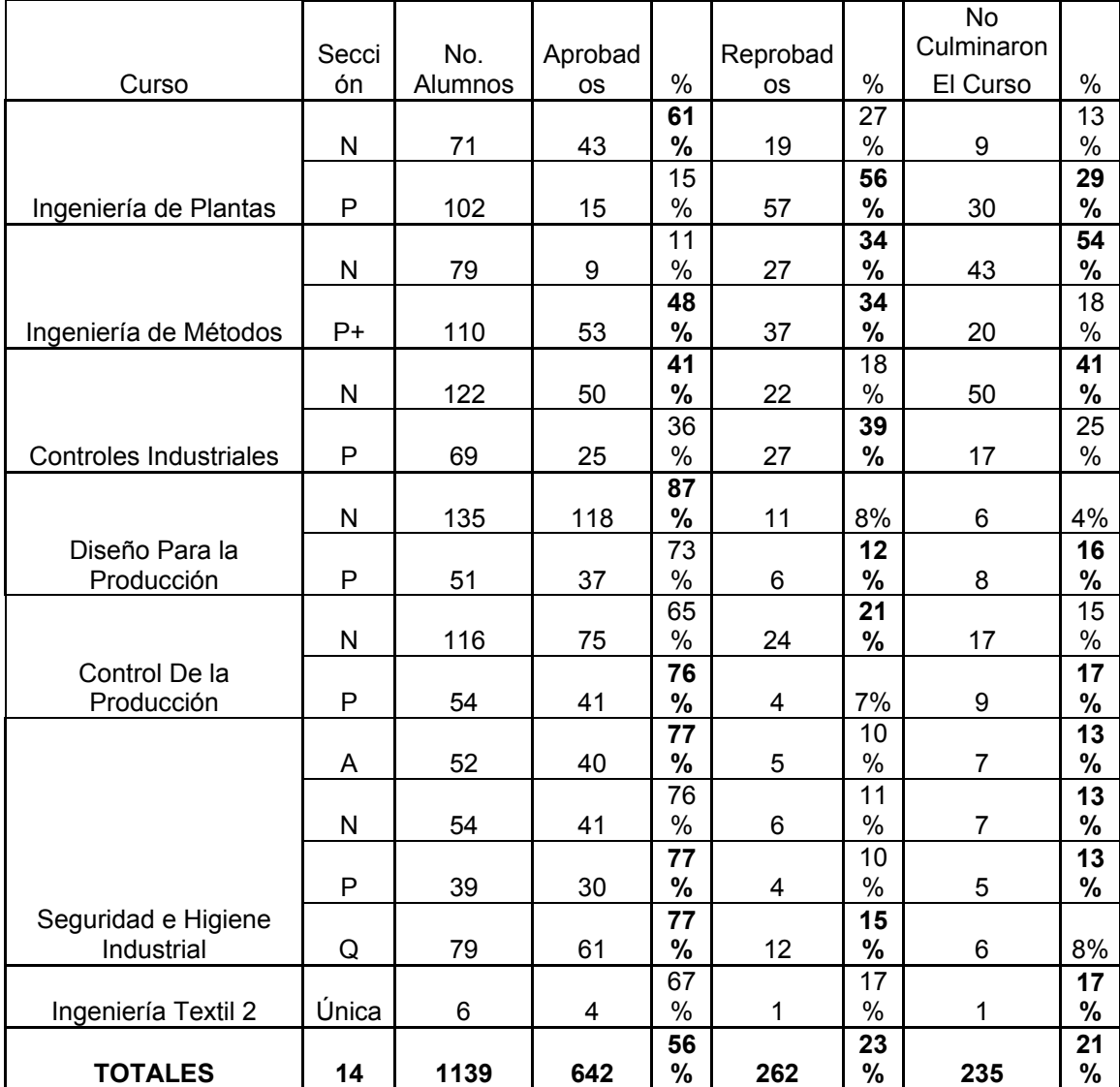

## Tabla IX **Estudiantes asignados en el segundo semestre 2007 Cursos Área de Producción:**

En esta área en el curso de seguridad e higiene industrial se puede notar una posible solución a la problemática de la sobre población de los Estudiantes, la misma tiene cuatro secciones para asignación, siendo en promedio 50 alumnos por sección lo ideal para tener una atención adecuada a los estudiantes, aunque la cantidad de alumnos asignados a cada sección difiere en dos de ellas, en la sección P (39 alumnos), y sección Q (79 alumnos).

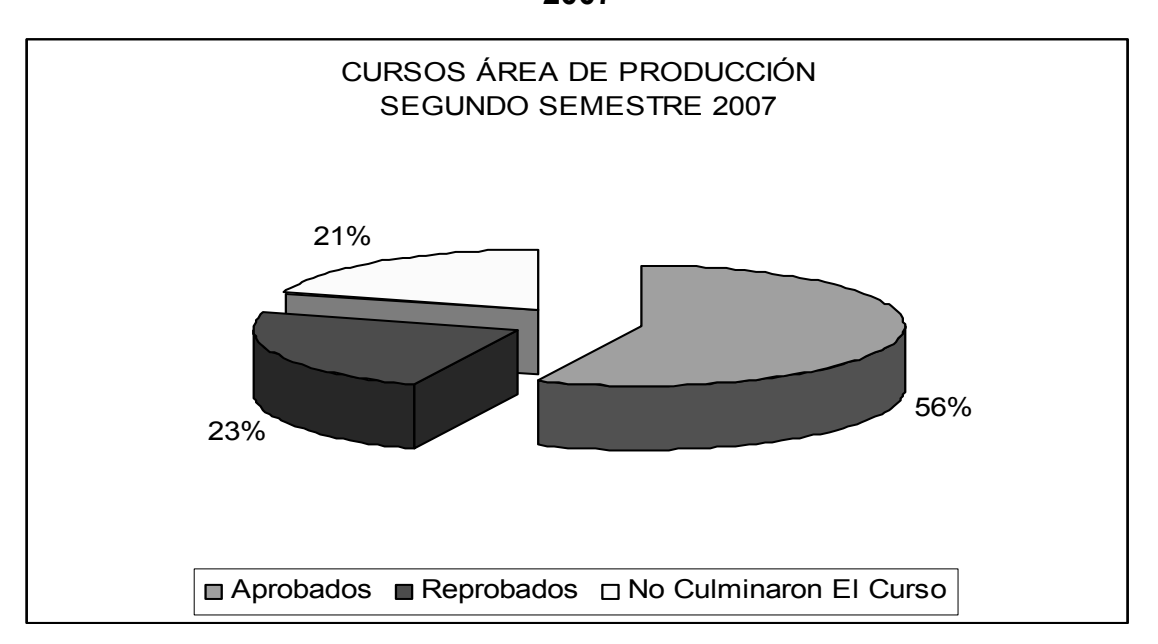

Figura 18 **Estadísticas de cursos área de producción, segundo semestre 2007**

Fuente: Facultad de Ingeniería, Departamento de Control Académico.

La problemática se repite en el área de métodos cuantitativos, ya que el proceso de asignación presenta algunas dificultades, para cuantificar la misma cantidad de estudiantes por sección:

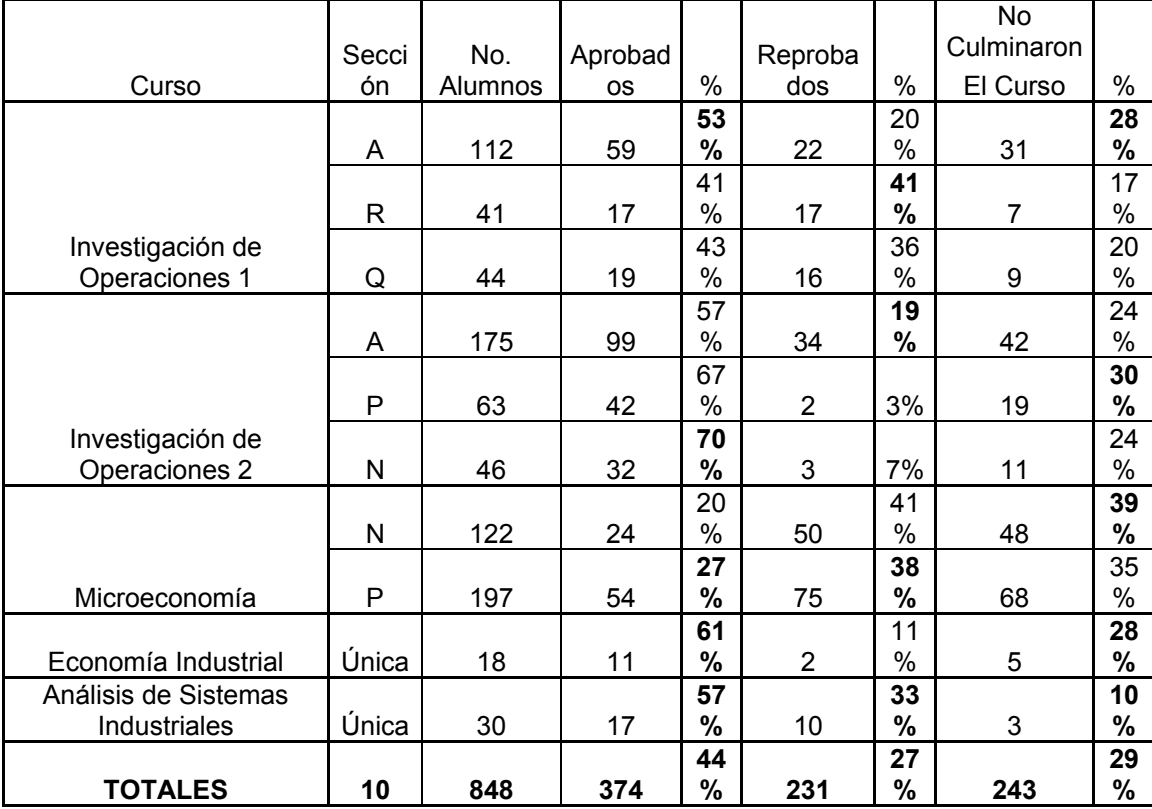

## Tabla X **Estudiantes asignados, primer semestre 2007 Cursos Área de Métodos Cuantitativos:**

En esta área la desproporción es mayor por ejemplo en Investigación de Operaciones 2, en las secciones A, P y N, la cantidad de alumnos es 175, 63 y 46 respectivamente, lo cual conlleva nuevamente a que algunos de los docentes están sobrecargados en su labor en el proceso enseñanza aprendizaje, por lo cual el llevar a desarrollar una educación con calidad, es bastante difícil con esta cantidad de estudiantes asignados a cada uno de ellos.

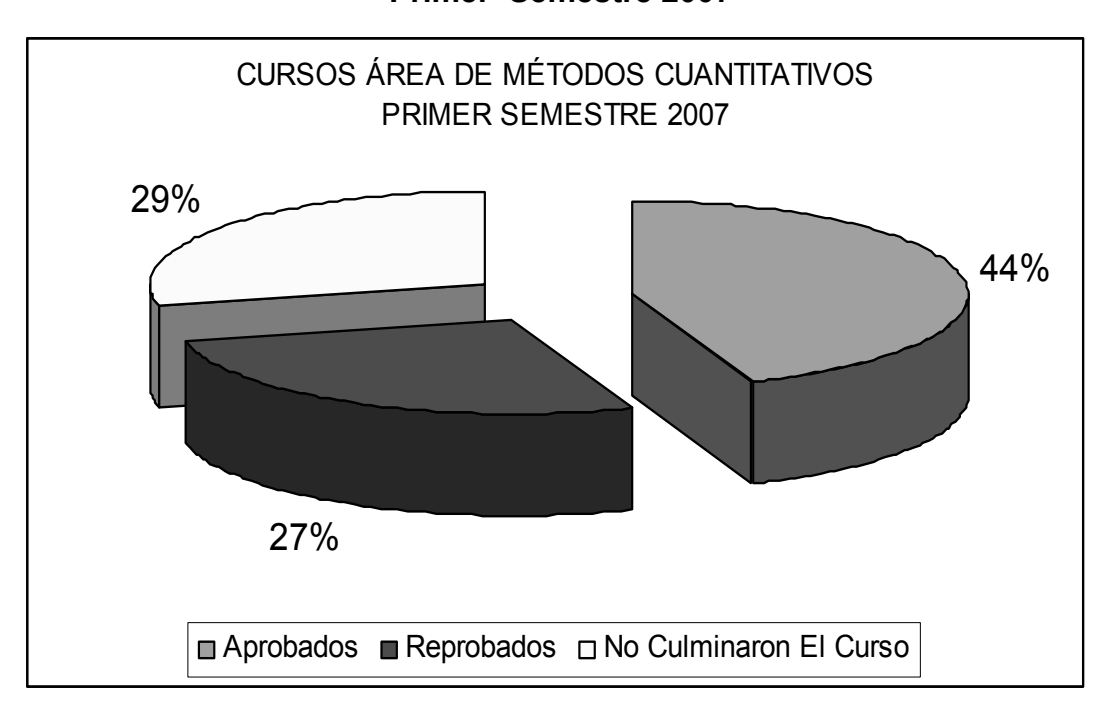

Figura 19 **Estadísticas de cursos área de métodos cuantitativos Primer Semestre 2007** 

Fuente: Facultad de Ingeniería, Departamento de Control Académico.

Debido a esta problemática la cantidad de estudiantes que no culminan el curso en esta área es mayor 29 % del estudiantado (243 alumnos), el cual contrasta con el 44 % de aprobados, el cual es muy bajo (374 alumnos de 848 asignados).

Nuevamente, la sobre población de algunas secciones ocasiona que la atención no sea la adecuada y muchas veces provoca la deserción de los estudiantes, así como la carga estudiantil en este nivel es mayor, propiciando una presión en el estudiante.

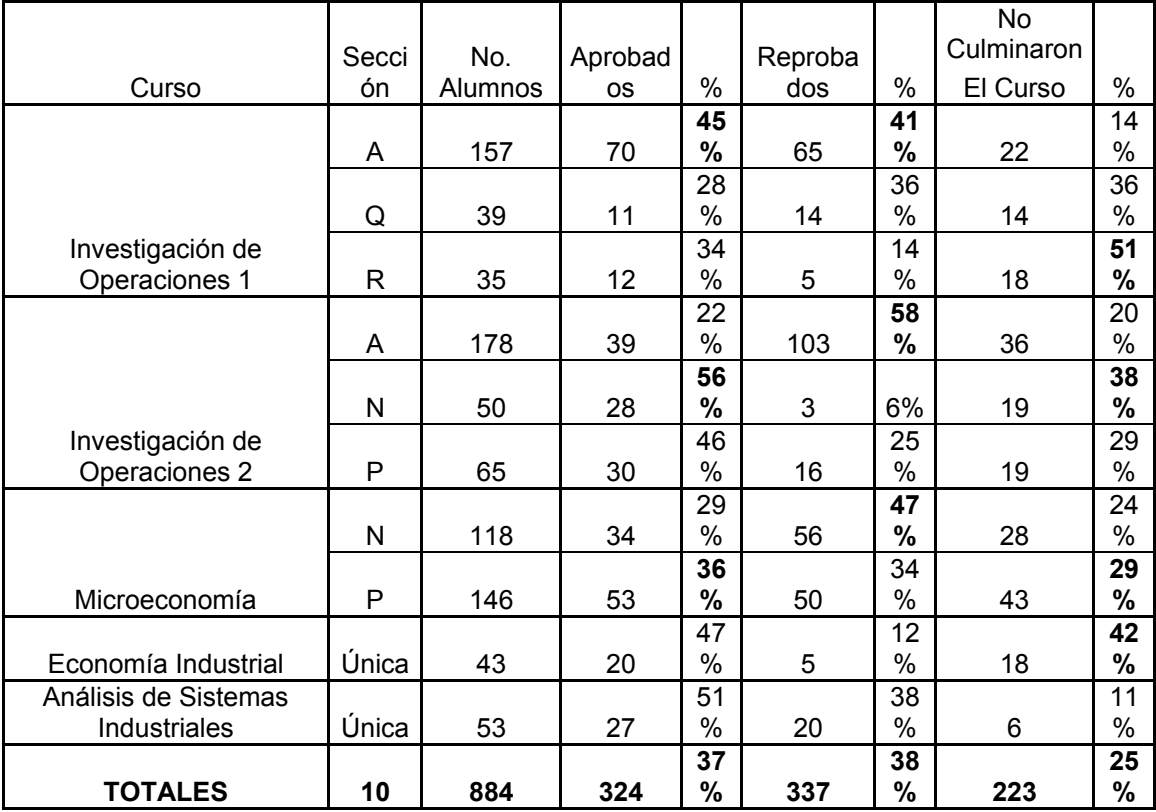

## Tabla XI **Estudiantes asignados, segundo semestre 2007 Cursos Área de Métodos Cuantitativos:**

## Figura 20 **Estadísticas de cursos área de métodos cuantitativos**

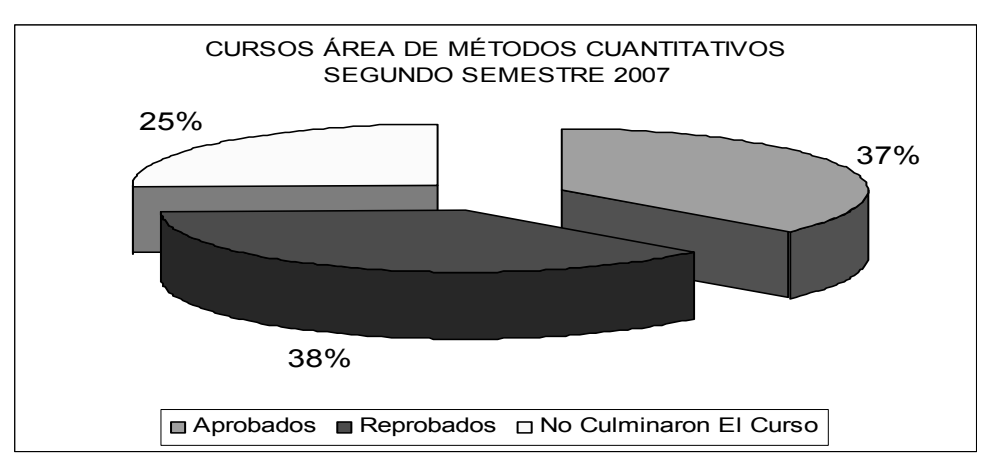

## **segundo semestre 2007**

Fuente: Facultad de Ingeniería, Departamento de Control Académico

En esta área el desequilibrio entre los cursos en mayor ya que solo el 37 % de los estudiantes aprobó los cursos (324 alumnos), teniendo un 25 % del estudiantado que no culmina los cursos (223 Alumnos).

Pero es más preocupante que el 38% de los alumnos (337), reprueben los cursos, lo cual incide en la calidad de la enseñanza captada por los estudiantes, la cual es muy difícil de mantener en secciones que rebasan los 40 estudiantes por salón.

Es conveniente realizar un estudio de factibilidad, para el rediseño de las asignaciones, para que con ello se pueda tener la cantidad de estudiantes adecuados a los salones, para que las cualidades de los docentes sean aplicadas de forma correcta en el proceso enseñanza aprendizaje de los estudiantes.

Con ello se logrará que el Docente logre, una mejor integración con sus estudiantes y sus conocimientos sean mejor adquiridos y adaptados a las nuevas exigencias que conlleva un mercado globalizado.

3.6 Identificación de necesidades de la Escuela de Mecánica Industrial:

#### 3.6.1 Recursos

#### 3.6.1.1 Económicos

Estos recursos no se le asignan a la Escuela de Ingeniería Mecánica Industrial con base al pronóstico de estudiantes que se asignarán los cursos en el período determinado; solo cubre los rubros administrativos, los cuales no propician una inversión en la implementación de mejoras en la Escuela.

Por lo cual el presupuesto que se le asigna a la Escuela de Ingeniería Mecánica Industrial no cumple a cabalidad con las necesidades que esta tiene para realizar sus actividades curriculares y extracurriculares; en muchos ocasiones insuficiente y hay que readecuarlo delegando responsabilidades extras y sobrecargando algunos puestos de trabajo.

#### 3.6.1.2 Tecnológicos

La Escuela de Mecánica Industrial no posee directamente recursos de Informática (Hardware y *Software*); estos están delegados a otras escuelas de la Facultad, por lo que se tienen que compartir con todos los estudiantes de la facultad de ingeniería, esto resulta un inconveniente en el proceso enseñanza – aprendizaje del estudiantado, lo cual se refleja en la buena preparación del estudiante y en su desempeño estudiantil.

Aunque se cuenta con equipo audiovisual, en la mayoría de cursos no se utiliza, son pocos los catedráticos que hacen uso de estos y generalmente son los mismos.

#### 3.6.1.3 Infraestructura

Debido a la población estudiantil, el espacio físico para el desarrollo de las actividades académicas es insuficiente, ya que para realizar una educación de calidad los salones no superan la mitad del espacio necesario requerido por el alumno para que pueda tener una captación de los conocimientos, que le permitan desarrollarse con un profesional competitivo en el mercado laboral.

Debido a que en la Facultad de Ingeniería y en forma especial en la Escuela de Mecánica Industrial no existen laboratorios prácticos para el desarrollo de las

actividades curriculares el estudiante tiene la necesidad de recurrir a la iniciativa privada para el desarrollo de los mismos; lo que conlleva que el estudiante pierda tiempo y recursos en la búsqueda de los mismos ya que generalmente las empresas no dan cabida ha este tipo de ayuda para el futuro profesional.

#### 3.6.1.4 Bibliográficos

Aunque la Escuela de Mecánica Industrial es la que cuenta con mayor cantidad de población estudiantil comparada con las demás escuelas de la Facultad de Ingeniería, las bibliografías con que se cuenta en la biblioteca de la Facultad no son suficientes y en comparación con los títulos y existencias que posee las demás escuelas, estas resultan escasas e insuficientes.

### **4. PRINCIPIOS DE PROGRAMACIÓN EN ACCESS**

#### 4.1.1 Microsoft Access

Es un programa clasificado dentro de las bases de datos. Todo programa de esta tipo esta diseñado para recopilar datos, que tienen características o información relativa a un mismo tema en particular, tales como información de países, colección de música o información de empleados.

Cuando hacemos uso de estos programas se nos viene a la mente que nuestros datos personales entregados en un banco, colegio, municipalidad, es información que puede ser considerada para una base de datos, es por ello que todas las empresas del mercado laborar tienen la información almacenada en Bases de Datos.

El siguiente diagrama muestra la estructura de almacenamiento de una base de datos:

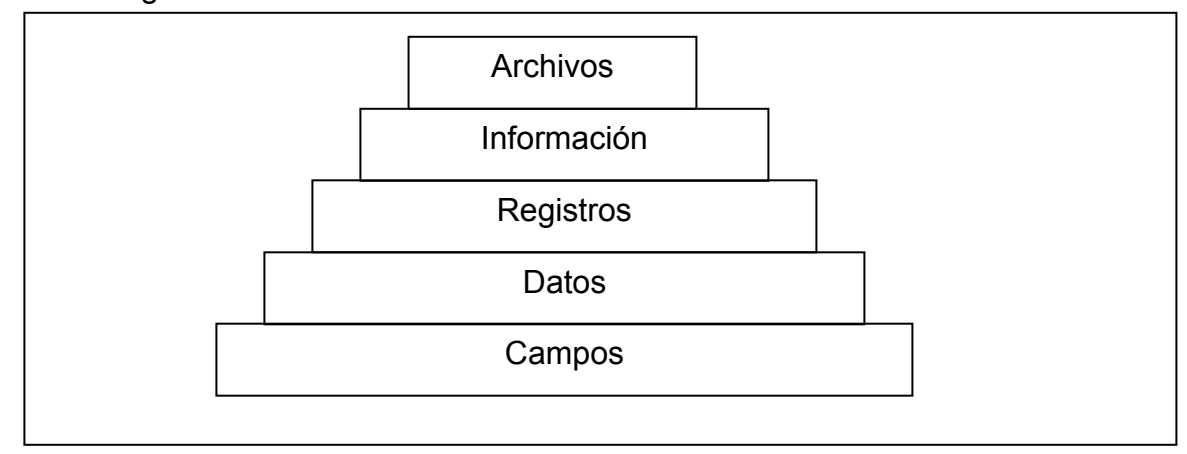

Figura 21 **Estructura de almacenamiento de una Base de Datos** 

Cada uno de los escalones tiene una función fundamental en la realización de Bases de Datos, los mismos se detallan a continuación:

### 4.1.2 Campos

Componen la base y almacenan los datos específicos de información como ejemplo: Campo para almacenar nombres, apellidos o información que tenga relación. Apila los datos uno sobre otro.

#### 4.1.3 Datos

Es toda información que solicita y almacena. Por ejemplo EMI (Nombre que almacena el campo, número de estudiantes, cursos, catedráticos, etc.).

#### 4.1.4 Registro

Es la acumulación de DATOS del tema o persona que solicitan los campos.

#### 4.1.5 Información

Es el cúmulo de todos los registros ingresados.

#### 4.1.6 Archivos

Es la recopilación de la información en su totalidad.

Figura 22 **Ejemplo de una base de datos con información almacenada**

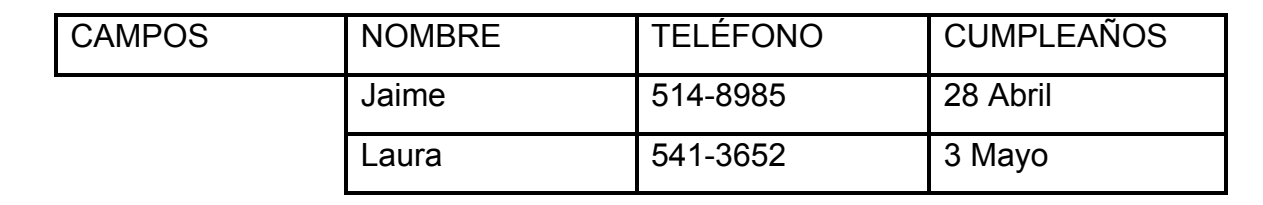

4.2 Criterios de programación y requerimientos de informática

Microsoft Access es una base de datos con características que superan a la mayoría de programas con la misma función. Access trabaja con la siguiente estructura dentro del programa:

## 4.2.1 Tabla

Es una colección de datos sobre un tema específico, que acumula todos los datos en celdas.

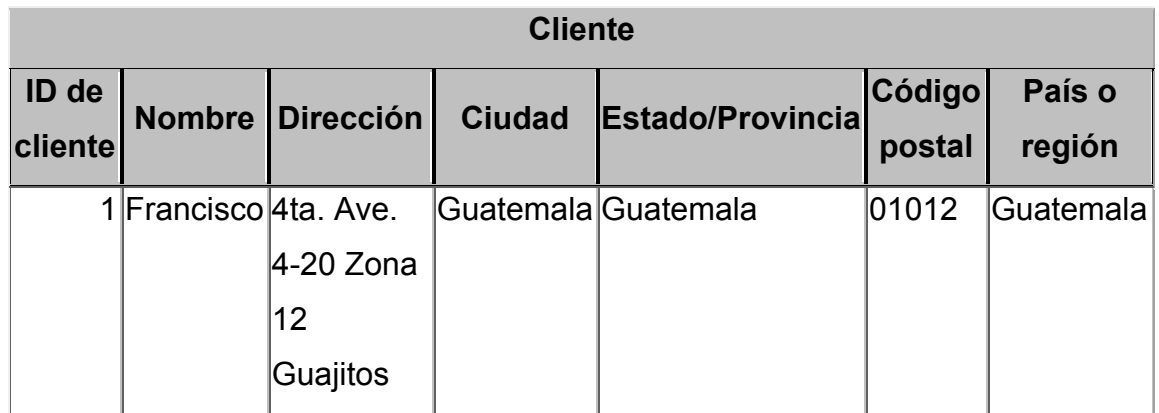

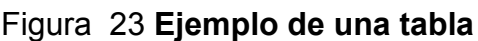

#### 4.2.2 Consultas

Se utilizan como origen de registros para formularios, informes y páginas de acceso a datos, también se utilizan consultas para ver, modificar y analizar datos de formas diferentes.

El diseño de la consulta es similar a una tabla y además puede agregar más campos si es necesario.

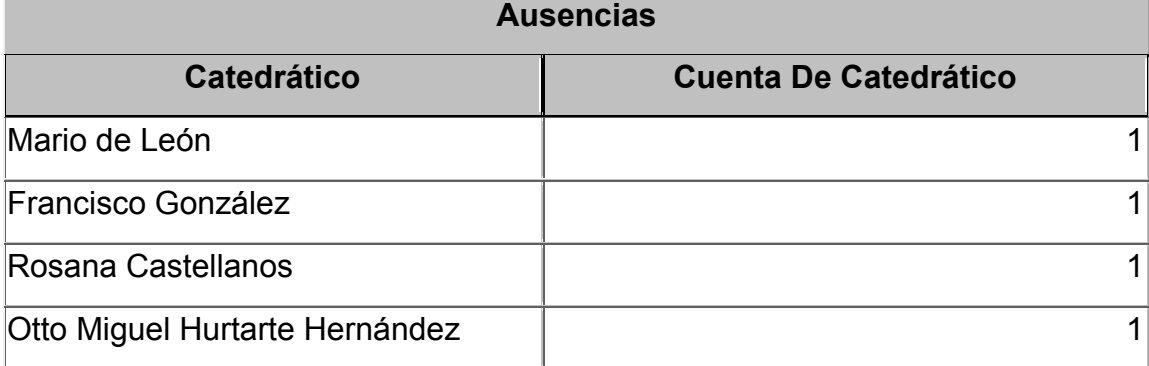

### Figura 24 **Ejemplo de una consulta**

#### 4.2.3 Formularios

Tienen un vínculo directo y grafico con el origen de datos. Se pueden utilizar con varios propósitos, uno de los cuales podemos decir es ordenar y dar forma a los campos para agregar información, otro es para mostrar información extraída de una consulta.

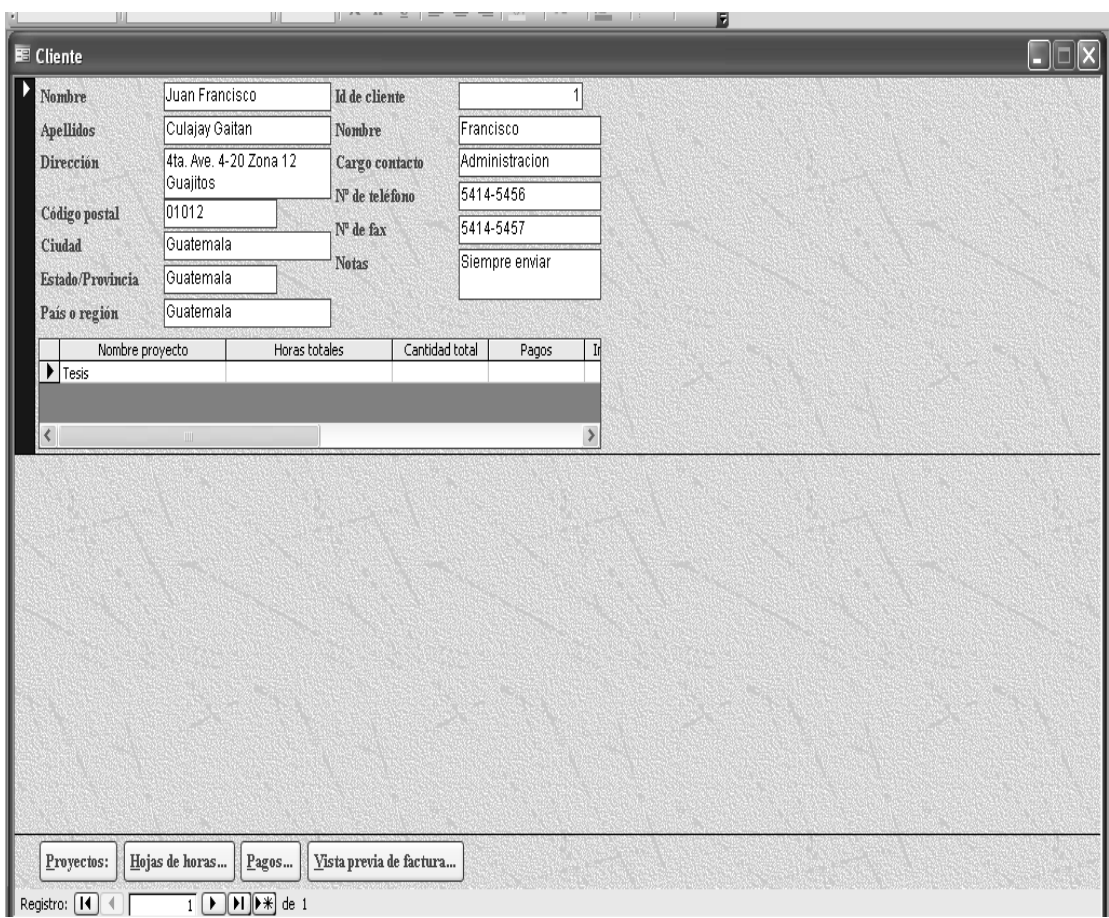

## Figura 25 **Ejemplo de un formulario.**

## 4.2.4 Informes

Método eficaz de presentar la información en formato impreso. Esta opción le permite modificar el tamaño y aspecto del informe según la forma que se desee.

#### Figura 26 **Ejemplo de un informe**

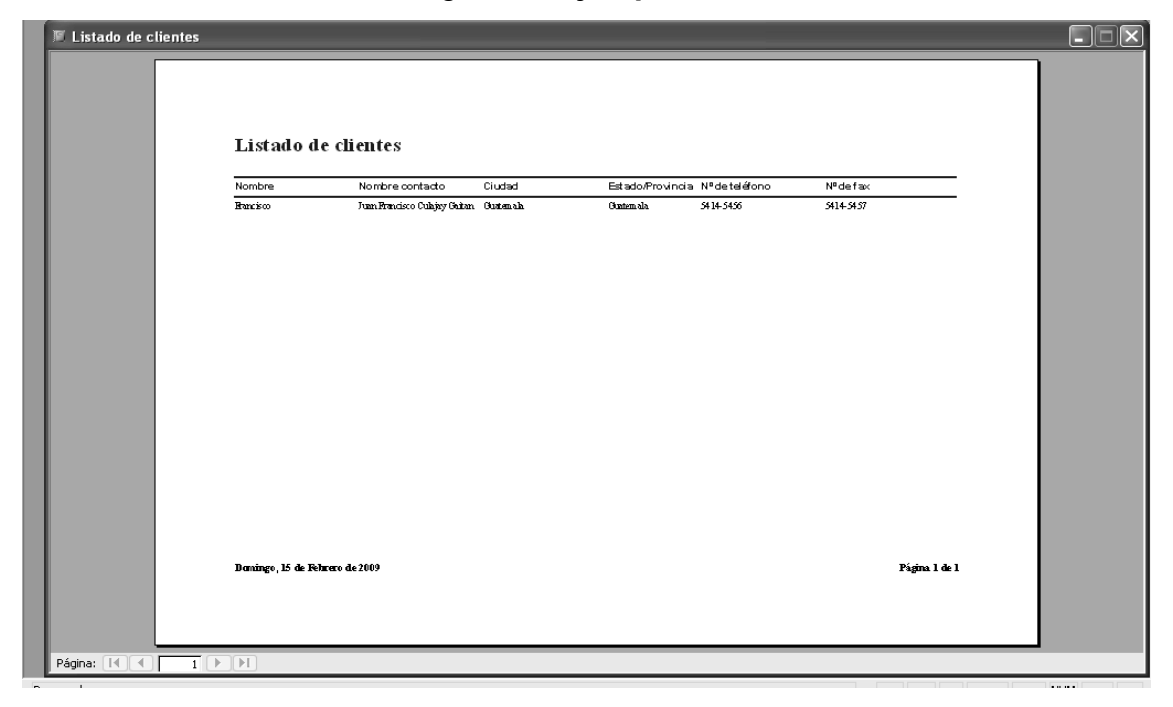

#### 4.2.5 Páginas

Es una página de acceso a datos, es un tipo especial de páginas Web diseñadas para ver datos y trabajar con ellos desde Internet o desde una Intranet: Los datos están almacenados en una base de datos de Microsoft Access o en una base de datos de Microsoft SQL Server. La página de acceso a datos también puede incluir datos de otros orígenes como de Microsoft Excel.

#### 4.2.6 Macros

Son pasos lógicos con instrucciones de comandos para ejecutar las órdenes que se utilicen frecuentemente, puede ejecutar un macro que imprima un informe cuando el usuario haga clic en un botón de comando.

4.2.7 Módulos

Colección de declaraciones y procedimientos de Visual Basic para aplicaciones que se almacenan juntos como una unidad.

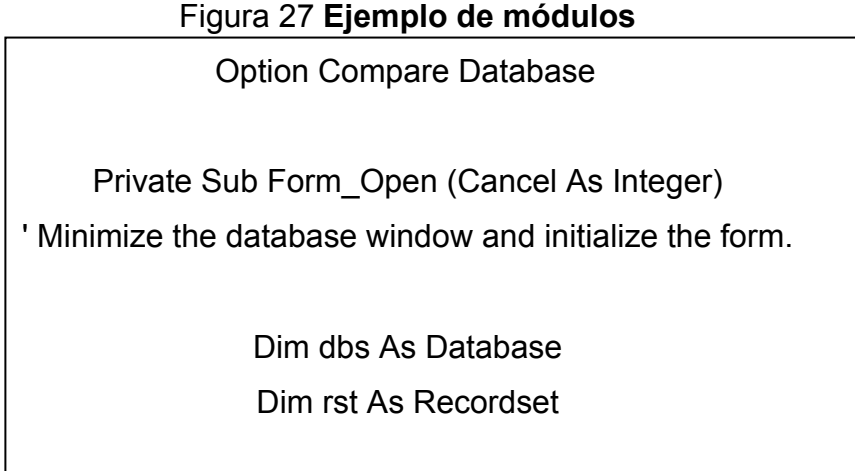

## 4.2.8 Relaciones

Son asociaciones establecidas en campos afines entre dos tablas de datos.

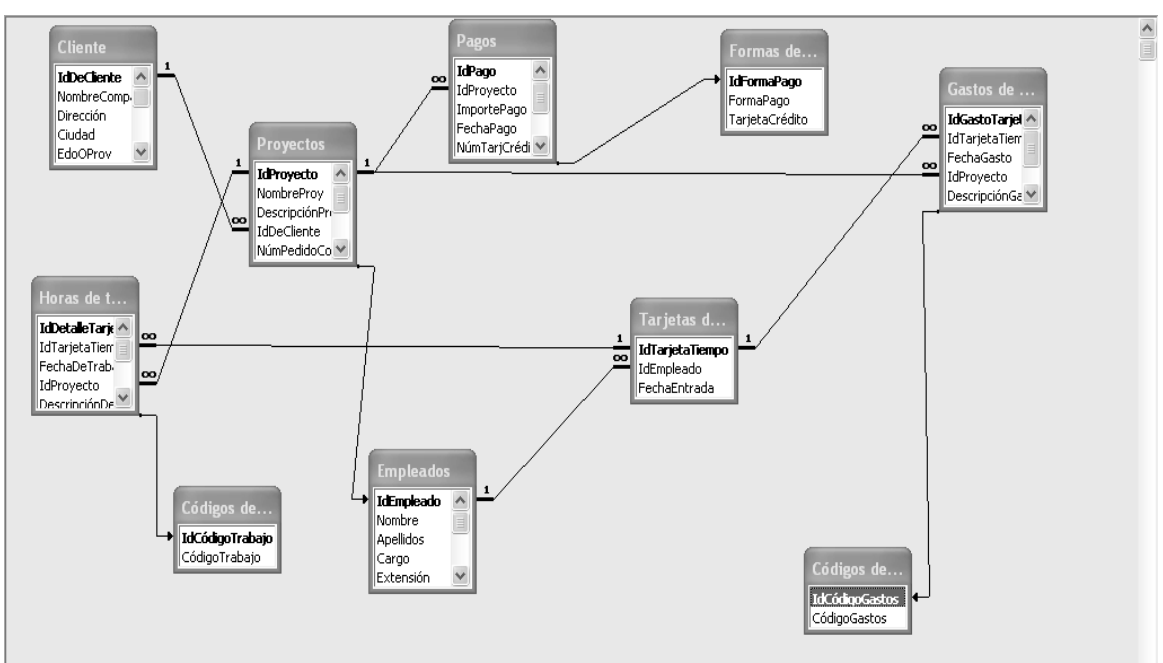

### Figura 28 **Ejemplo de relaciones**

#### 4.2.9 Requerimientos de informática

Este programa se ha diseñado para que la Escuela de Mecánica Industrial, tenga una guía efectiva con todas las características de Microsoft Office Access 2003 & 2007, además esta escrito y diseñado para que toda aquella persona que quiera realizar controles de asistencia y listados de catedráticos, lo pueda realizar sin ningún problema, además es apropiado para realizar una base de datos de la Escuela de Mecánica Industrial.

Para su realización se utilizo FrontPage, con el cual se realizó la parte principal del proyecto, ya que esta es la presentación del mismo, y el programa se realizo en lenguaje de Programación Access 2003, el cual es compatible con 2007.
Cuando se hace referencia a hacer clic, se refiere a hacer clic con el botón izquierdo del ratón en un elemento, una sola vez.

El computador debe tener como mínimo los recursos de informática (Hardware y software) requeridos para el entorno Windows con MS-Office 2003, además de tener acceso a los programas de office Access y FrontPage.

4.3 Diseño del programa de gestión administrativa

El programa se diseño en base a los controles que actualmente existen en la Escuela de Mecánica Industrial, los cuales aun se archivan en papel, en ellos los catedráticos se anotan para indicar su hora de entrada, y los encargados tienen que realizar las estadísticas en base a ellos.

Esos controles fueron considerados para la realización de los formatos de impresión, con los cuales se presentan las estadísticas de catedráticos ausentes, llegadas tarde, etc.

Así mismo se considero los listados de catedráticos, para considerar los datos más importantes, los cuales se pueden acceder de una forma rápida y sencilla a través del programa

4.4 Descripción de la estructura del modelo Informático de gestión administrativa

La propuesta a la Escuela de Mecánica Industrial consiste en una base de datos elaborada en MS-Access 2003; el cual su carátula de presentación esta diseñada para ser iniciada desde una página de Internet creada en Microsoft FrontPage 2003, el cual al iniciarlos presentará la siguiente Pantalla:

# <sup>2</sup> PROPUESTA TESIS - Microsoft Internet Explorer  $\boxed{\mathsf{m}}$   $\boxed{\mathsf{x}}$ Archivo Edición Ver Eavoritos Herramientas Avuda 肋 ○ Atrás · ○ · × 日 ○ D Búsqueda ☆ Favoritos ④ ☆ 忌 回 · □ 区 説 ※ Dirección <sup>2</sup> E:\PROPUESTA DE TESIS\PROPUESTA TESIS.htm  $\vee$   $\Rightarrow$  Ir Vinculos >> Canon Easu-WebPrint - | @Imprimir @Imprimir a alta velocidad | Q Vista previa **Sopciones** ■ Doble cara Ver lista de impresión FACULTAD DE INGENIERIA ESCUELA DE MECANICA INDUSTRIAL  $\overline{\mathcal{L}}$ ARO  $-11A$ **WVI SISN3** NUESTRA HISTORIA  $\bigcirc$  Mi PC 6 MAGENES DEL PROG.  $\frac{1}{2}$  Inicio **AS PROPUESTA TESIS - ..** ES 34 p.m

Figura 29 **Página de inicio programa de gestión administrativa de la EMI**

En ella se denota la historia de la Escuela, así como su plan estratégico (misión, visión, valores y políticas de calidad), también se dan a conocer los cursos de la EMI, y la propuesta de base de datos para la escuela.

Para acceder a cada uno de ellos solo es necesario realizar un clic sobre la parte del plan estratégico que se desee conocer, en nuestra historia, se dará a conocer la historia de la Escuela de Mecánica Industrial, así como los aspectos más importantes a estudiar en cada una de las carreras de la Escuela de Mecánica Industrial, para conocerlos solo es necesario dar un clic en nuestra historia donde se proyectará la siguiente pantalla:

| <b>A NUESTRAHISTORIA - Microsoft Internet Explorer</b><br>EUX                                                                                                    |
|----------------------------------------------------------------------------------------------------|
| Archivo Edición Ver Favoritos Herramientas Ayuda                                                                                                    |
| $\n  \  \, \text{Disqueda} \, \stackrel{\wedge}{\chi} \text{Favortos} \, \, \textcircled{3} \, \, \textcircled{3} \, \, \stackrel{\wedge}{\vartriangle} \, \textcircled{1} \, \cdot \, \textcolor{red}{\Box} \, \textcolor{red}{\blacksquare} \, \textcolor{red}{\cancel{10}} \, \, \textcolor{red}{\cancel{2}} \, \, \textcolor{red}{\cancel{3}} \, \, \textcolor{red}{\Diamond}$<br>$ \mathcal{Z} $<br>$ \mathbf{x} $<br>Atrás -<br>$\mathbb{C}$ |
| Dirección <b>DE</b> :\PROPUESTA DE TESIS\NUESTRAHISTORIA.htm<br>$\Box$ Ir<br>$\checkmark$<br>Vínculos <sup>&gt;&gt;</sup>                                                                                                    |
| Canon Easu-WebPrint -<br>Imprimir : in Imprimir a alta velocidad<br>Vista previa<br>高<br>Ver lista de impresión<br>Opciones<br>Doble cara                                                                                                    |
| NUESTRA HISTORIA                                                                                                    |
|                                                                                                    |
|                                                                                                    |
|                                                                                                    |
| <b>ESCUELA MECANICA INDUSTRIAL</b>                                                                                                    |
|                                                                                                    |
|                                                                                                    |
|                                                                                                    |
| EN EL AÑO DE 1967 SE CREO LA ESCUELA DE MECÁNICA INDUSTRIAL, QUE TIENE LAS CARRERAS DE INGENIERO INDUSTRIAL,                                                                                                    |
| INGENIERO MECÁNICO Y LA CARRERA COMBINADA DE INGENIERO MECÁNICO INDUSTRIAL                                                                                                    |
|                                                                                                    |
|                                                                                                    |
|                                                                                                    |
| EL CAMPO DEL INGENIERO MECÁNICO COMPRENDE LA CIENCIA Y ARTE DE LA GENERACIÓN TRANSMISIÓN Y UTILIZACIÓN DEI                                                                                                    |
| CALOR Y LA ENERGÍA MECÁNICA. EL DISEÑO Y LA PRODUCCIÓN DE HERRAMIENTAS, MAOUINAS Y LOS PRODUCTOS DE ESTAS.<br>PROYECTA DIVERSOS TIPOS DE MOTORES, MAQUINAS, VEHÍCULOS Y OTROS PRODUCTOS PARA LAS INDUSTRIAS MECÁNICAS,                                                                                                    |
| PREPARA Y VIGILA SU FABRICACIÓN. MONTAJE. FUNCIONAMIENTO Y REPARACIÓN                                                                                                    |
|                                                                                                    |
|                                                                                                    |
|                                                                                                    |
| EL INGENIERO INDUSTRIAL DESARROLLA SU ACTIVIDAD EN EL DISEÑO, MEJORAMIENTO E INSTALACIÓN DE SISTEMAS                                                                                                    |
| INTEGRADOS POR HOMBRES, MATERIALES Y EQUIPO, UTILIZANDO LOS CONOCIMIENTOS ESPECIALIZADOS DE LAS CIENCIAS                                                                                                    |
| MATEMÁTICAS, FÍSICAS Y SÓCIALES. LAS FUNCIONES ESPECIFICAS QUE PUEDE DESARROLLAR UN INGENIERO INDUSTRIAL SON<br>ADMINISTRACIÓN, SUPERVISIÓN DE PLANTAS INDUSTRIALES, PLANEACION Y CONTROL DE LA PRODUCCIÓN, INVESTIGACIÓN Y                                                                                                    |
| DESARROLLO DE PROCESOS, INVESTIGACIÓN Y DESARROLLO DE PRODUCTOS, CONTROL DE CALIDAD, ANÁLISIS DE MÉTODOS DE                                                                                                    |
|                                                                                                    |
| Mi PC<br>e Listo                                                                                                    |
| <b>H</b> Inicio<br><b>LET IMAGENES DE</b><br>TESIS INICIO<br><b>IMAGENES PA</b><br>Documento9 -<br>A NUESTRAHIST<br>ES 《戊基 08:06 p.m.<br><b>PROPUESTAD</b>                                                                                                    |

Figura 30 **Cuadro de diálogo de nuestra historia**

Si desea conocer la Misión de la Escuela de Mecánica Industrial, debe realizar un clic en misión y se proyectará la siguiente pantalla:

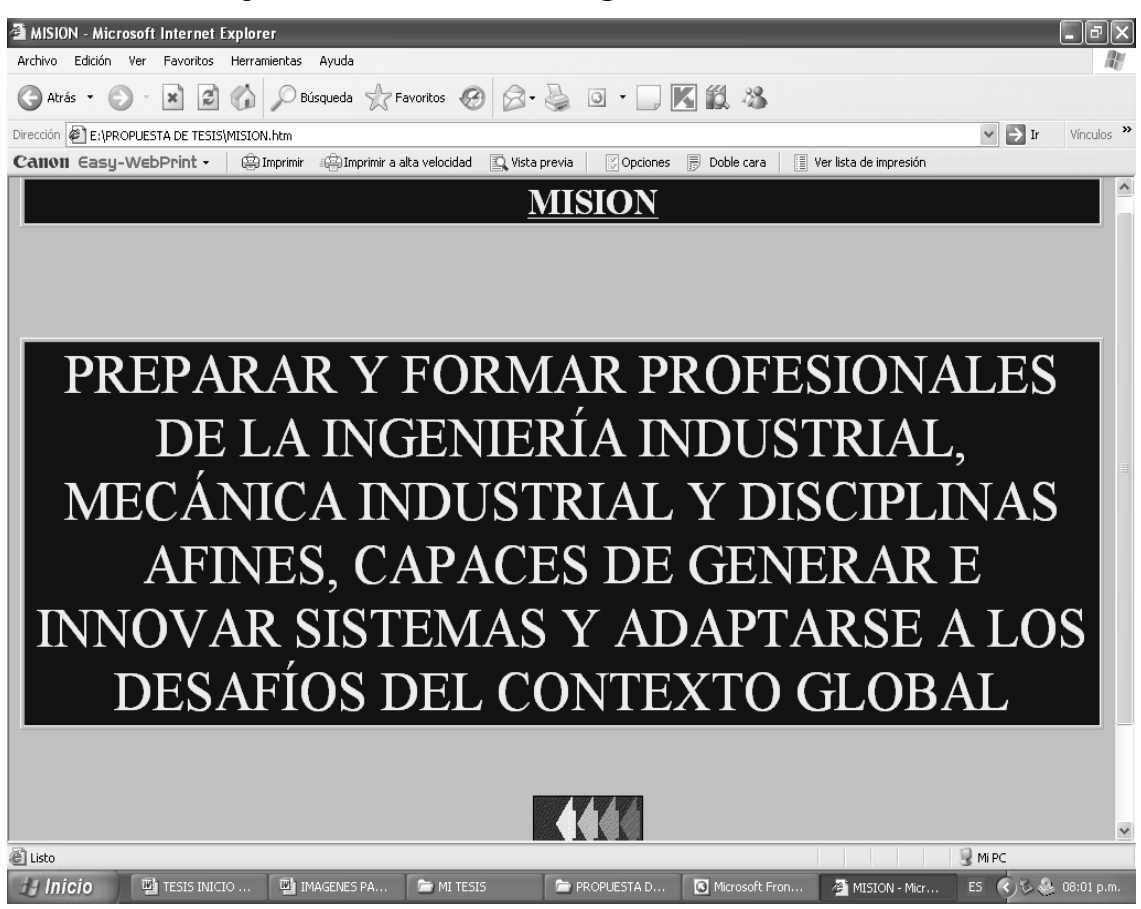

Figura 31 **Cuadro de diálogo de misión de la EMI**

En la misma se encontrará una flecha, la cual nos llevará a la página principal de la propuesta, si realizamos un clic en visión se proyectará la siguiente pantalla:

Figura 32 **Cuadro de diálogo de la visión de la EMI**

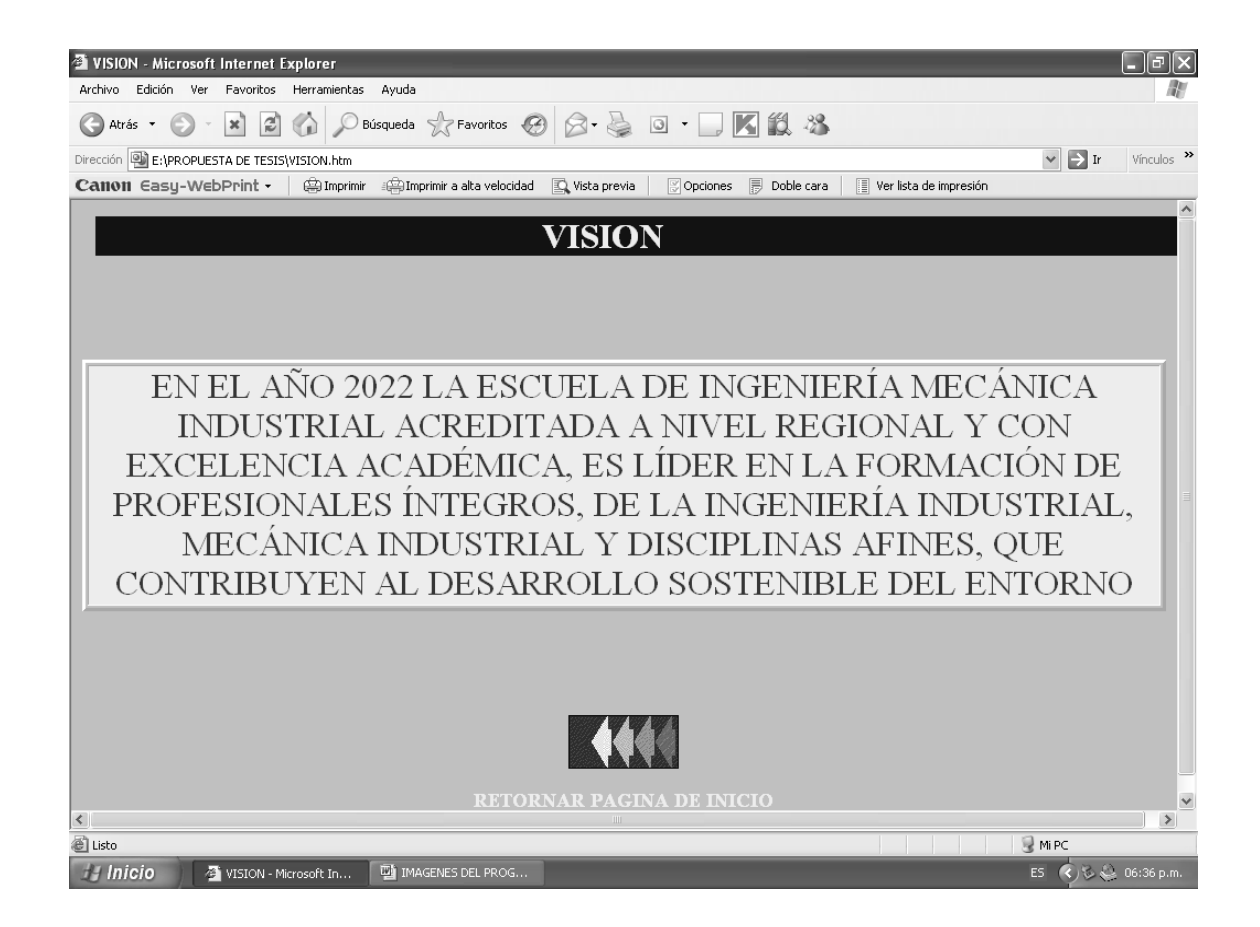

Donde en su parte final se encontrará nuevamente la flecha que nos lleva de retorno a la página principal de la propuesta, si pulsamos valores se presentará la siguiente pantalla:

| VALORES - Microsoft Internet Explorer                                                                          | <b>X</b>                                                                                                    |
|----------------------------------------------------------------------------------------------------|----------------------------------------------------------------------------------------------------|
| Archivo<br>Edición<br>Ver Favoritos<br>Herramientas<br>Avuda                                                   |                                                                                                    |
| Búsqueda ☆Favoritos ④ Q - D 回 - ■ K 説 %<br>$\vert z \vert$<br>$\mathcal{C}$<br>$\mathbb{C}$<br> əc]<br>Atrás - |                                                                                                    |
| E:\PROPUESTA DE TESIS\VALORES.htm<br>Dirección                                                                 | $\Box$ Ir<br>$\checkmark$<br>Vínculos >>                                                                                                    |
| Canon Easy-WebPrint -<br>Imprimir a alta velocidad Q Vista previa<br><b>Coll</b> Imprimir                      | 同 Doble cara<br>  Ver lista de impresión<br>Opciones                                                                                                    |
| <b>VALORES</b>                                                                                                 |                                                                                                    |
|                                                                                                    |                                                                                                    |
|                                                                                                    |                                                                                                    |
|                                                                                                    | EL COMPROMISO QUE ADQUIERE LA EMI EN LA FORMACIÓN DE                                                                                                    |
|                                                                                                    | PROFESIONALES DE LAS CARRERAS DE INGENIERÍA                                                                                                    |
|                                                                                                    | INDUSTRIAL Y INGENIERÍA MECÁNICA INDUSTRIAL,                                                                                                    |
|                                                                                                    | EGRESADOS DE LA FACULTAD DE INGENIERÍA DE LA USAC. SE                                                                                                    |
|                                                                                                    | FUNDAMENTAN SOBRE TRES PILARES:                                                                                                    |
|                                                                                                    |                                                                                                    |
|                                                                                                    |                                                                                                    |
| INTEGRIDAD                                                                                                    | ASUMIMOS UNA FIRME ADHESIÓN A UN CODIGO DE VALORES<br>MORALES Y ÉTICOS EN TODAS NUESTRAS ACTUACIONES.                                                                  |
| EXCELENCIA                                                                                                    | ASPIRAMOS AL MAS ALTO NIVEL ACADEMICO, EN LA<br>PREPARACION Y FORMACIÓN DE NUESTROS EGRESADOS. OUE<br>CONSTITUYE EL FUNDAMENTO DE SU COMPETENCIA<br><b>PROFESIONAL</b> |
| ICOMPROMISO.                                                                                                   | CUMPLIMOS CON LOS REQUERIMIENTOS Y EXPECTATIVAS DE<br>LA SOCIEDAD EN LA FORMACION DE NUESTROS VALORES                                                                  |
|                                                                                                    |                                                                                                    |
| al Listo                                                                                                    | Mi PC                                                                                                    |
| <b>H</b> Inicio<br><b>IDI IMAGENES DEL PROG</b><br>VALORES - Microsoft                                         | LS 32 06:37 p.m.<br>ES.                                                                                                    |

Figura 33 **Cuadro de diálogo de valores de la EMI**

Los pasos anteriores nos muestran la parte medular de la estructura de la Escuela de Mecánica Industrial, sin ella las políticas orientadas a lograr una educación con calidad estarían sin un rumbo fijo; es por ello que es sumamente importante dar a conocer la organización de los cursos, es por ello que al realizar un clic en la palabra cursos se proyectan los mismos, que pertenecen a cada una de las áreas profesionales de la carrera.

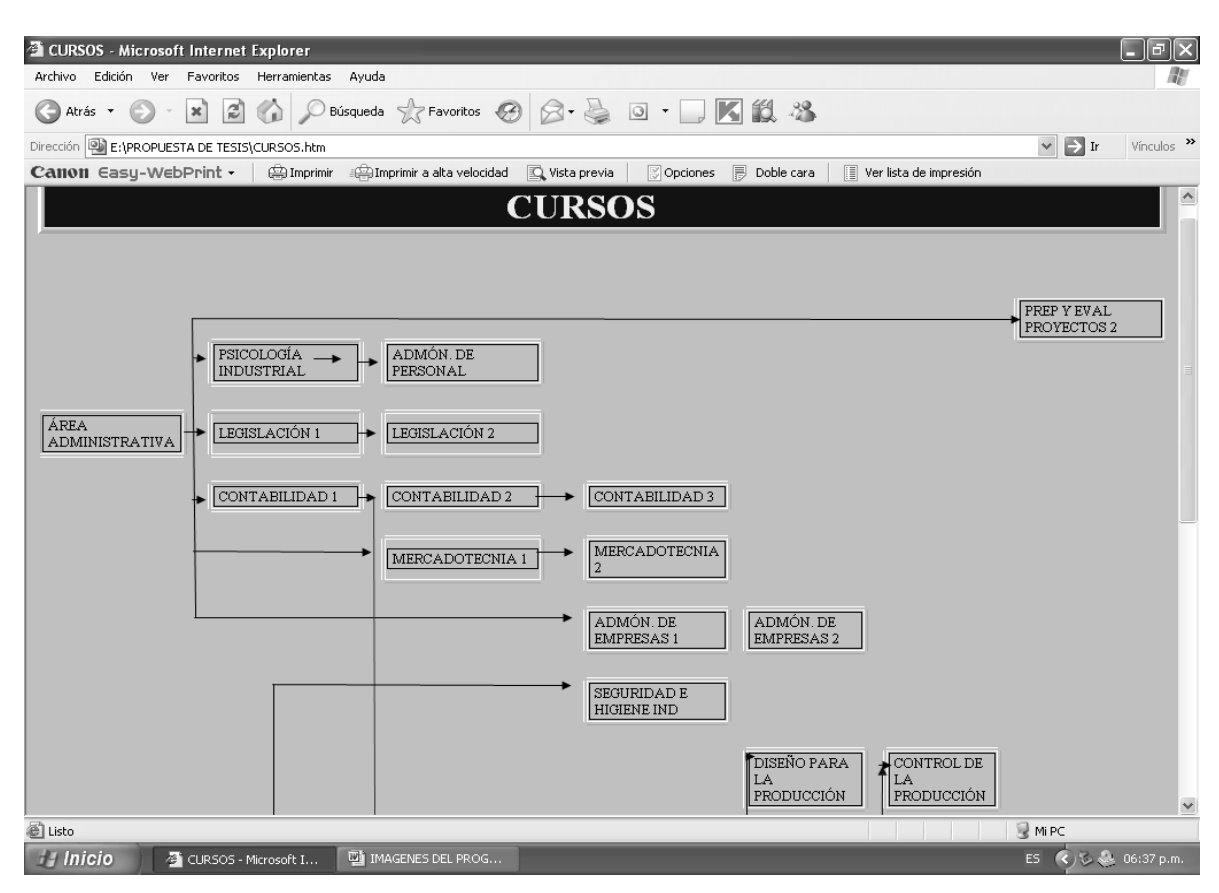

Figura 34 **Cuadro de diálogo cursos del área profesional**

La globalización mundial requiere que la educación tenga ciertos estándares, para con ello lograr una educación de calidad, es por ello que se proyecta al realizar un clic en la palabra políticas de calidad, los estándares propuestos por la Escuela de Mecánica industrial.

# Figura 35 **Cuadro de diálogo de política de calidad de la EMI**

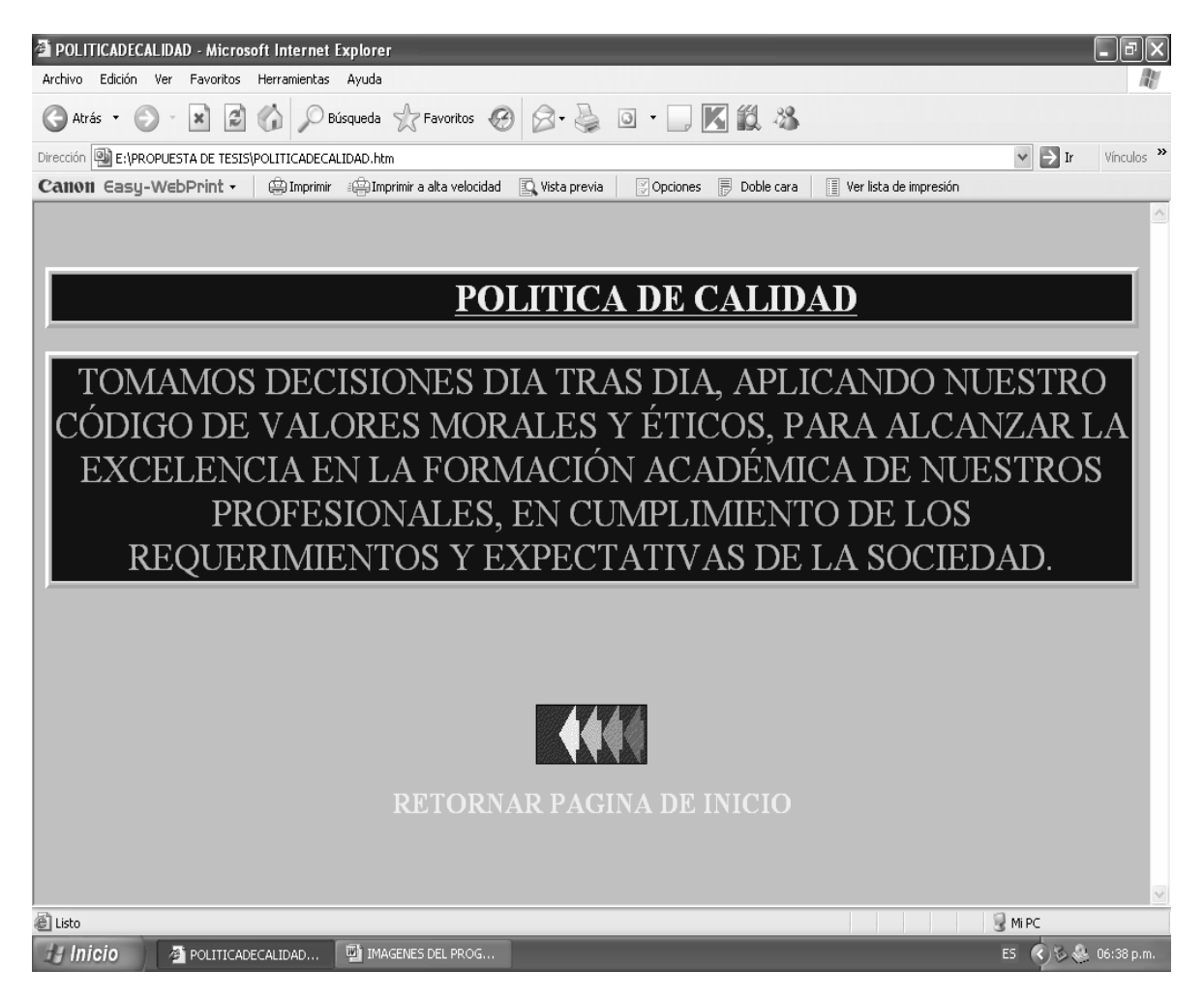

4.5 Implementación de la herramienta de informática en la EMI

Y la propuesta de base de datos para la Escuela de Mecánica Industrial se proyectará al realizar un clic en la frase BASE DE DATOS EMI, al realizarla se proyectará una pantalla, donde se preguntará si desea abrir o cerrar el archivo, para trabajar en esta base de datos, es necesario dar un clic en Abrir, y con ello el programa entrará en funcionamiento.

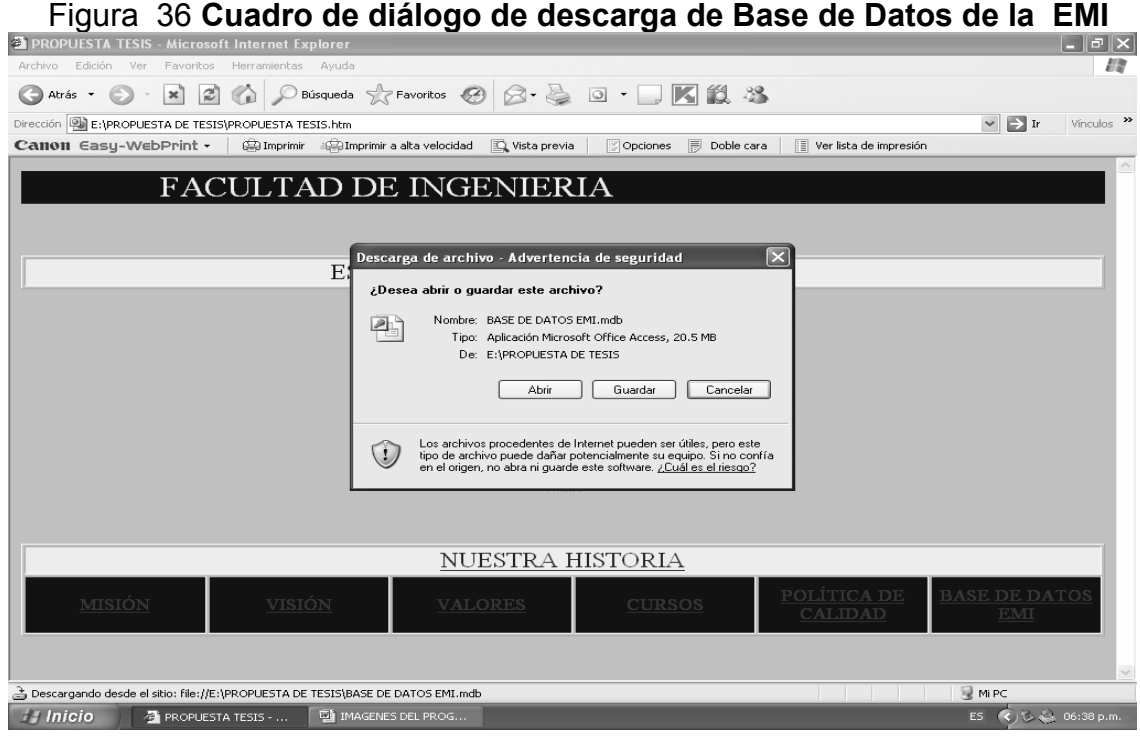

Por seguridad Microsoft le dará una advertencia de seguridad antes de iniciar el programa, con plena confianza puede dar un clic en abrir, para que la propuesta de base de datos funcione.

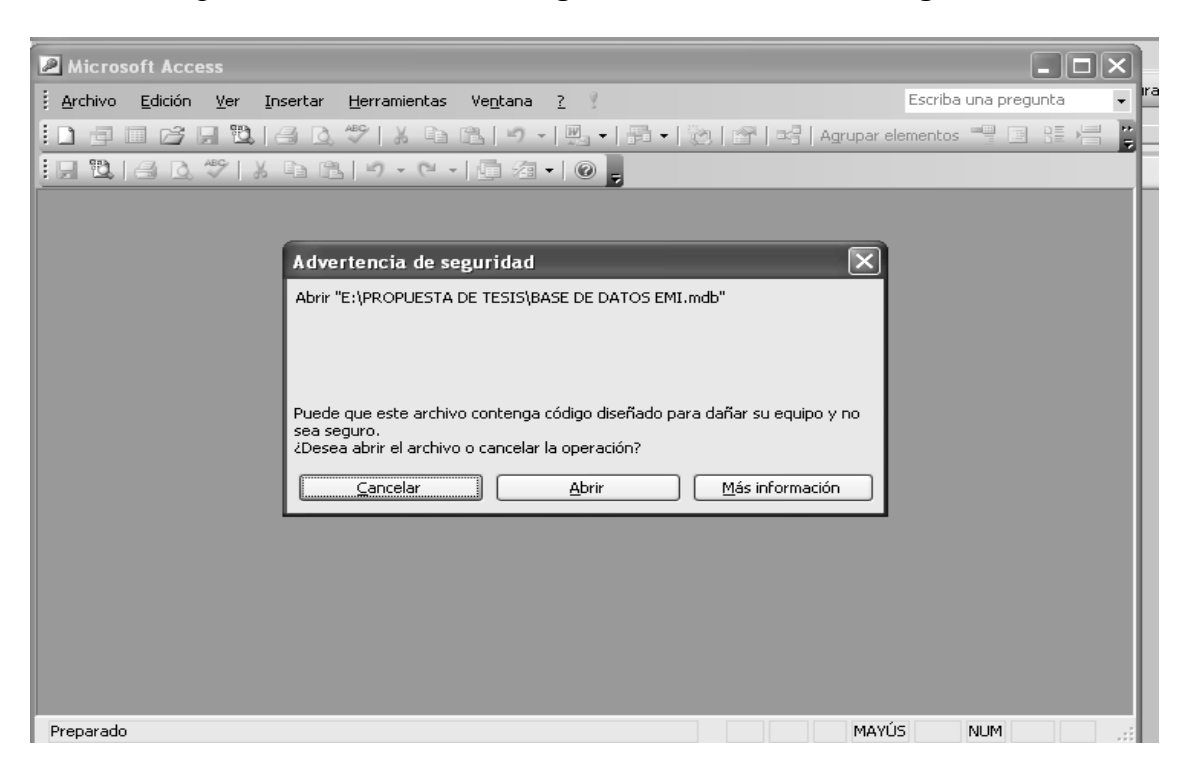

Figura 37 **Cuadro de diálogo de advertencia de seguridad**

Al iniciar a funcionar el programa le presentará un Menú Principal, el mismo tendrá dos opciones:

- 1. Menú de Ingreso
- 2. Impresión de Informes

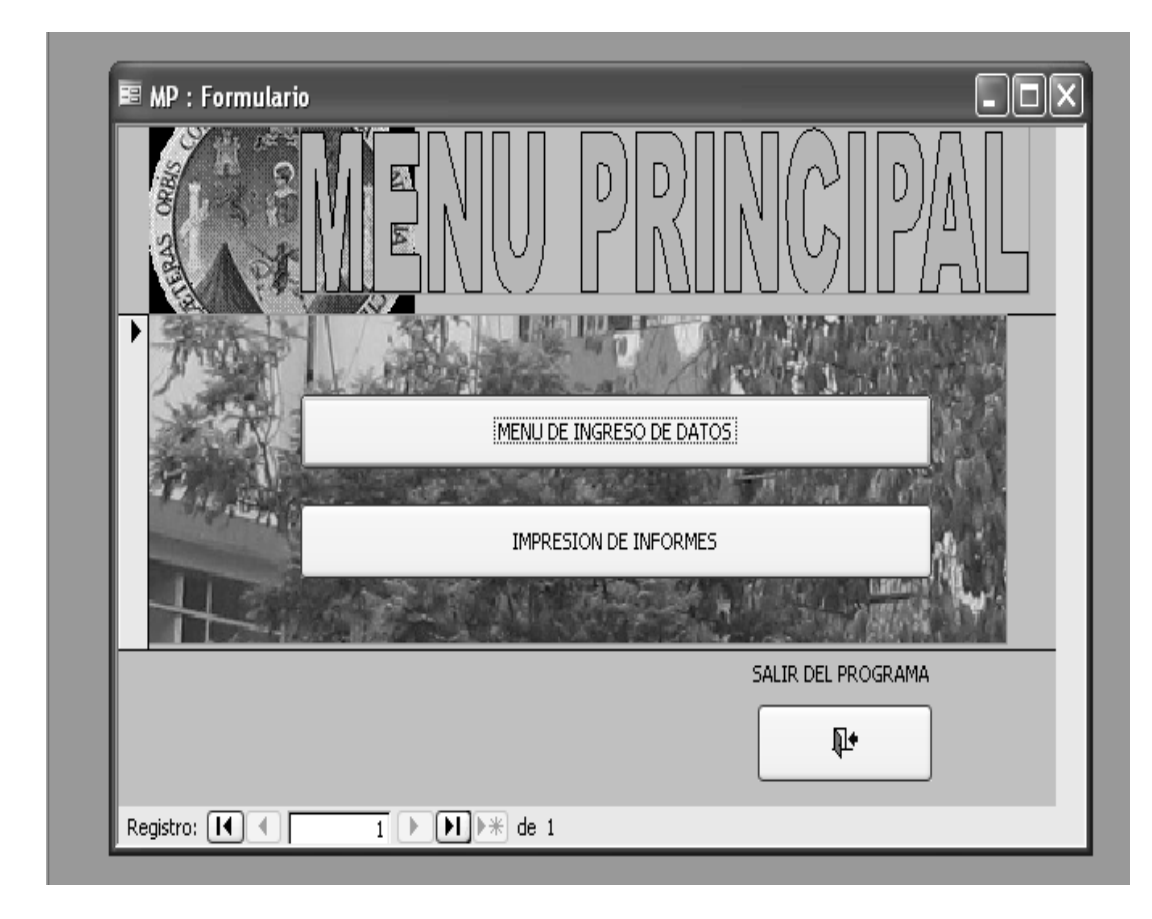

Figura 38 **Cuadro de diálogo de menú principal de base de datos de la EMI**

En el menú de ingreso se le presentaran tres opciones, siendo estas:

- 1. Ingreso de datos de catedráticos
- 2. Ingreso de datos de auxiliares
- 3. Ingreso de reportes de asistencia

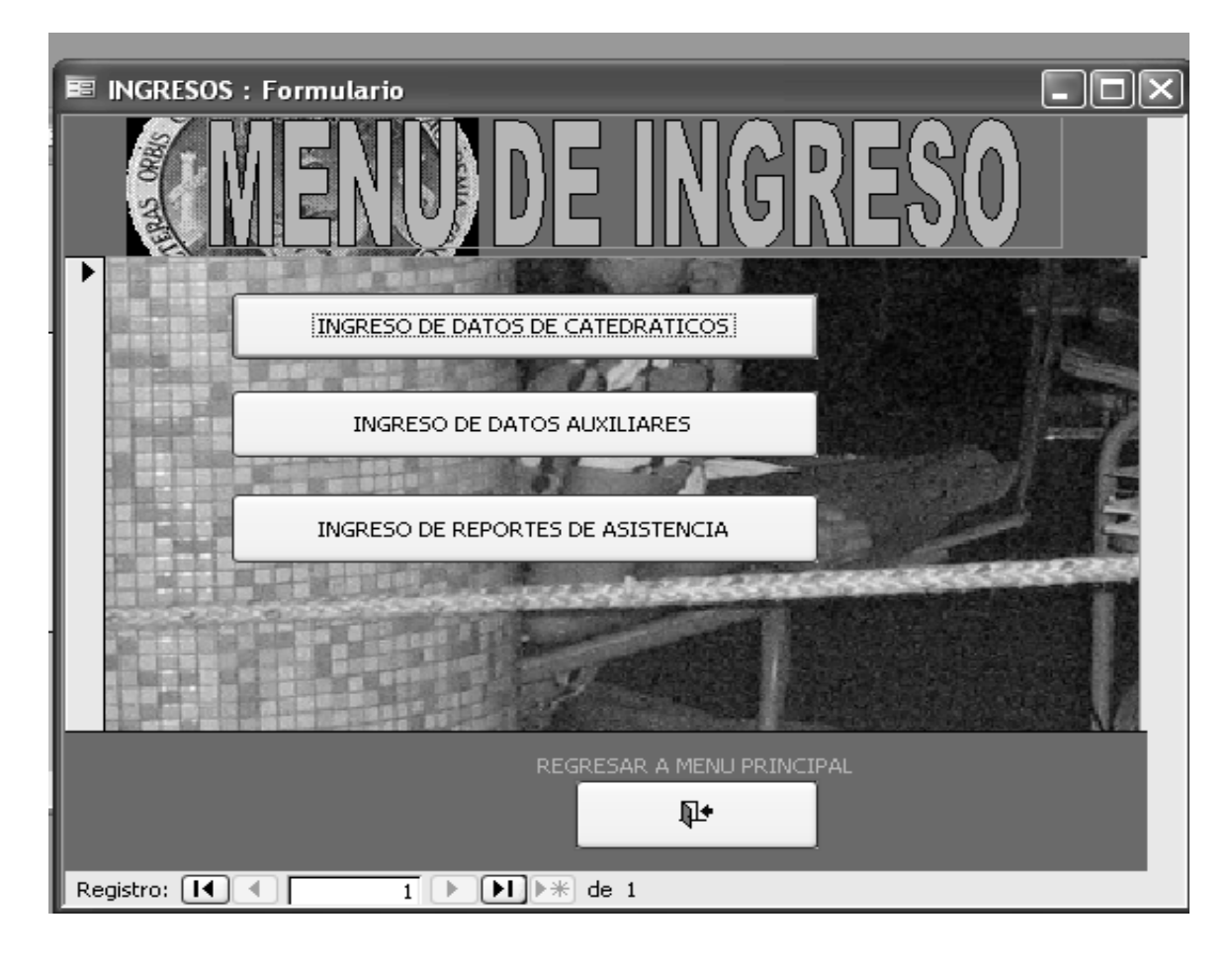

### Figura 39 **Cuadro de diálogo de menú ingreso de datos**

Tanto el menú de ingreso de datos de catedráticos y auxiliares tendrá la función de almacenar los registros personales de cada uno de ellos, los cuales son de vital importancia para el control de personal de la Escuela de Mecánica Industrial, los datos que se les solicitan en el programa son:

Nombre, dirección de domicilio, números telefónicos, y los cursos que imparten, así como la especialidad de los catedráticos, y si ellos pueden formar parte de las ternas de privados.

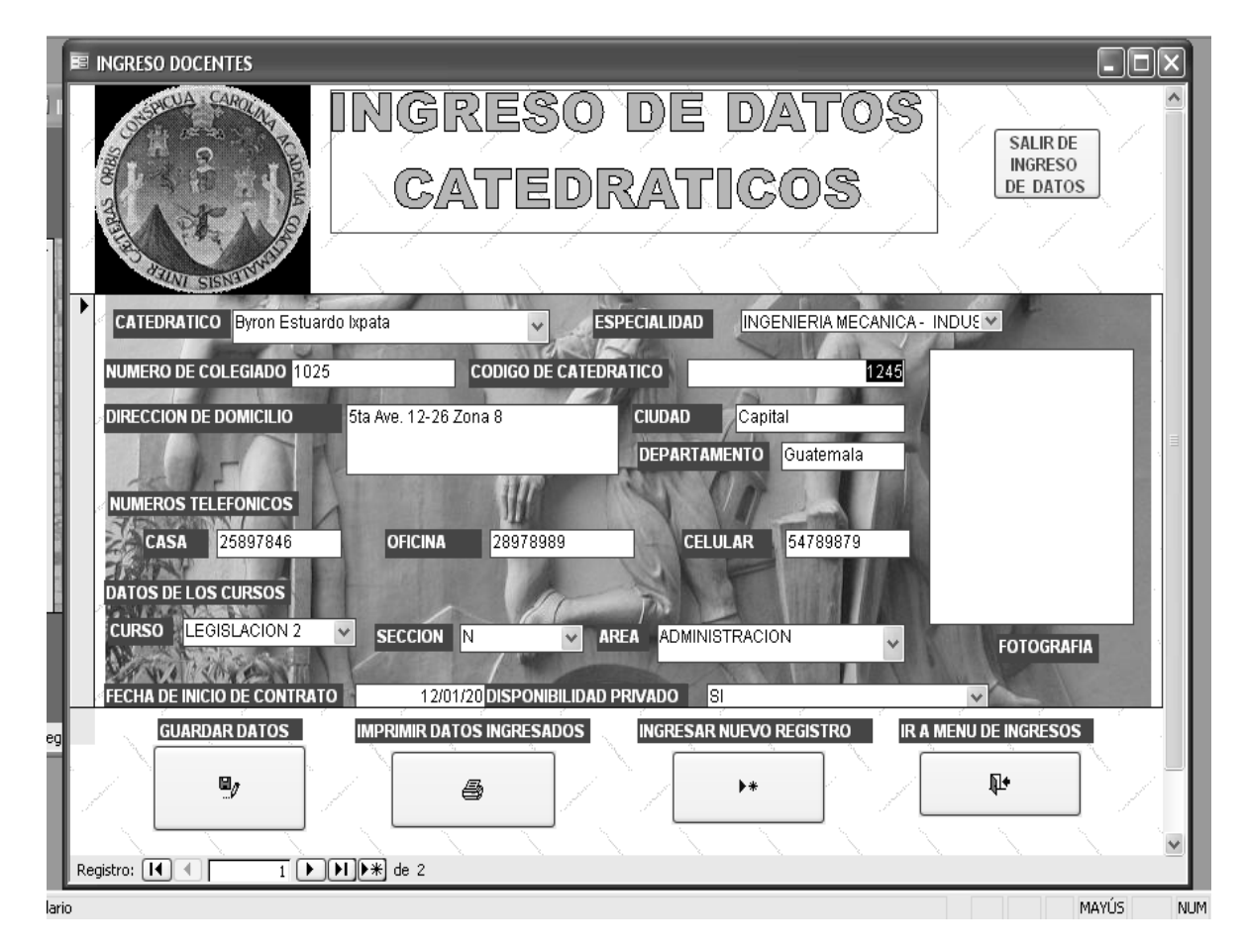

### Figura 40 **Cuadro de diálogo ingreso de datos catedráticos**

Para poder ingresar los datos se presiona "INGRESAR NUEVO REGISTRO", con ello se limpia el formulario, y se logrará una captación de la información de una forma práctica y sencilla, al terminar de llenar el formulario se realiza un clic en "GUARDAR DATOS", con ello los datos serán almacenados, para su posterior presentación, este proceso se realiza en forma similar en el ingreso de auxiliares, con lo cual al lograr manejar el de catedráticos, se realizará sin ningún inconveniente el de auxiliares.

Una parte muy importante en toda organización es el control del personal, es por ello que es característico en las empresas tener un control de entradas y salidas de su personal, por lo cual que en está propuesta se presenta un control de ausencias, Llegadas tardes de los catedráticos, y con ello poder analizar las correcciones que se puedan aplicar en caso de tener demasiadas ausencias o llegadas tarde de parte de los docentes.

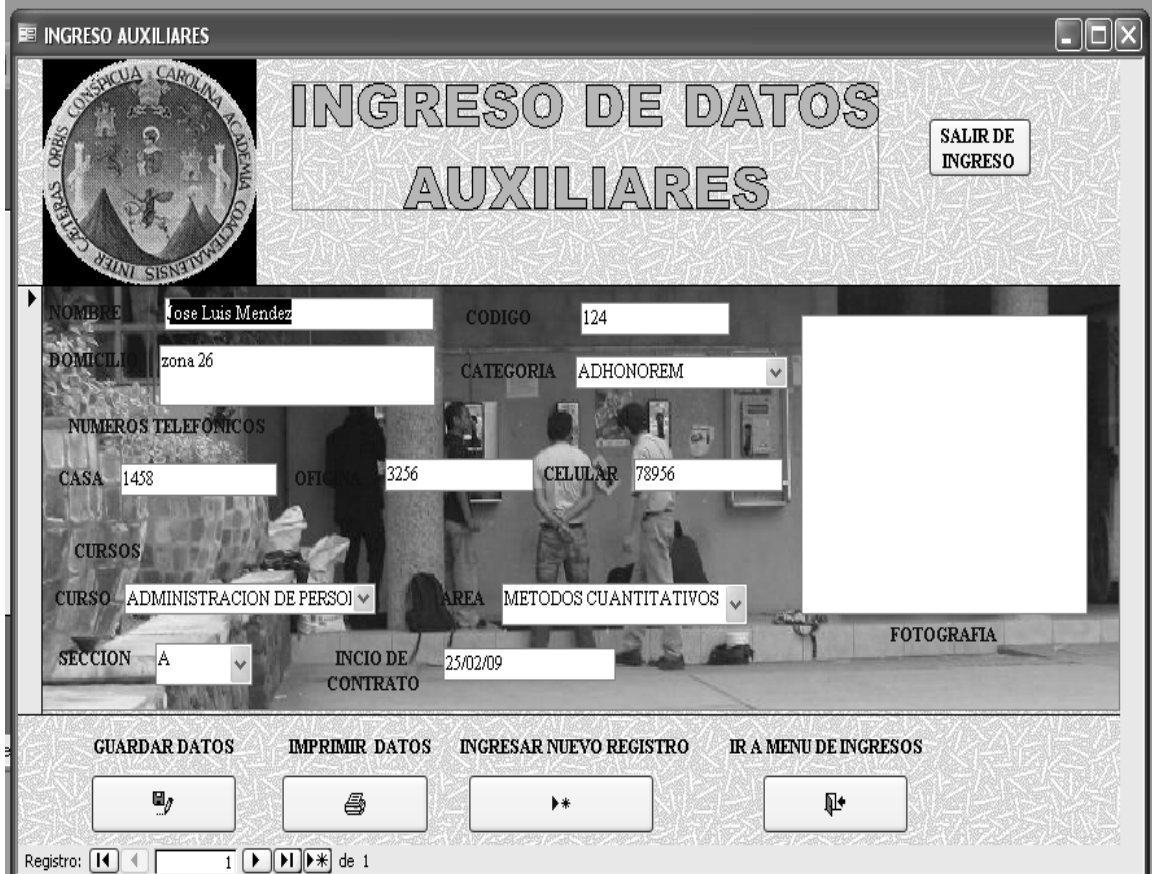

Figura 41 **Cuadro de diálogo de ingreso de datos auxiliares**

Para que el ingreso de los reportes sea efectivo y sin dificultad de control, se ingresará la fecha de la misma, el nombre del catedrático así como el tipo de reporte (ausencia, llegada tarde, se retiro antes de terminar el período, o bien solo llego a firmar pero no se presentó al salón), cada uno de ellos representa un tipo de reporte, los cuales ubicamos de la siguiente manera:

| <b>Tipo Reporte</b> |                              |  |
|---------------------|------------------------------|--|
| Código Reporte      | <b>Reporte</b>               |  |
|                     | Ausente                      |  |
| 2                   | Llego tarde                  |  |
| З                   | No estuvo en Supervisión     |  |
|                     | Fue cubierto por el auxiliar |  |
| 5                   | No fue cubierto              |  |
|                     | Termino antes la clase       |  |

Tabla XII **Tipo reporte**

Para una mejor facilidad de controles, el programa también presenta la opción de impresión de los listados de ausencia, con los cuales se puede realizar la dirección de la escuela puede determinar las disposiciones reglamentarias para cada uno de los catedráticos presentes en el informe.

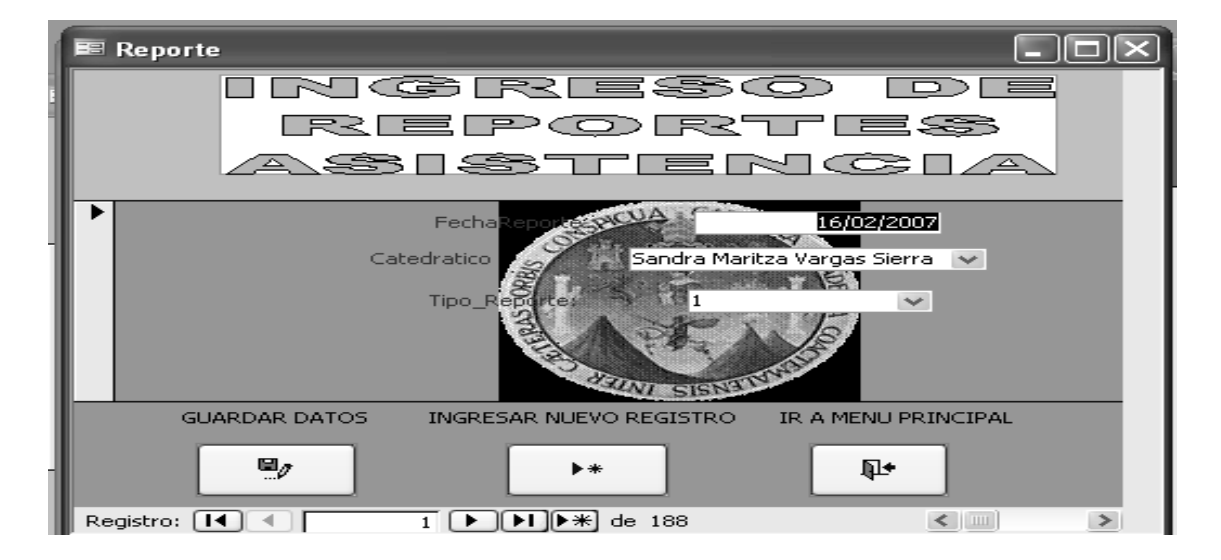

Figura 42 **Cuadro de diálogo ingreso de reportes de asistencia**

El menú de impresión de informe, le presentará tres opciones siendo estos:

- 1. Lista de catedráticos
- 2. Lista de auxiliares
- 3. Reporte de supervisión
- 4. Ausencias por catedráticos.

# Figura 43 **Cuadro de diálogo de impresión de informes**

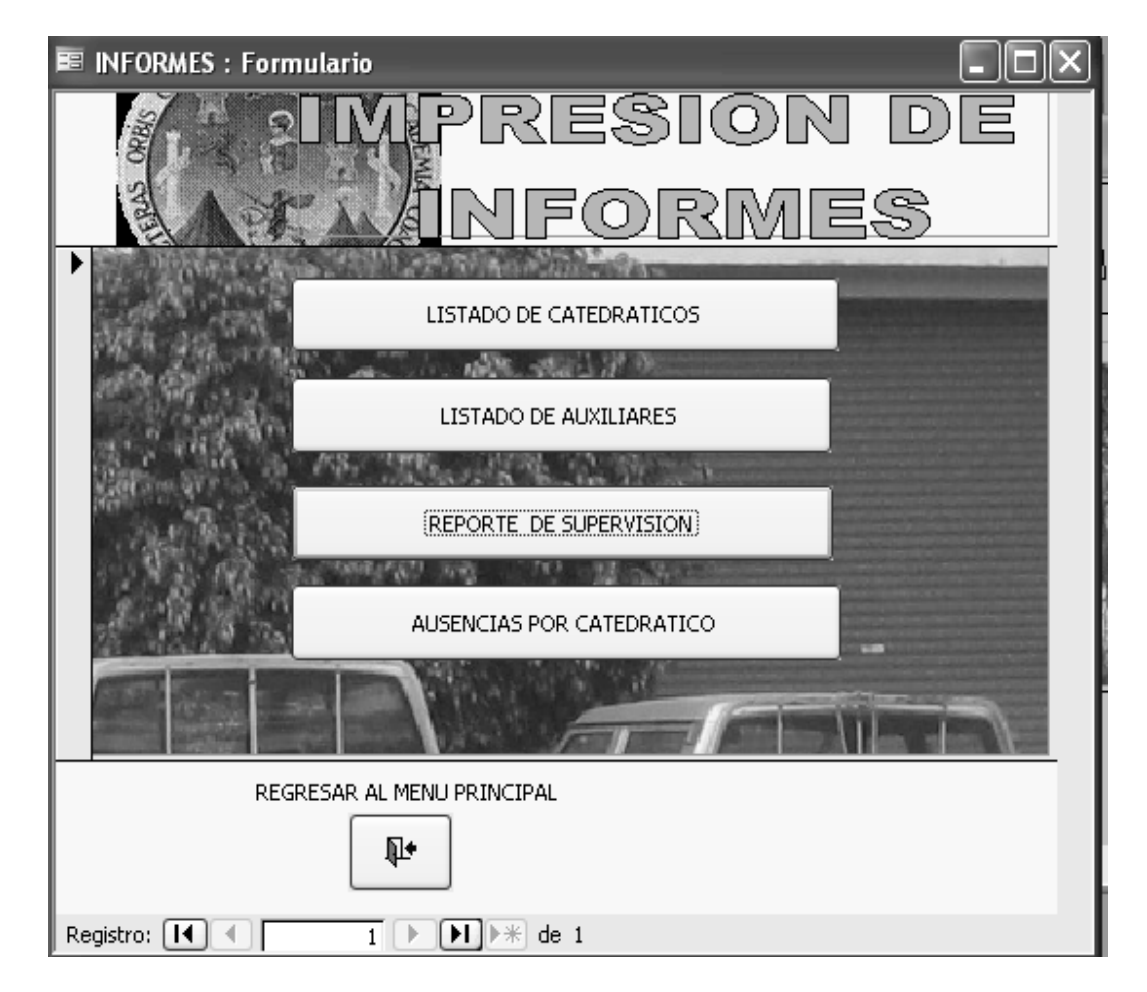

En el reporte de supervisión se plasmarán las llegadas tarde, aquellos catedráticos que se retiran antes de terminar el período.

El listado de docentes presentará un informe de los datos más importantes de cada uno de ellos, así como su fotografía, los números telefónicos, donde se les puede localizar en caso de emergencia, y si forman parte de ternas evaluadoras de privados.

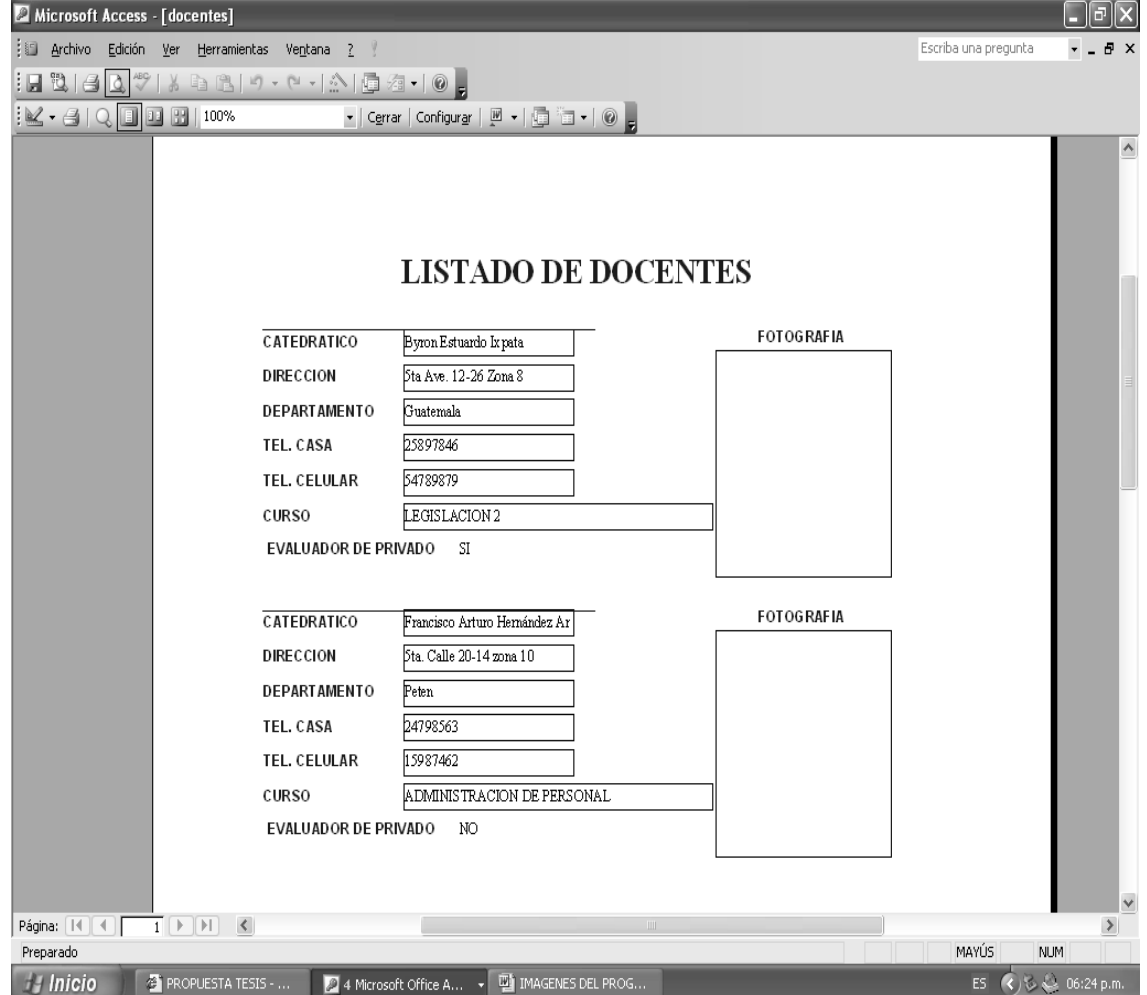

Figura 44 **Ejemplo de impresión de listado de catedráticos**

En forma similar se presentará la información de los auxiliares, indicando los datos más importantes de cada uno de ellos, así como su categoría (Titular, adhonorem y práctica docente), para realizar una impresión de los informes se realiza un clic en el icono de impresión de la barra de tareas y automáticamente se realizará la misma.

Para la presentación de los informes de ausencia y de supervisión, se presentaran dos ventanas, las mismas solicitaran "FECHA DE INICIO" y "FECHA FIN", las mismas son los parámetros de tiempo para imprimir ausencias y supervisión.

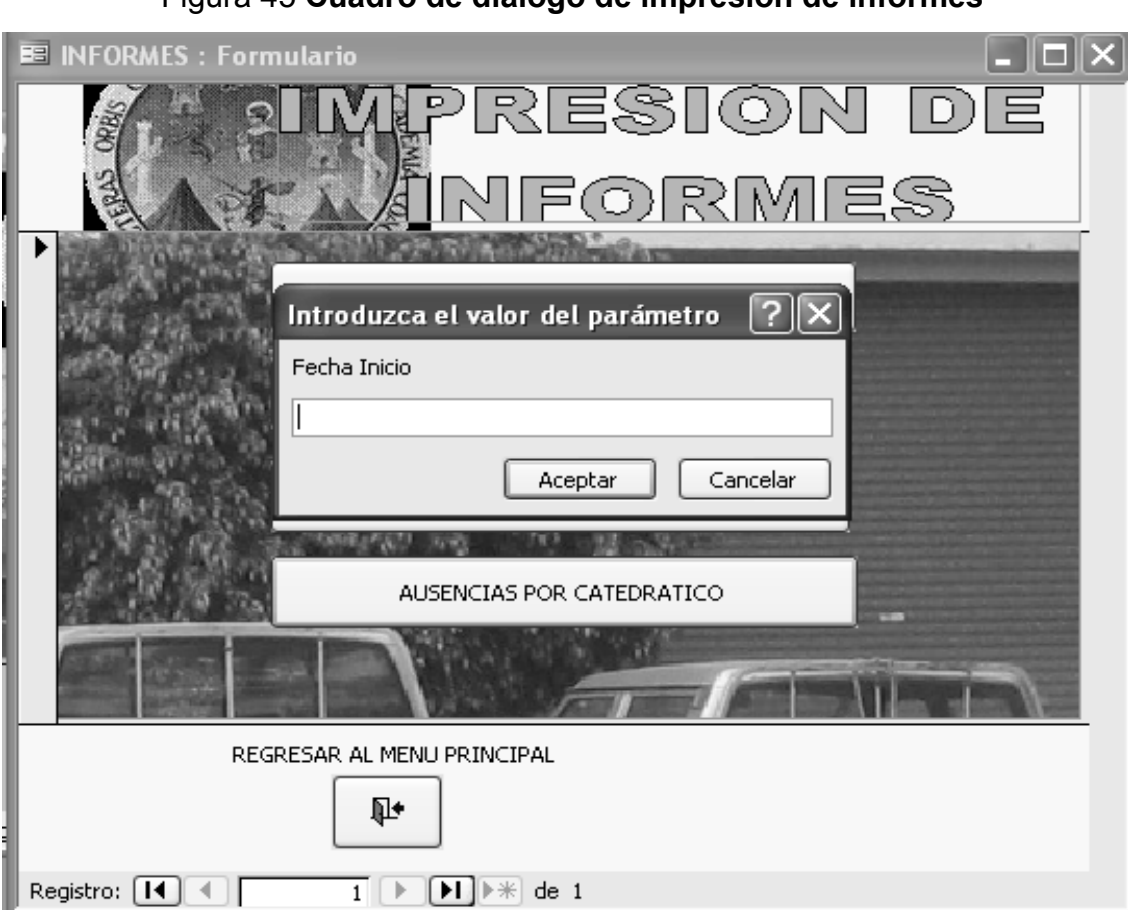

Figura 45 **Cuadro de diálogo de impresión de informes**

Si ambos son ingresados correctamente se presentara una visión preliminar de los datos a imprimir, en la misma se detallarán en forma ordenada aquellos catedráticos que tenga mayor cantidad de faltas en ese período de tiempo solicitado.

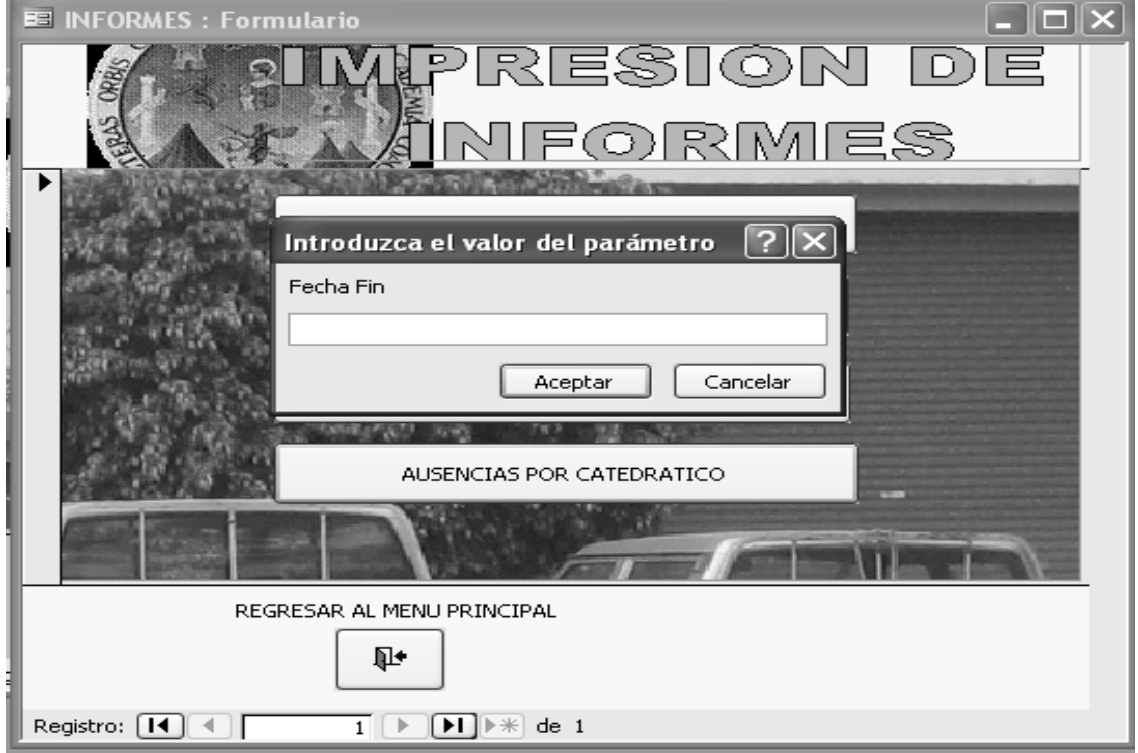

Figura 46 **Cuadro de diálogo de parámetros de impresión**

#### A Microsoft Access - [No en Ronda y Antes] Archivo Edición Ver Herramientas Ventana ? Escriba una pregunta  $\times$ **HLAQ HALI---------**▼ Cerrar | Configurar | M → | G | 1 → | © | 100% | 100% | 100% | 100%  $\overline{\phantom{a}}$ NO PRESENTES EN SUPERVISION Reporte: Ausente Nombre del Catedrático **Total de Reportes** Carlos Alex Oliveros  $15\,$ Frisley William Dari Mendizábal  $14$ Bayron Gerardo Chocooj Barrientos  $11\,$ Marco Viricio Monzón Arriola  $\mathbf{Q}$ Sandra Maritza Vargas Sierra  $\, 8$ Aldo Ozaeta Santiago  $6\,$ Karla Lizeth Martínez Vargas  $\mathsf{f}$ Sergio Antonio Torres Méndez 5 David Solares Cabrera  $\overline{4}$ Martha Guísela Gaitan Garavito  $\overline{4}$ Aldo Estuardo García Morales 3 Cesar Ernesto Urquizú Rodas 3 Edwin Alberto Bracamonte Orozco  $\overline{3}$ José Luís Antonio Valdeavellano  $\overline{3}$ Carlos Humberto Pérez Rodríguez  $\overline{c}$  $\overline{c}$ Flor de Mayo González Miranda Página: [4] 4]  $\overline{1}$   $\overline{H}$   $\overline{H}$   $\overline{S}$  $\,$ Preparado MAYÚS **NUM**  $\bullet$  PROPUESTA TESIS - ... 24 Microsoft Office A... → 四 IMAGENES DEL PROG.. ES (人) し & 06:29 p.m. **H** Inicio

# Figura 47 **Ejemplo de impresión de informe de ausencias**

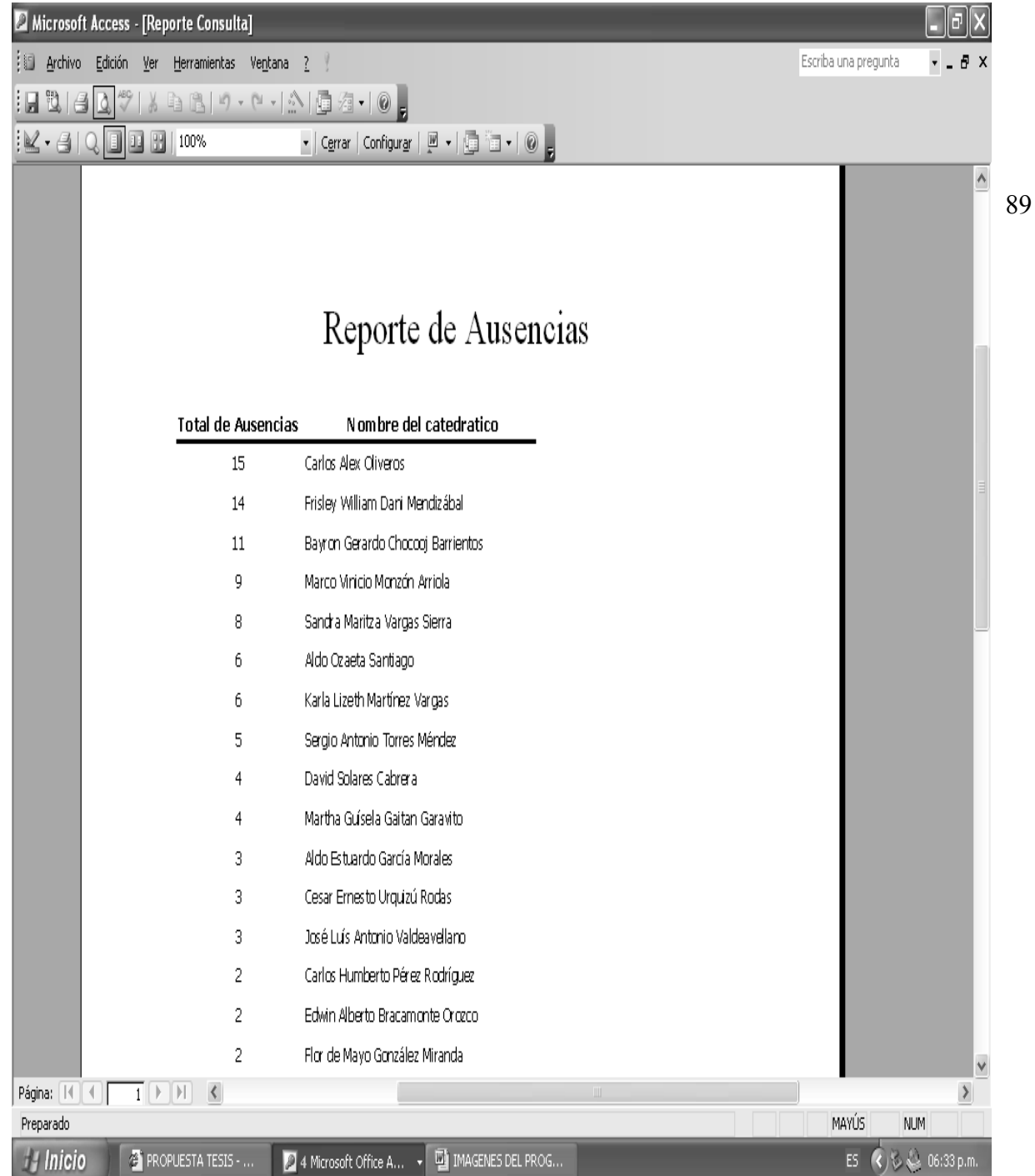

# Figura 48 **Ejemplo de impresión de ausencias**

Transición a un sistema tecnológico

#### 4.6.1 Equipo de cómputo

Como mínimo la escuela debería de contar con dos computadoras personales (Con los siguientes requerimientos mínimos: Un Giga byte de Memoria RAM, Dual Core, Lector de CD-ROM-DVD, Unidad Quemadora de CD-ROM-DVD, Puerto USB y Tarjetas de Memoria, Escáner, Impresora, MODEM de conexión para Internet), las mismas serian utilizadas por los catedráticos para impartir sus conocimientos, así mismo es necesario tener dos Cañoneras con las cuales se proyectaría la información necesaria para que el estudiante adquiera los conocimientos para resolver problemas cotidianos.

Así mismo cada cañonera tendría su pantalla, la cual se podría utilizar como una pizarra inteligente, utilizando el software para el efecto, y con ello hacer más dinámico el proceso enseñanza – aprendizaje.

También se hace necesario contar con instalaciones de Internet, ya que el mismo ayudaría a que se pueda transmitir y recibir información de cualquier lugar del mundo en un tiempo mínimo, con lo que la utilidad del equipo seria mucho mayor y su aprovechamiento seria al máximo.

#### 4.6.2 Capacitación

Para la utilización del *software* se deberá crear un programa de capacitación del personal Docente de la EMI, para que el equipo pueda ser utilizado al máximo de sus capacidades para beneficio de la población estudiantil, con ello se obligaría al catedrático a la adquisición de conocimientos teóricos y prácticos del proceso de enseñanza \_ aprendizaje a partir de las aptitudes personales del docente y utilizando este los medios adecuados que se le brindan.

Con ello el catedrático tendrá una orientación sobre los diversos sistemas de *software* existentes para la educación superior y, al mismo tiempo, adquirir un dominio práctico de los procedimientos que en ella se emplean.

#### 4.6.3 Infraestructura

Para poder aplicar los criterios del recurso de informática, no solo se debe contar con el equipo, el personal sino que también es importante contar con el espacio físico para ubicarlo, y con ello realizar las actividades.

Es por ello que se hace necesaria la utilización de un área específica para la implementación del recurso de informática, siendo como mínimo una superficie de 110 m<sup>2</sup>, para poder ubicar el equipo sin ningún inconveniente, con conectores de energía eléctrica y un lugar apto para colocar antenas de corto y largo alcance para transmisión de información.

# **5. TECNOLOGÍA Y DESARROLLO**

5.1 Criterios del recurso de informática:

Dentro de un mundo globalizado como al cual nos enfrentamos hoy en día, los recursos informáticos son de vital importancia, y más aun en la educación, ya que estos recursos cada día facilitan la transmisión de información, y con ello la toma de decisiones es más rápida de ser tomada en base a esos criterios.

Es por ello que la Escuela de Mecánica Industrial debe contar con equipo tecnológico que la ponga a la vanguardia de las demás escuelas, para que con ello se alcance una educación de calidad, ya que los procesos de enseñanza – aprendizaje ya no son los mismos, en años anteriores se proyectaba a un catedrático que impartía los conocimientos, hoy el catedrático debe ser un guía para que el estudiante adquiera esos mismos conocimientos, pero como una experiencia personal la cuál es más enriquecedora en el proceso de enseñanza.

- 5.2 Plan de mejora de gestión administrativa de la Escuela de Mecánica **Industrial**
- 5.2.1 Planeamiento

Los catedráticos de enseñanza superior, por el tipo de conocimientos científicos que en general imparten, tienen una formación especializada.

Pero para que su especialización les permita lograr un mejor rendimiento deberá ser preferentemente de carácter interdisciplinario, de modo que puedan utilizar creadoramente los recursos tecnológicos y sus relaciones con las ciencias así como las diversas disciplinas de la naturaleza cuando aborden los complejos problemas actuales.

Por tanto este plan pretende que la EMI pueda crear estructuras amplias de conocimientos y que el personal docente adquiera una preparación integrada lo mas eficiente posible en el conocimiento y uso de las diferentes tecnologías y metodologías de la enseñanza superior.

#### 5.2.2 Objetivos

- 1. Adecuar el proceso administrativo de la EMI a las condiciones tecnológicas actuales.
- 2. Elaborar el material didáctico para que el personal administrativo pueda utilizar adecuadamente la herramienta tecnológica.
- 3. Organizar y utilizar las herramientas que poseen los recursos tecnológicos en general para que puedan aplicarse en el proceso enseñanza aprendizaje.
- 4. Evaluar el proceso del recurso tecnológico propuesto.
- 5. Retroalimentar para mejor la utilización y ampliación de la herramienta tecnológica propuesta.

5.3 Puesta en marcha de las mejoras en los recursos informativos de la Escuela de Mecánica Industrial

#### 5.3.1 Medios

Para que pueda llevarse a cabo el plan es necesario con medios como:

- 1. Centros de apoyo para capacitación
- 2. Paquetes de auto instrucción y auto evaluación.
- 3. Cursos, talleres y seminarios
- 4. Conferencias
- 5. Computadora, cañonera, pantallas, retroproyectores
- 6. Publicaciones.

#### 5.3.2 Alcances

El programa esta destinado a satisfacer a corto y mediano plazo, las necesidades de control e información, para el mejoramiento de la gestión administrativa, así como también de capacitación y formación para el personal de la EMI.

#### 5.3.3 Control y evaluación

El plan deberá contar con un organismo de dirección que controle y coordine la ejecución de actividades y el logro de objetivos, así mismo los métodos de evaluación estarán en correspondencia con los que se aplican tanto en la modalidad escolar como en la extraescolar.

#### 5.3.4 Criterios de ejecución

La ejecución del plan obedece a decisiones de la Dirección de la Escuela de Mecánica Industrial, las cuales serán acordes con las necesidades instituciones

de la Facultad de Ingeniería en el marco jurídico y legal del sistema de Educación Superior en Guatemala,

5.3.5 Iniciación de actividades

El plan iniciará formalmente cuándo se ponga en marcha por parte de la dirección de la Escuela de Mecánica Industrial, el mismo deberá iniciar con el primer taller interinstitucional sobre "El aprovechamiento del Recurso Tecnológico en la Educación" donde se den a conocer los objetivos así como las ventajas y desventajas de la utilización del Recurso Tecnológico en la Educación Superior.

5.4 Modernización del sistema de programación de la herramienta tecnológica

Para realizar la modernización del sistema de programación de la herramienta tecnológica es necesario lograr la participación de todos los miembros de la Escuela de Mecánica Industrial en forma especial aquellos que cursan Programación Comercial, ya que ellos podrán en base a proyectos del curso realizar las mejoras al programa como herramienta de la EMI.

5.4.1 Recursos

#### 5.4.1.1 Económicos

Crear con las diferentes escuelas de la Facultad de Ingeniería centros que permitan el intercambio económico, a fin de conducirlas a un óptimo

aprovechamiento de sus recursos y evitar el problema de la duplicidad de funciones.

La compra del equipo de cómputo se puede realizar en conjunto entre las diferentes escuelas de la facultad, con lo cual la aportación seria mínima que no afectaría en gran manera su presupuesto.

#### 5.4.1.2 Infraestructura

El salón L-III-6 se podría utilizar como sede permanente del equipo de computo, en el cual se impartirían las capacitaciones bajo la tutela de una dirección creada para el efecto, dicho salón cuenta con una superficie de 110  $m^2$  lo cual lo hace ideal para la colocación optima del equipo de computo, así mismo cuenta con espacio en la terraza del mismo para la instalación de antenas de transmisión de señal de Internet para utilizar el equipo al máximo.

#### 5.4.1.3 Administrativos

La utilización de la sede se podría utilizar de la siguiente manera:

#### Tabla XIII **Distribución de sede tecnológica**

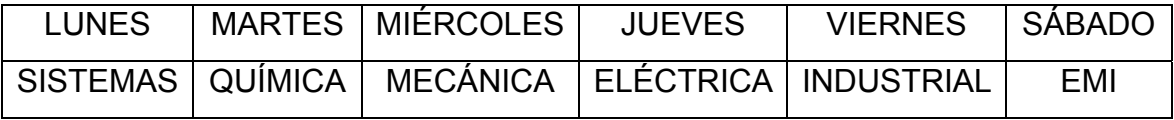

En esos días se podrá capacitar a los grupos de docentes y administrativos, en la utilización de equipo tecnológico, con objeto de que sean ellas quienes ulteriormente, con la asesoría necesaria, se encarguen de poner en práctica en sus actividades en la EMI de la utilización de los *software* necesarios para la implementación de sus conocimientos en un futuro no muy lejano.

Así mismo se desprende de esto la necesidad de que las mismas guías dadas incluyan la posibilidad de orientar parte de esta capacitación a la formación de grupos, para que ellos tengan los aspectos básicos para posteriormente realizar la planeación de capacitación para toda la comunidad de la Escuela de Mecánica Industrial.

5.4.1.4 Personal de la Escuela de mecánica Industrial

Lograr la participación de todo el personal en los programas de capacitación, y en la puesta en marcha, lo cual es vital ya que ellos indicaran la eficiencia de la herramienta tecnológica, así como las mejoras a realizar en el mismo.

Sin la participación de ellos no tendría razón de ser la implementación del recurso tecnológico.

#### 5.4.1.5 Estudiantil

A través de proyectos que se puedan realizar en los cursos de programación comercial, programación I & II, se podrán crear software que sean de beneficio para la Escuela de Mecánica Industrial, así como la mejora de esta herramienta tecnológica, ya que la misma ayudará a mejorar algunos controles, pero son varios los que hay que mejorar, por lo cual es necesaria la participación estudiantil en la implementación de esta clase de estudios.

### **CONCLUSIONES**

- 1. Es importante conocer la historia general de Ingeniería y específicamente de la Escuela de Mecánica Industrial, cuál es el origen y el desarrollo de la Facultad de Ingeniería y de la Carrera de Ingeniería Mecánica e industrial en la Universidad de San Carlos de Guatemala.
- 2. La Escuela de Mecánica Industrial no posee un recurso tecnológico que le permita hacer frente a un mercado globalizado, por lo cual es un inconveniente en el proceso enseñanza aprendizaje del estudiante de la Facultad de Ingeniería.
- 3. La Escuela de Mecánica Industrial posee controles que se archivan en papel y ello dificulta tener la información necesaria para la toma de decisiones, con lo cuál se pierde un tiempo valioso para las correcciones necesarias en la gestión administrativa de la EMI.
- 4. El sistema administrativo de la Escuela de Mecánica Industrial en el ciclo lectivo 2008, labora en jornada vespertina, con lo cual se deja de atender a un porcentaje elevado de estudiantes que asisten por la mañana, propiciando una saturación en la recepción de solicitudes.
- 5. El presupuesto que se asigna a la Escuela de Ingeniería Mecánica Industrial no cubre las necesidades que ésta tiene, en muchas ocasiones es insuficiente, por lo cual hay actividades que se dejan de realizar o equipo que no se puede comprar, lo cual merma la capacidad de respuesta de la escuela hacia la población estudiantil.
- 6. No se ha realizado una readecuación curricular desde la década de los ochentas, por lo que algunos de los programas de los contenidos de curso ya no cubren las necesidades de los tiempos modernos de globalización en todas las materias.
- 7. El recurso más valioso en la Escuela de Mecánica Industrial es el capital humano, es por ello que surge la conciencia que la clave para la implementación del recurso tecnológico exitoso está en la fuerza laboral, de modo que es el personal administrativo y docente quien se encarga de la tarea de realizar el trabajo de cambio, por tal razón, no se podrá implementar ningún diseño si existen conflictos con el personal.

#### **RECOMENDACIONES**

- 1. A la Dirección de la Escuela de Mecánica Industrial considerar cambios en el currículum y en las redes de estudios, para fortalecer las actividades académicas, de investigación y de servicio que realiza la Escuela.
- 2. Asociarse con la Escuela de Ciencias y Sistemas de Computación para mejorar los recursos tecnológicos (*Software*), que puedan ser desarrollados por los estudiantes, para el mejor desempeño de las actividades administrativas de la Escuela de Mecánica Industrial.
- 3. Reformar la guía de salones para otorgar un espacio físico adecuado a los cursos donde exista sobre población.
- 4. Crear un Departamento de Capacitación, para el personal docente y administrativo, como una motivación para que el personal utilice el equipo y material tecnológico constantemente e informarlo del equipo nuevo adquirido.
- 5. Crear más Bases de Datos que permitan realizar los trámites administrativos de la Escuela de Mecánica Industrial en un tiempo más corto a lo realizado actualmente.

6. Los docentes deben adaptarse a los nuevos entornos académicos y educativos definidos por el uso de la tecnología y adquirir un nuevo rol, será la clave del éxito en un proceso de Enseñanza Aprendizaje, el cual deberá basarse en la colaboración y la comunicación de todos los estudiantes y autoridades de la Escuela de Mecánica Industrial.

# **BIBLIOGRAFÍA**

- 1. ALDANA DE INSAUSTI, AÍDA. "Planificación Curricular". Editorial Piedra Santa. Guatemala 1992.
- 2. DE LEÓN RIVADENEIRA, CIRO. "Propuesta de Reingeniería Educativa y Administrativa Aplicada a Centros de Enseñanza Privada de Educación Media". Facultad de Ingeniería. Escuela de Mecánica Industrial. Guatemala Julio 2003.
- 3. ESTRADA SANDOVAL, ENRIQUE. "Historia de la Educación". Editorial Oscar De León Palacios. Guatemala 1993.
- 4. MARK H. MOORE. "Gestión estratégica y creación de valor en el sector público". Editorial Paidos. España 1998.
- 5. PÉREZ RODRÍGUEZ, CARLOS. "Estudio para el Mejoramiento Curricular de la Escuela de Mecánica". Facultad de Ingeniería. Área de Maestría. Guatemala 2003.
- 6. VIVAR CALLEJAS, STUARDO STALIN. "Análisis de los recursos de infraestructura, físicos y financieros de la carrera de Ingeniería Industrial en la Universidad de San Carlos de Guatemala. Facultad de Ingeniería. Escuela de Mecánica Industrial. Mayo 2004.
- 7. Universidad de San Carlos de Guatemala, Departamento de Registro y Estadística "Catálogo de Estudios 1980". Editorial Universitaria. Guatemala 1980.